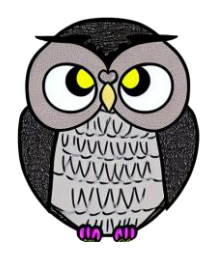

# **Bölüm 5: Kuyruk Veri Yapıları**

# **Kuyruk (Queue)**

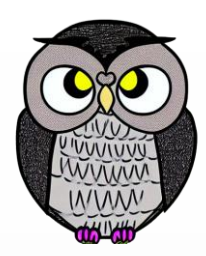

- Her iki ucu açık doğrusal bir veri yapısıdır.
- İşlemler, İlk Giren İlk Çıkar (FIFO) sırasına göre gerçekleştirilir.
- Listeye eklemeler bir uçtan, çıkarmalar diğer uçtan gerçekleştirilir.

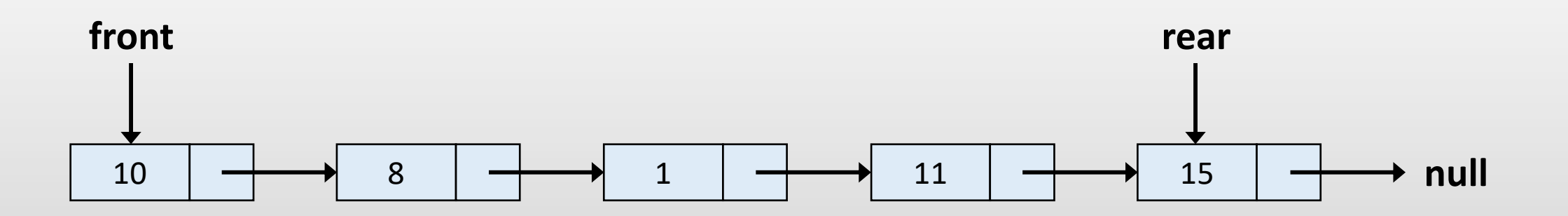

# **Temel Kuyruk İşlemleri**

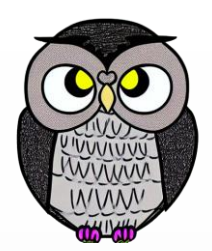

- Ekleme (Enqueue):
	- Kuyruğun sonuna yeni bir öğe ekler.
	- Zaman karmaşıklığı: O(1)
- Çıkarma (Dequeue):
	- Kuyruğun başındaki öğeyi kuyruktan çıkarır.
	- **IIK giren öğeyi çıkarır (FIFO ilkesi).**
	- Zaman karmaşıklığı: O(1)

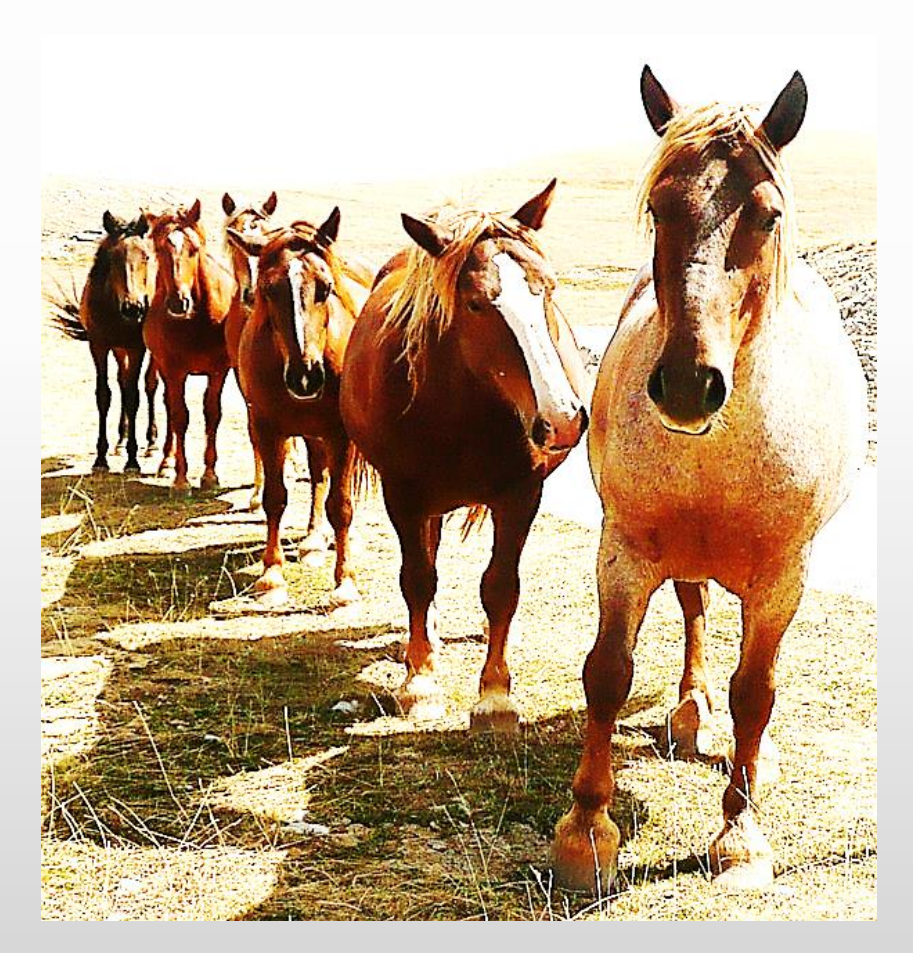

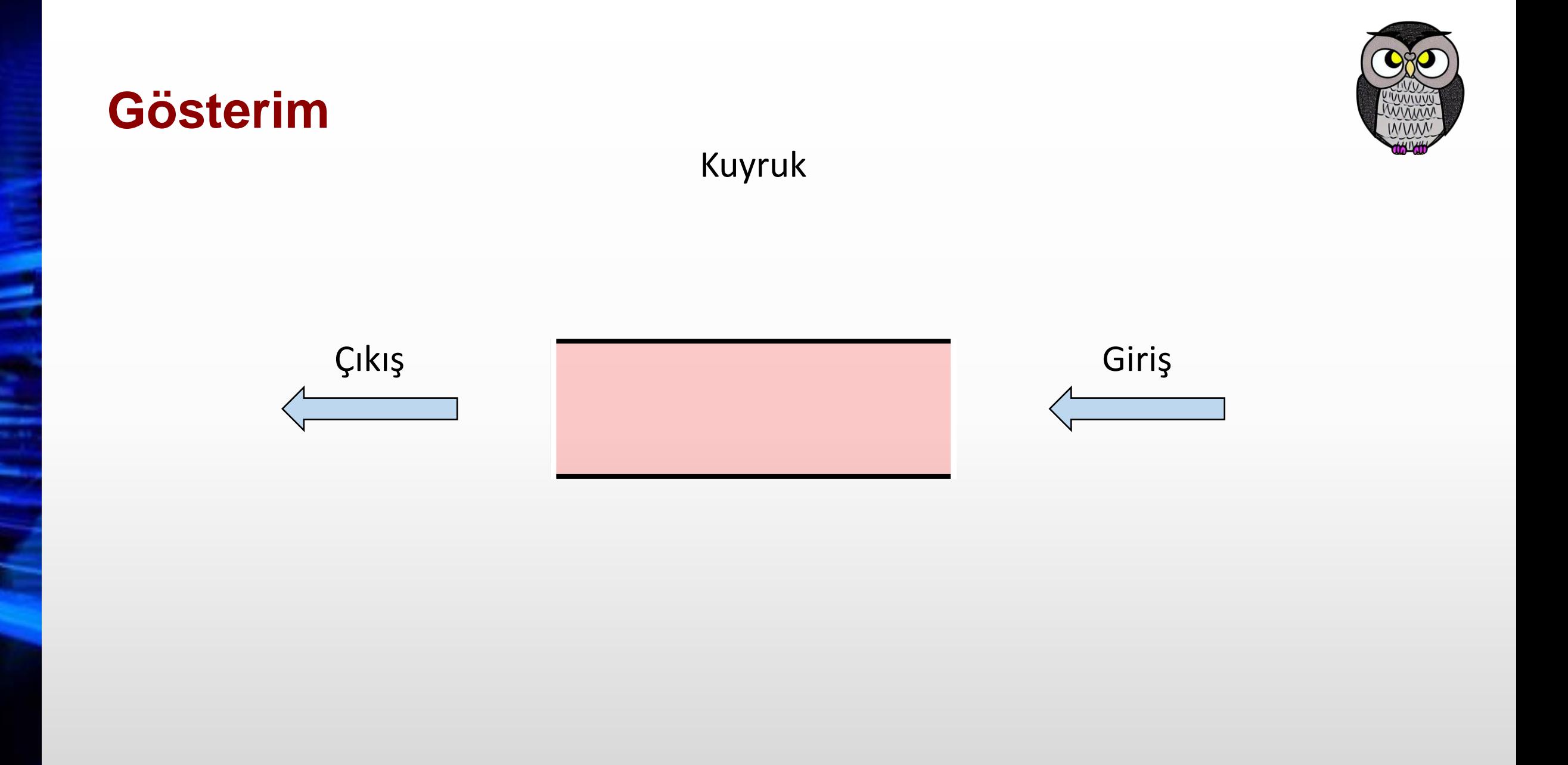

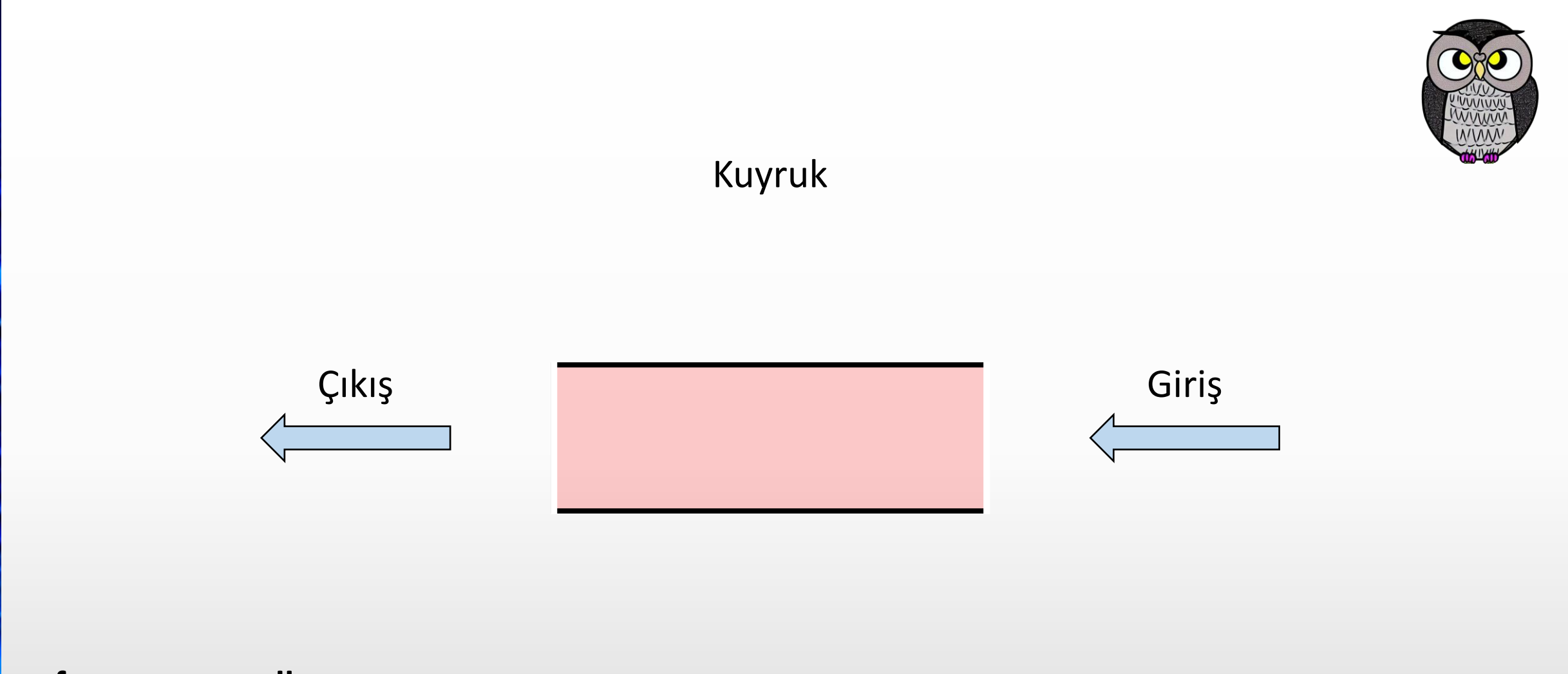

front  $\longrightarrow$  null rear  $\longrightarrow$  null

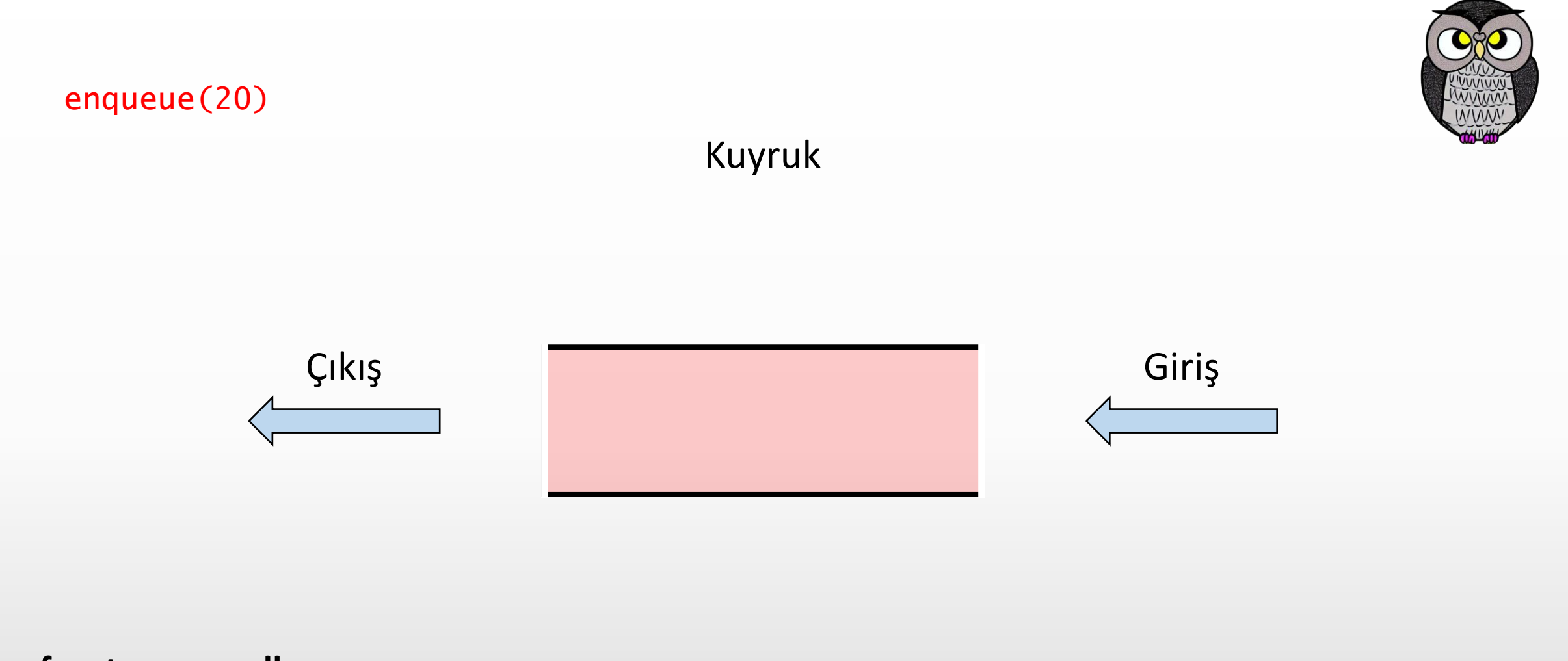

front  $\longrightarrow$  null rear  $\longrightarrow$  null

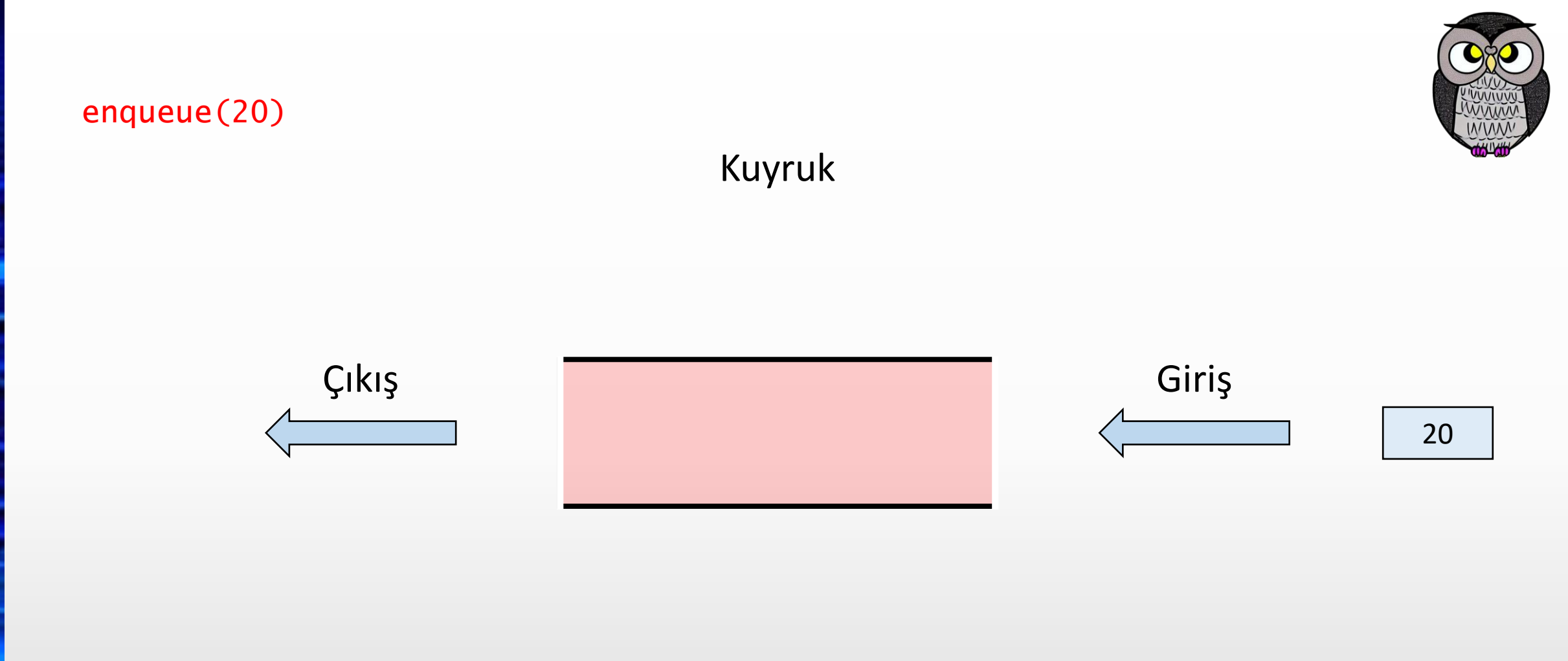

front  $\longrightarrow$  null rear  $\longrightarrow$  null

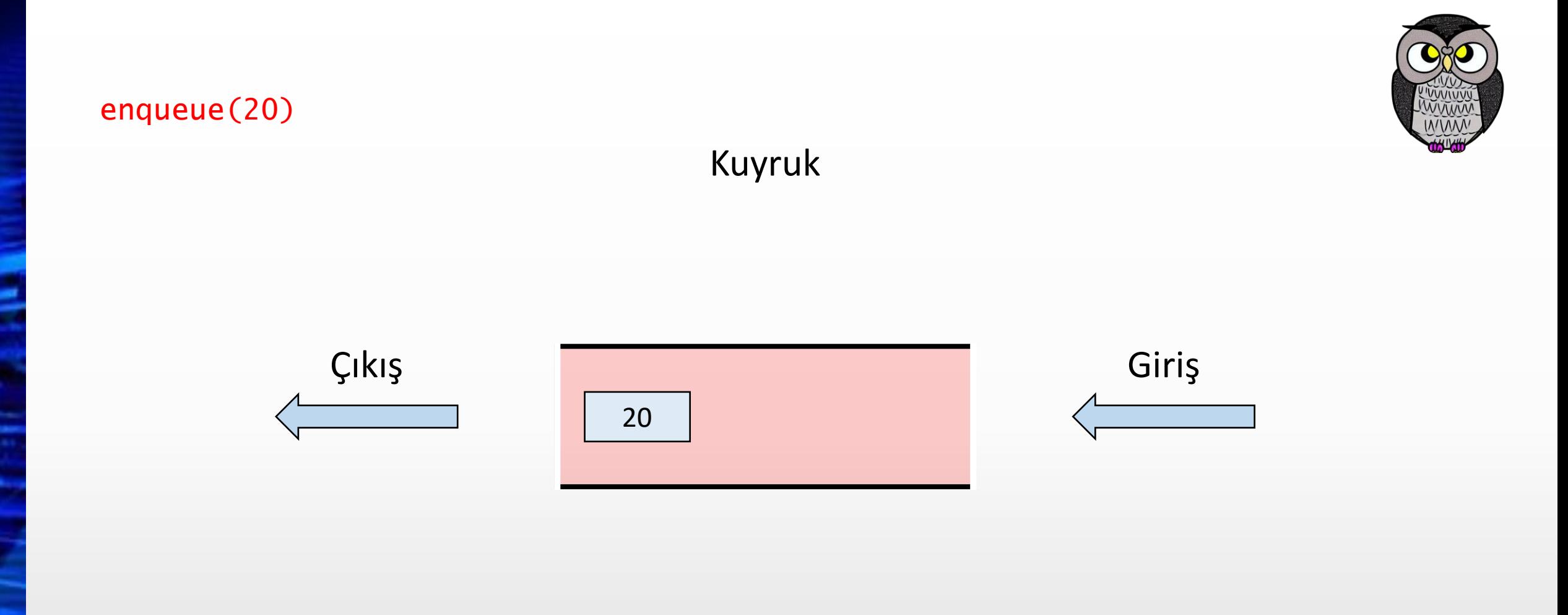

front  $\longrightarrow$  null rear  $\longrightarrow$  null

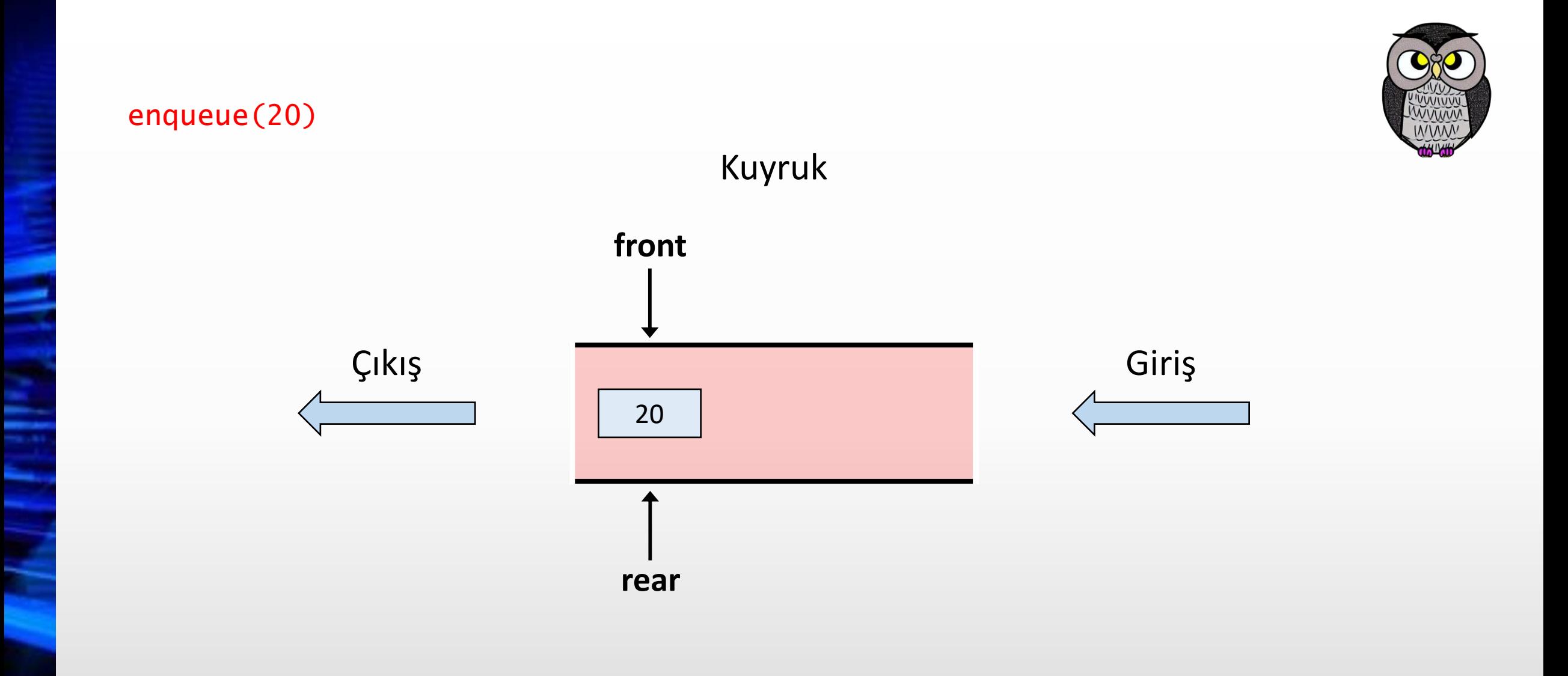

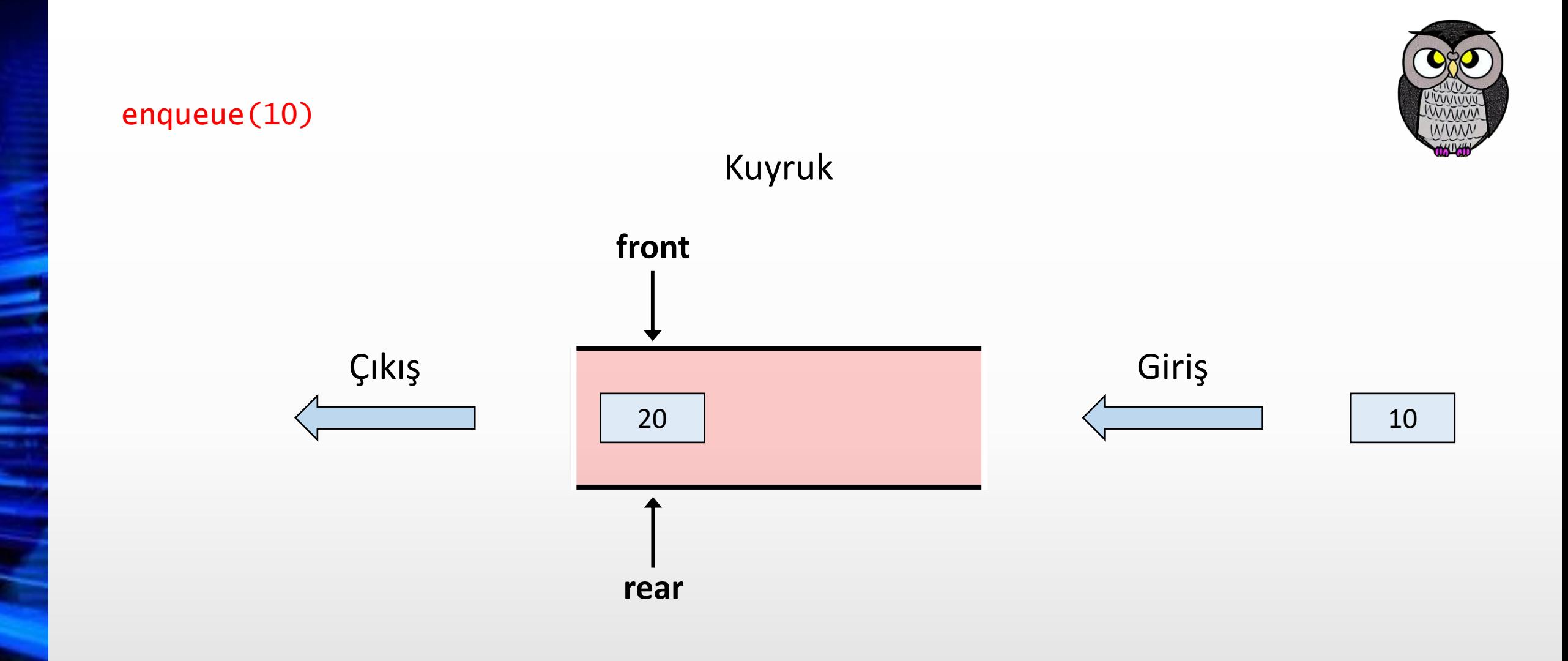

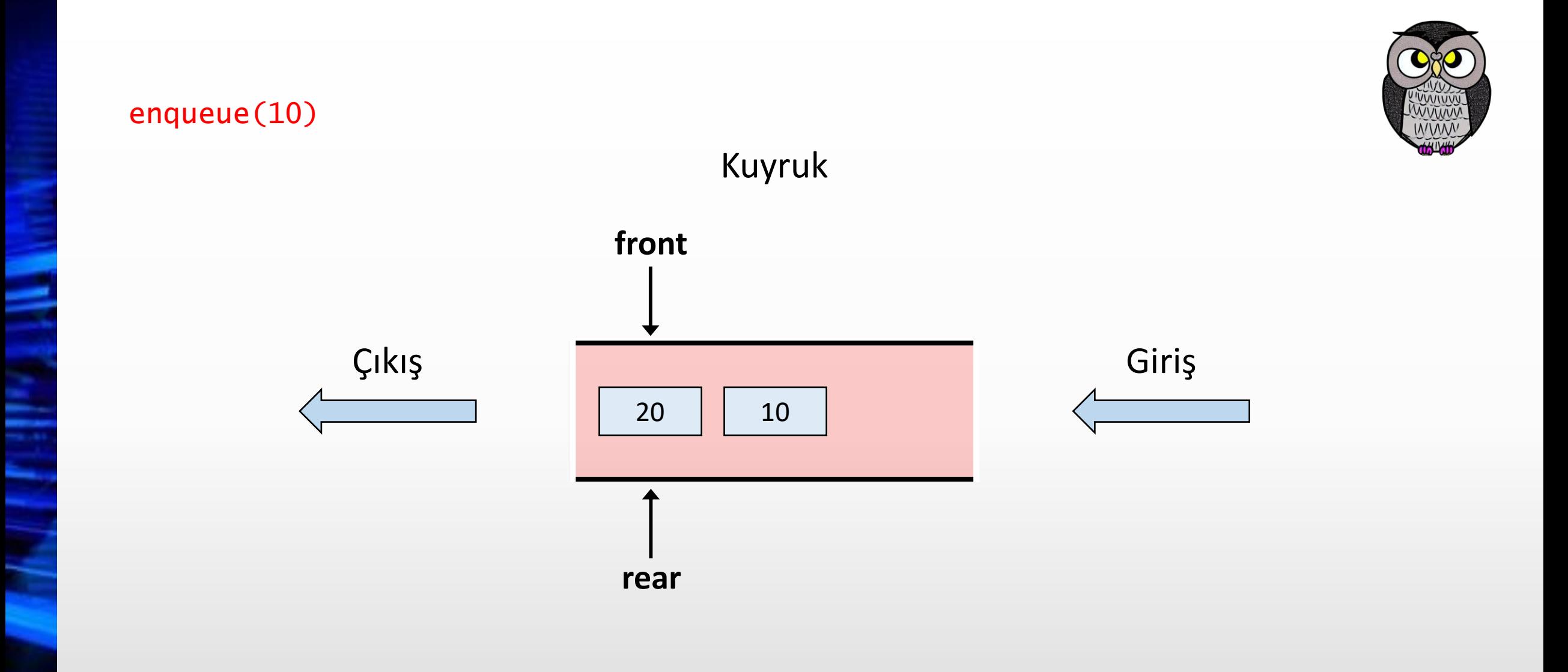

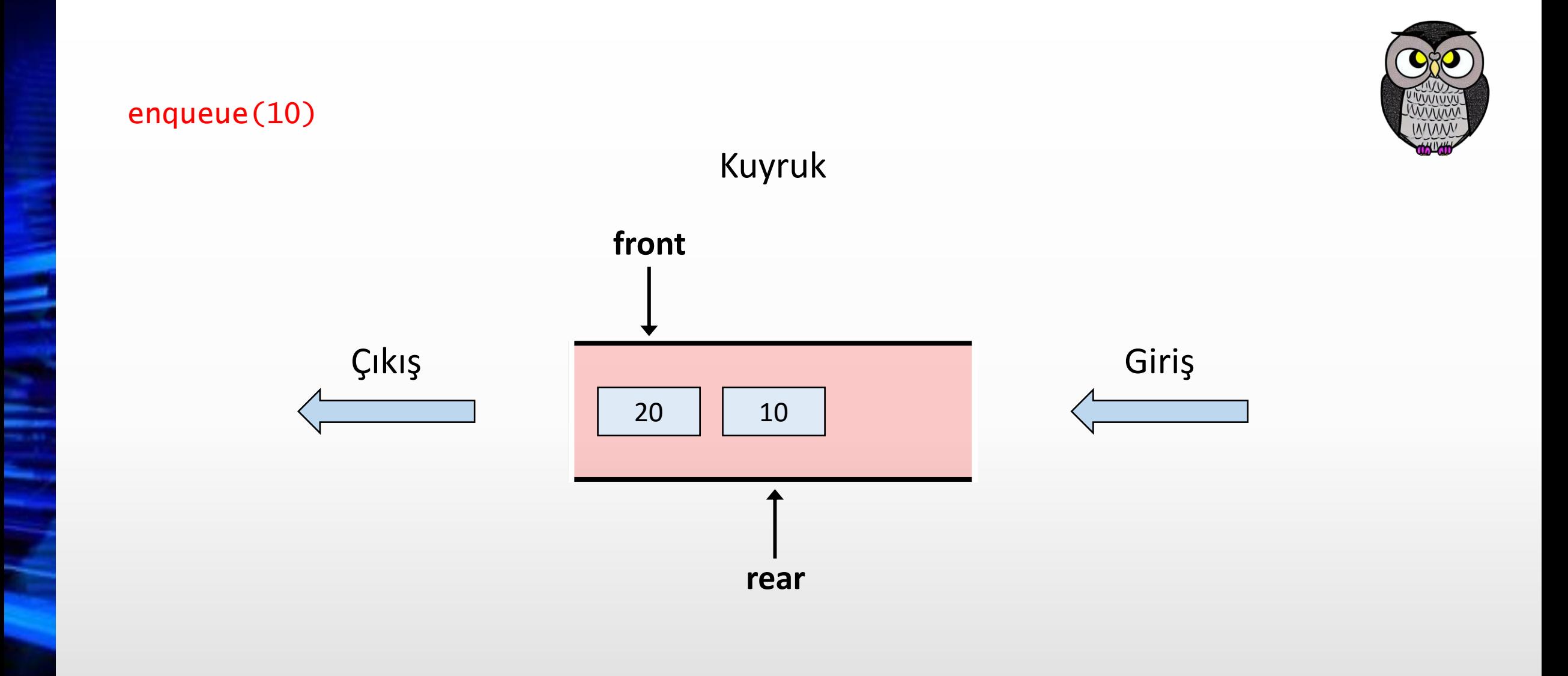

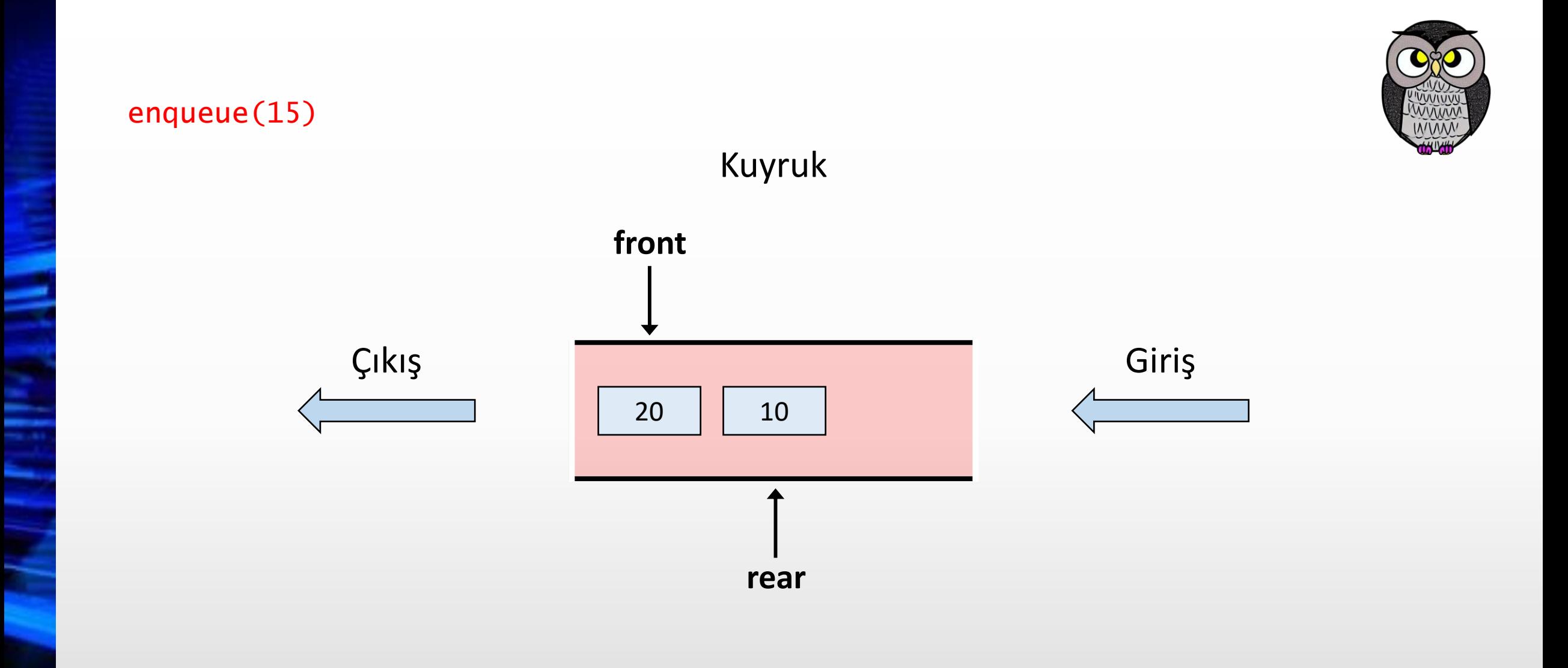

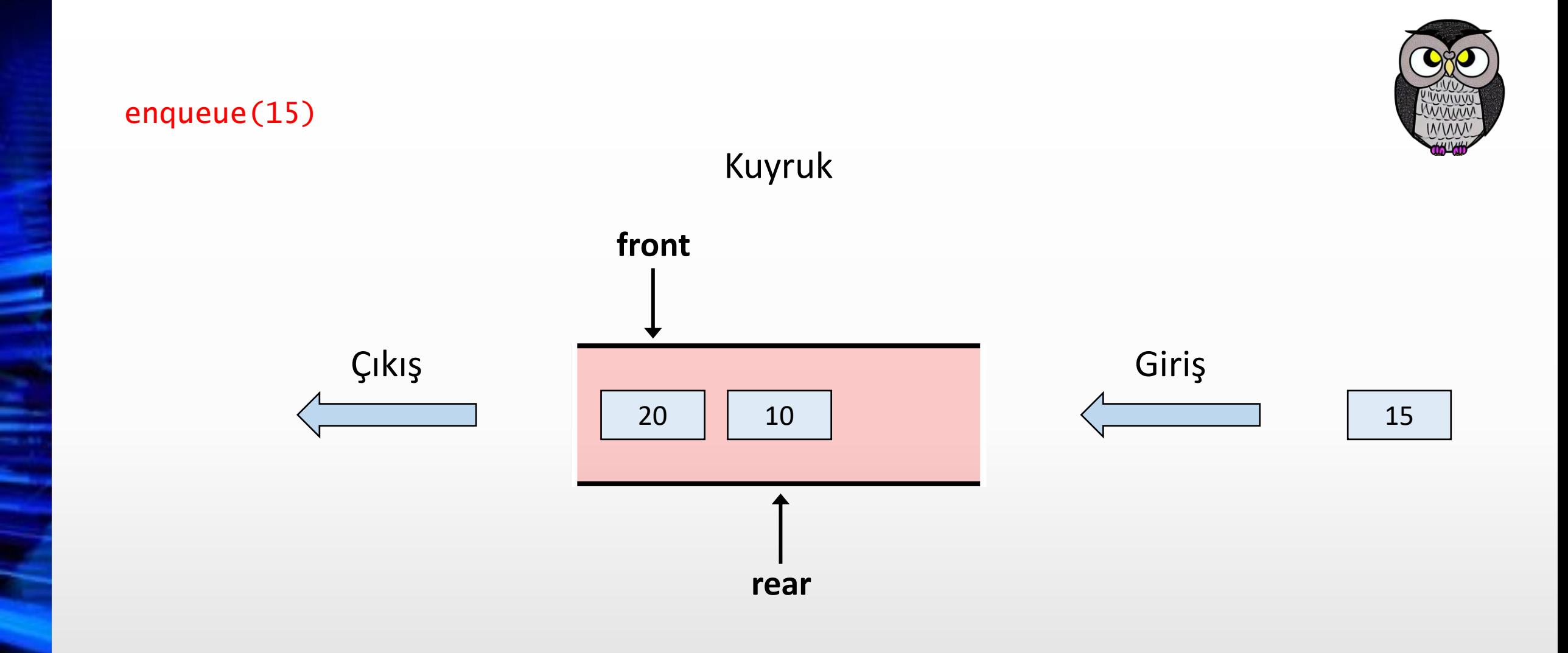

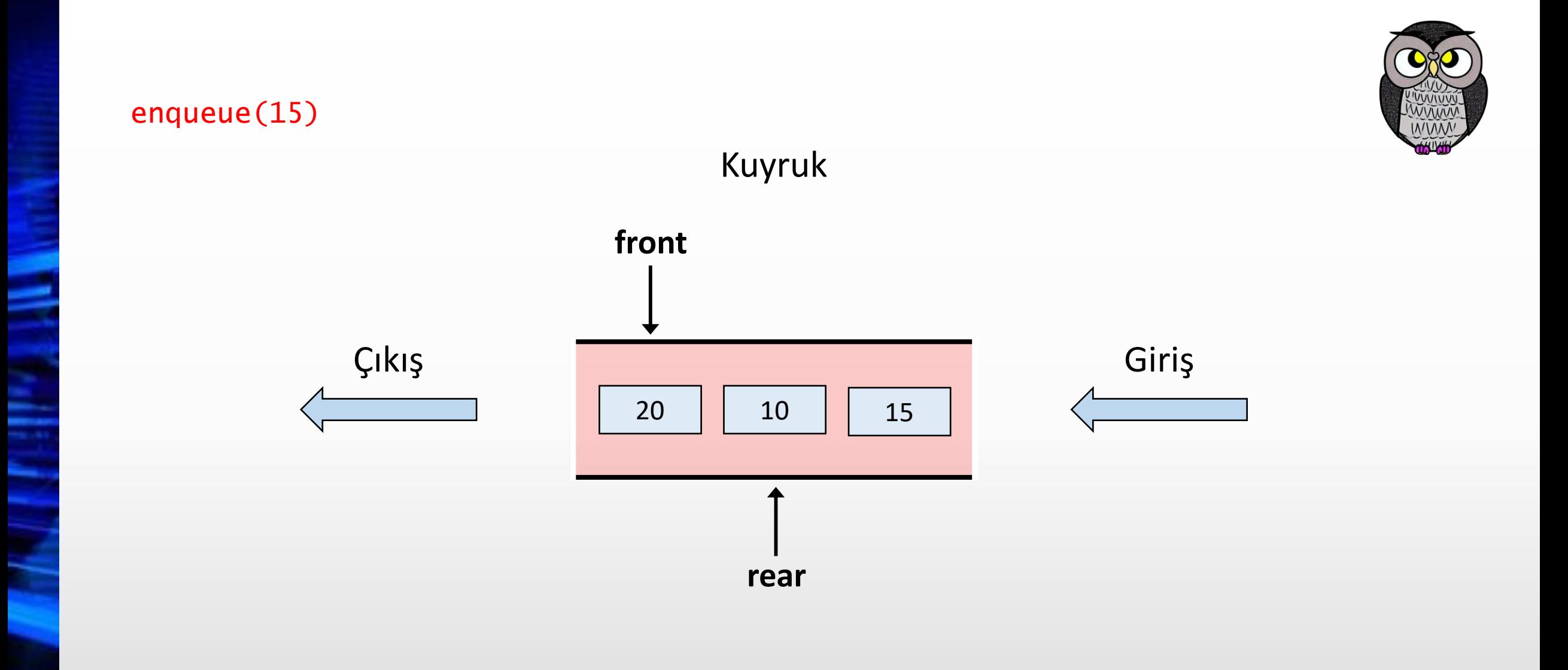

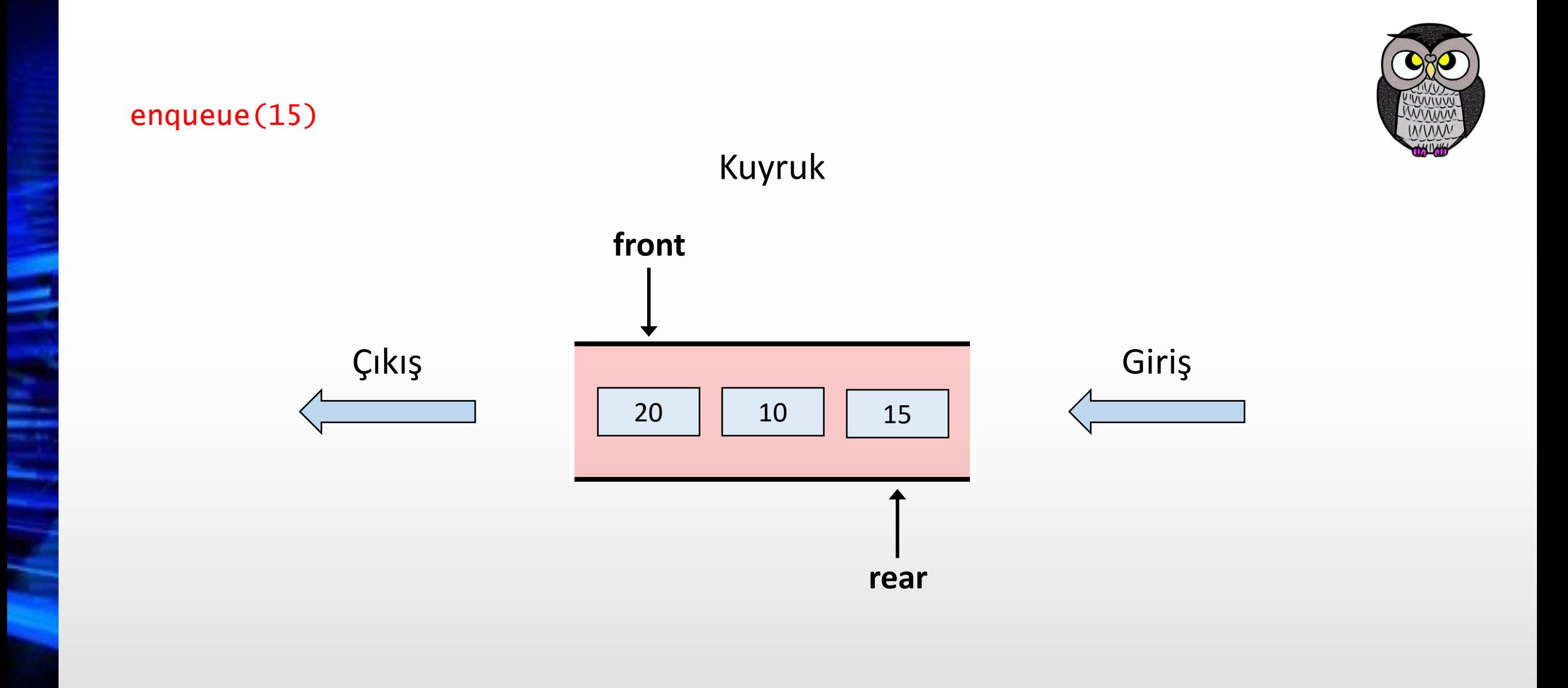

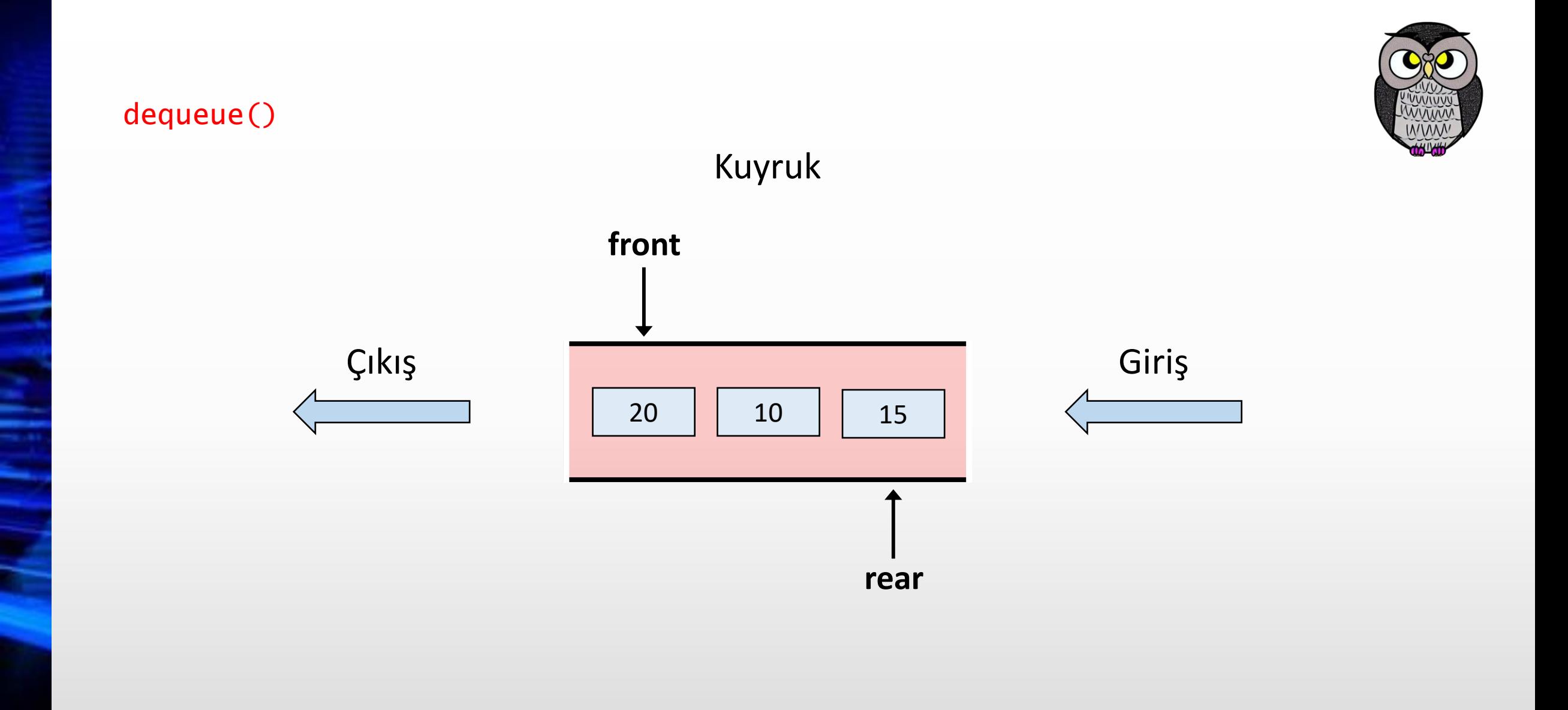

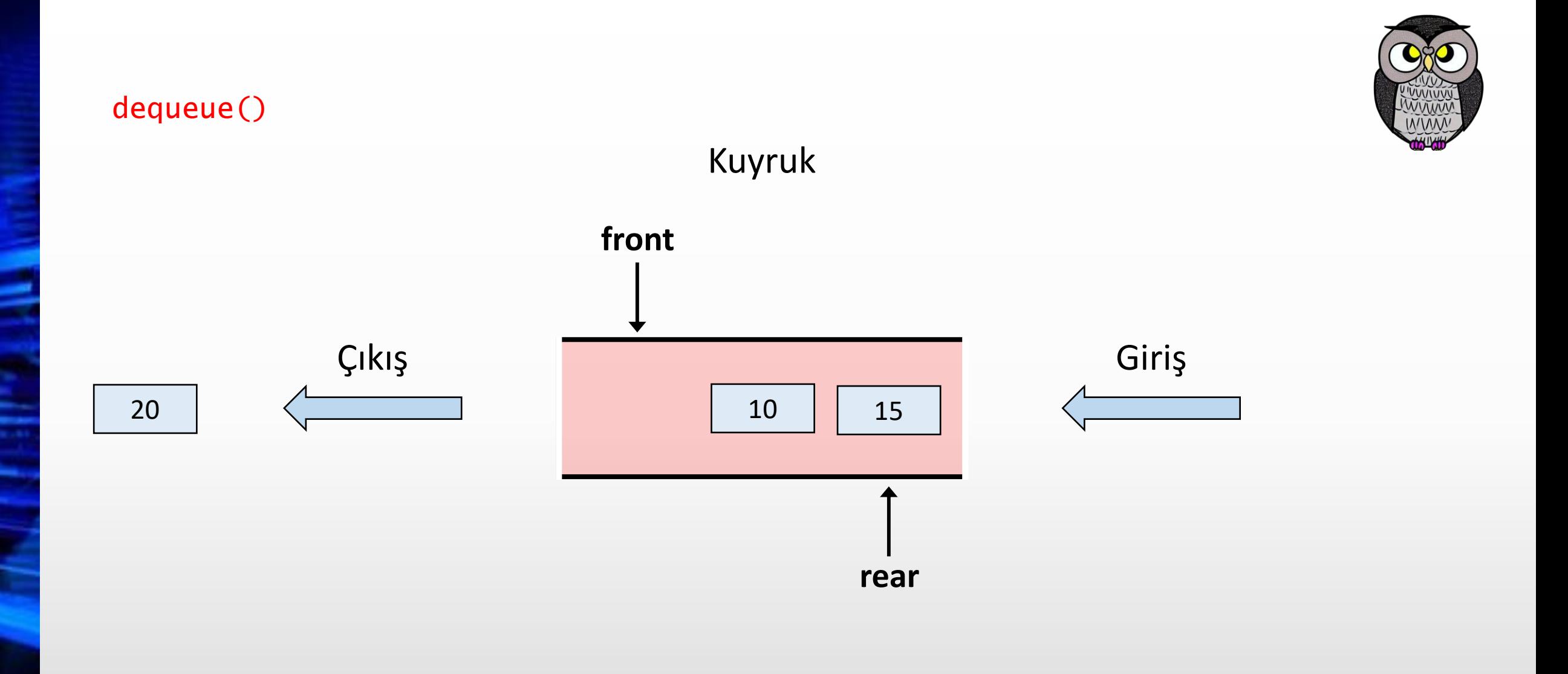

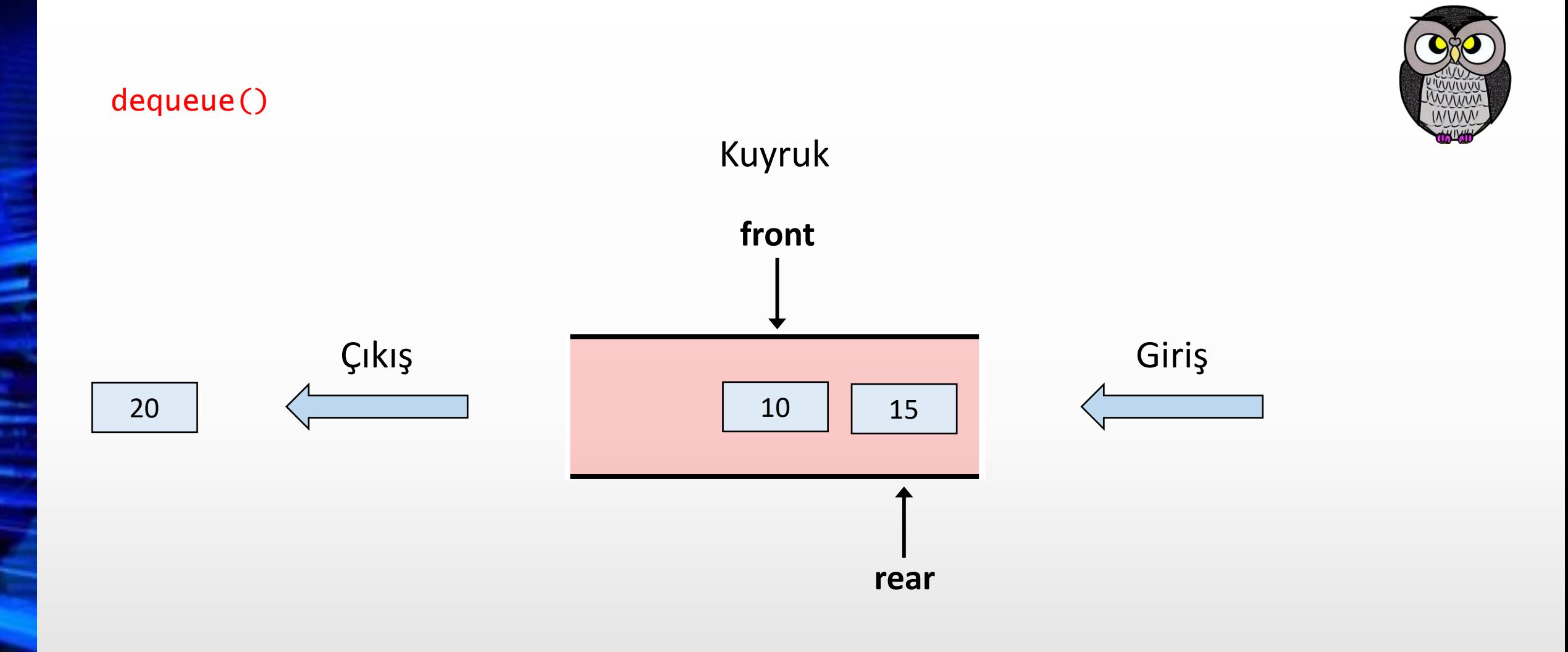

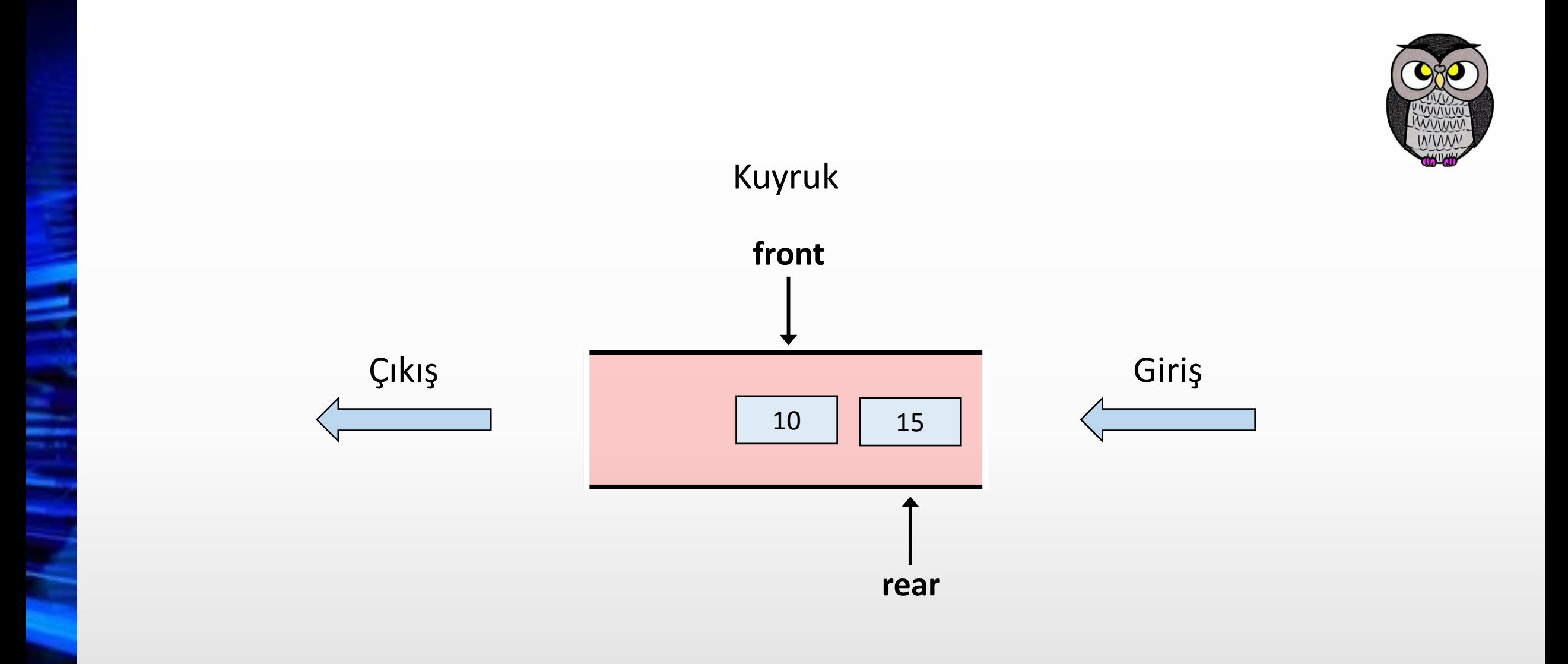

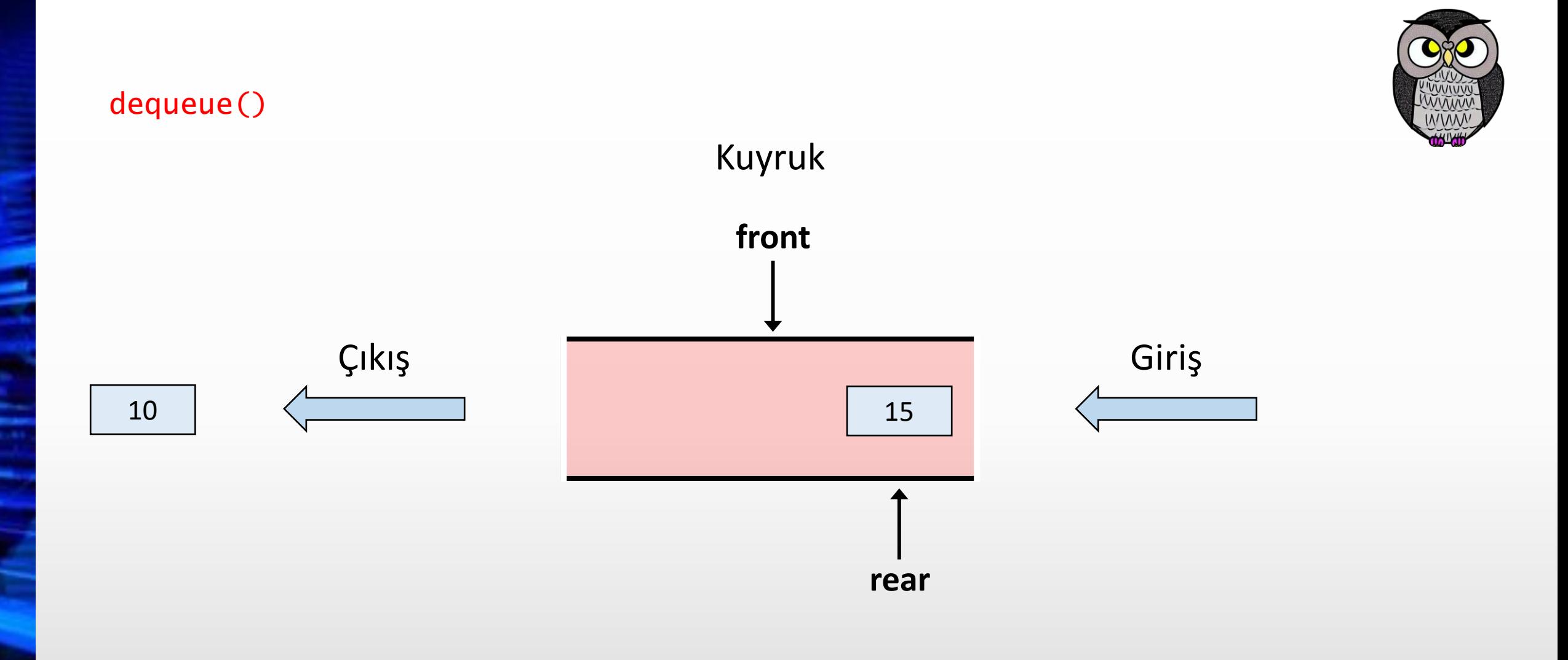

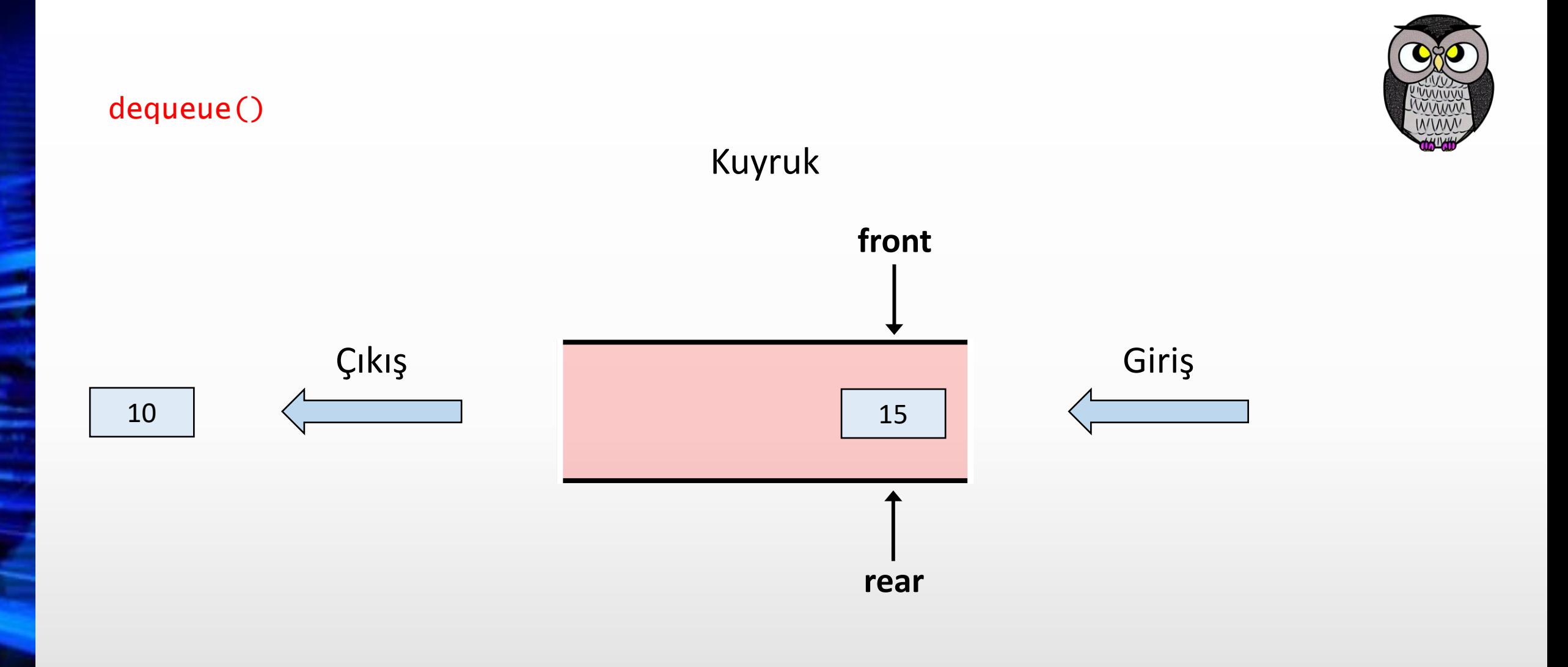

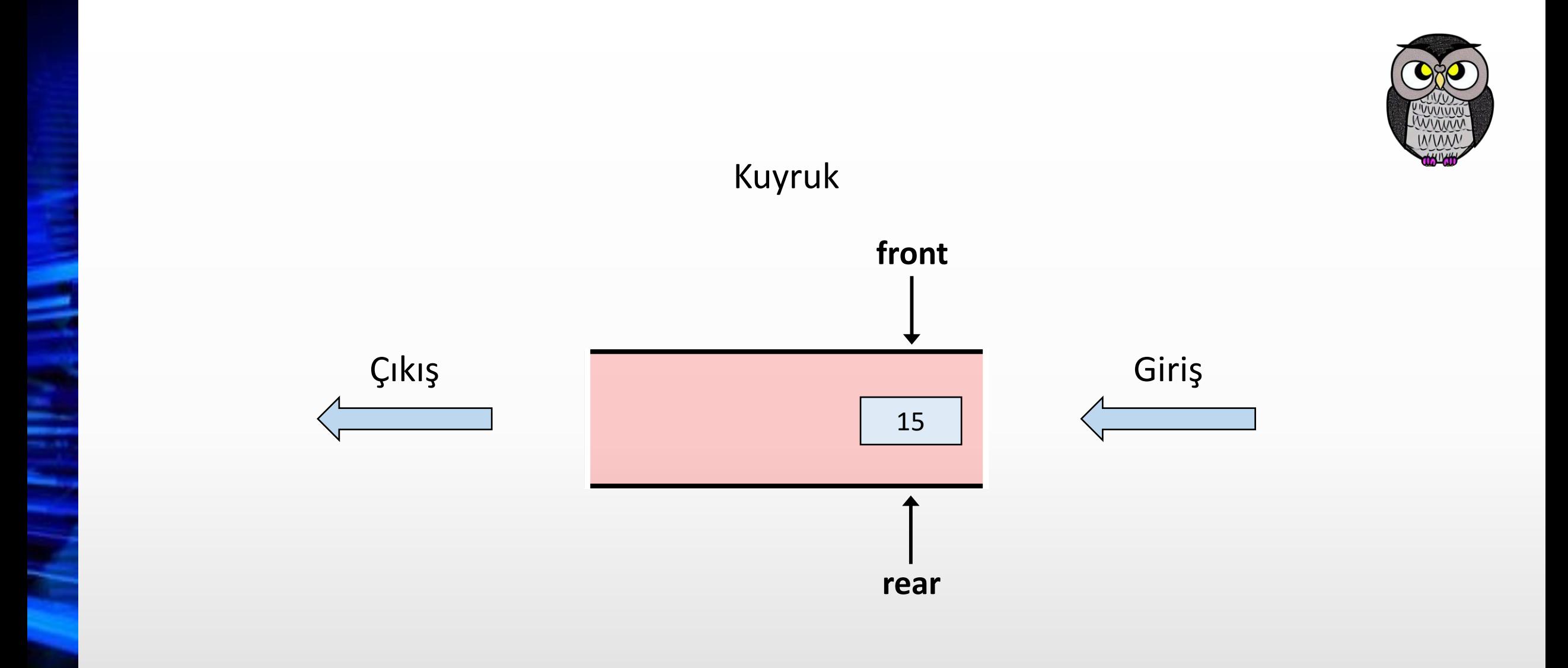

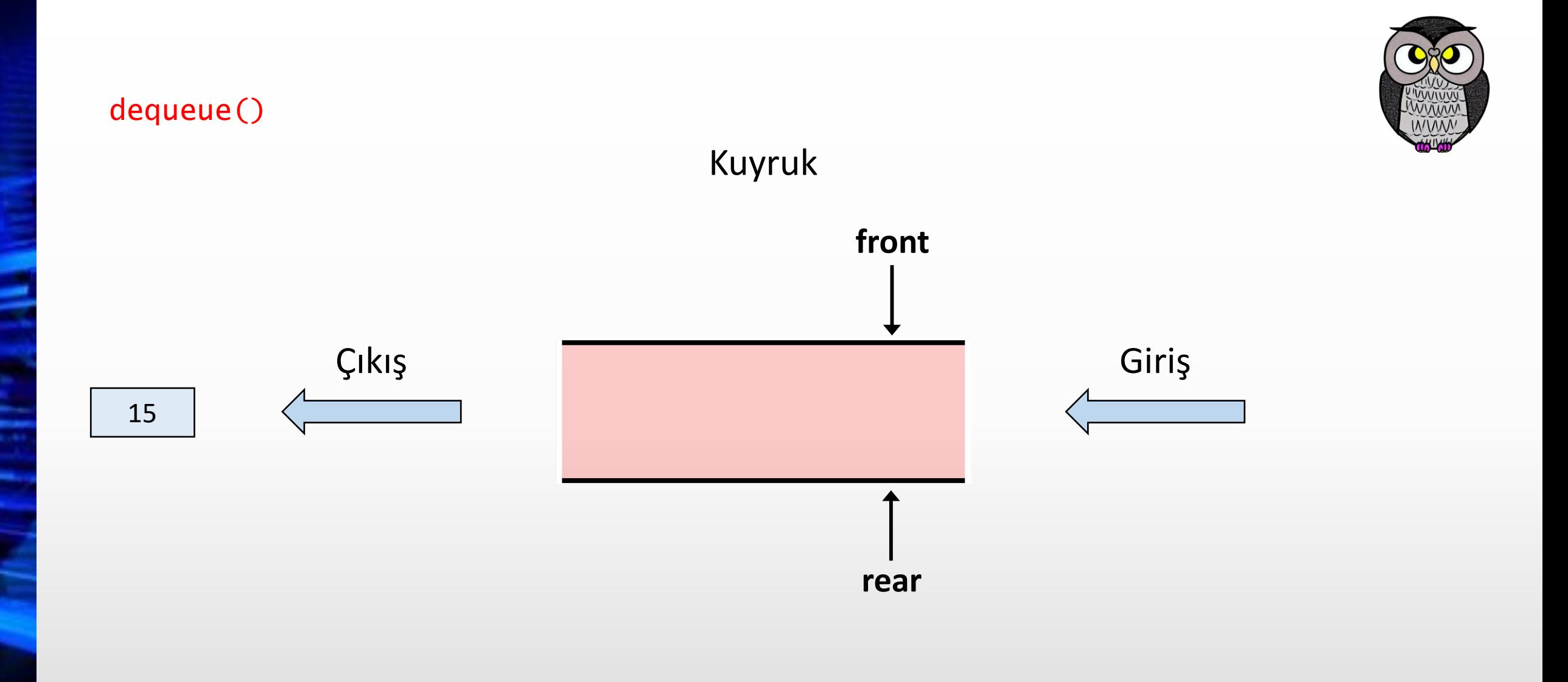

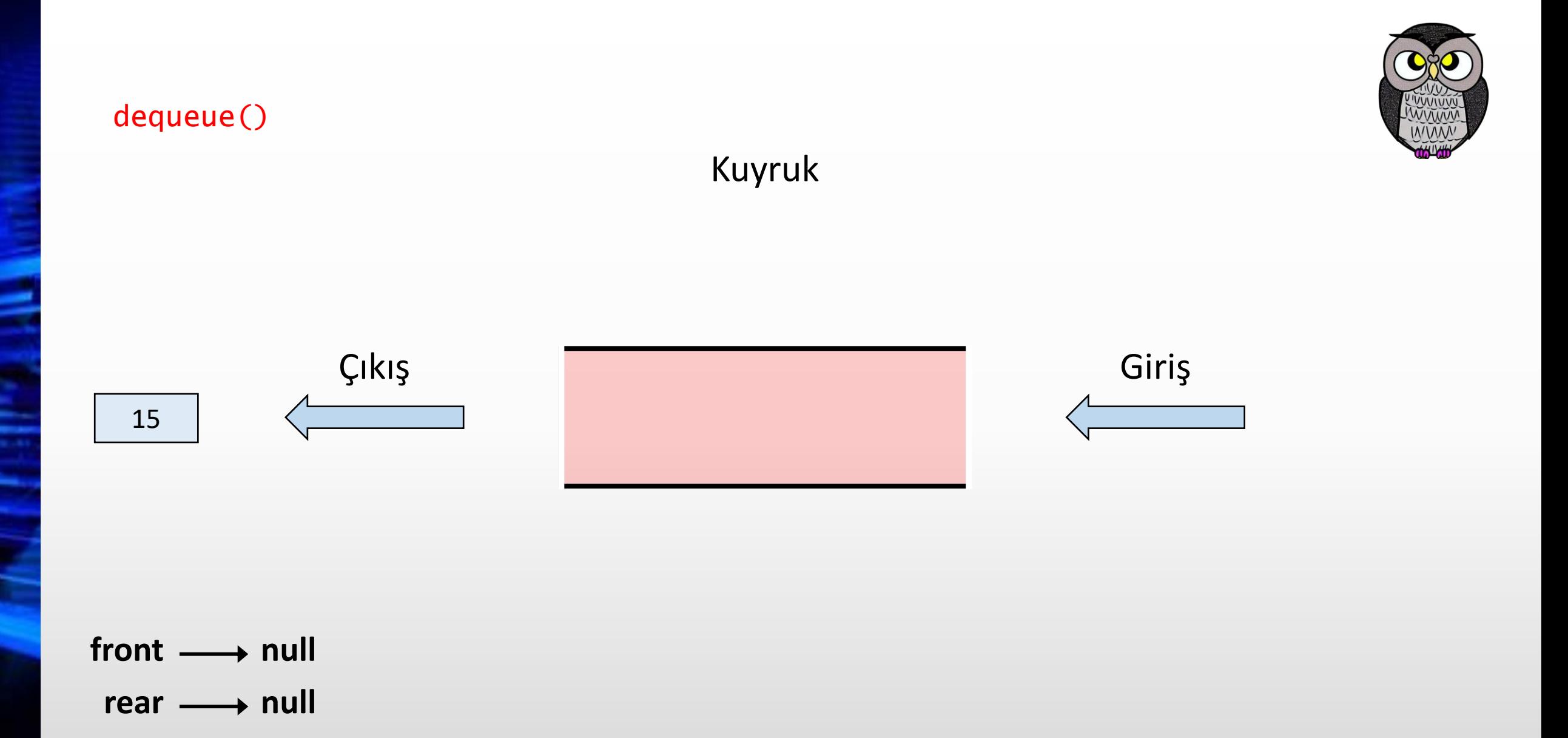

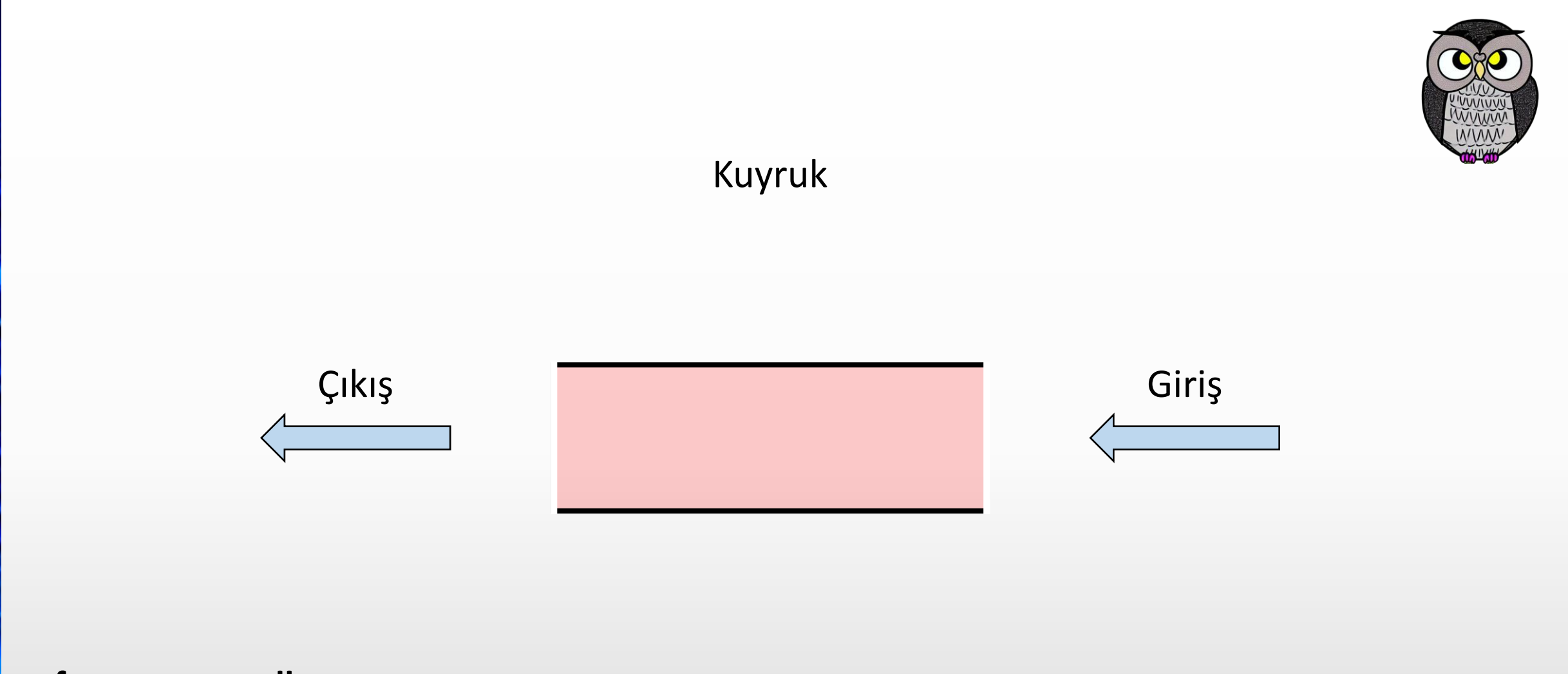

front  $\longrightarrow$  null rear  $\longrightarrow$  null

### **Dizi Temsili**

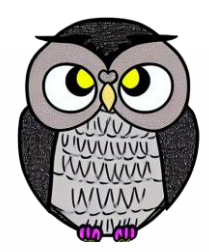

- Kuyruk, dizi kullanılarak temsil edilebilir.
	- **Kuyruk:** Öğeleri saklayan dizinin adı.
	- **Ön (Front):** Kuyruğu temsil eden dizideki ilk öğeyi gösteren indis.
	- **Arka (Rear):** Kuyruğu temsil eden dizideki son öğeyi gösteren indis.
- Ön (Front) ve Arka (Rear) indisleri, kuyruğun başını ve sonunu işaret eder.
- Kuyruğa öğe eklerken Rear artar, öğe çıkartılırken Front artar.
- Dizi temsili basit ve hızlıdır, ancak sabit boyuta sahiptir.

# **Bağlı Liste Temsili**

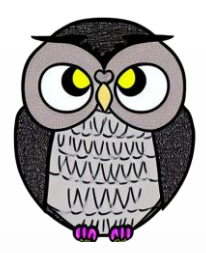

- Kuyruk bağlı listeler kullanılarak temsil edilebilir.
- Kuyruğu temsil etmek için aşağıdaki yapılar:
	- Bağlı liste
	- Ön ve Arka işaretçileri
	- **Nesneler**
- Her bir kuyruk öğesi, bir bağlı liste düğümüdür.
- Öğeleri dinamik olarak saklar, boyutu otomatik olarak değişir.
- Dizi temsiline göre daha karmaşıktır ve bellek yönetimi gerektirir.

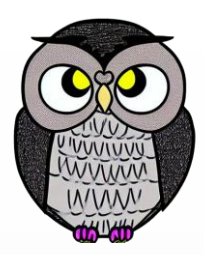

- Giriş Sınırlı Kuyruk (Input Restricted Queue)
- Çıkış Sınırlı Kuyruk (Output Restricted Queue)
- Dairesel Kuyruk (Circular Queue)
- Çift Uçlu Kuyruk (Double-Ended Queue veya Dequeue)
- Öncelikli Kuyruk (Priority Queue)

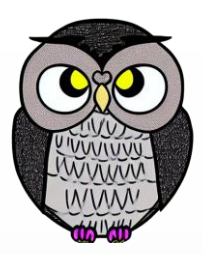

#### **Giriş Sınırlı Kuyruk (Input Restricted Queue)**

- Basit bir kuyruktur.
- Giriş sadece bir uçtan, çıkış işlemi her iki uçtan yapılabilir.
- Çıkış Sınırlı Kuyruk (Output Restricted Queue)
- Dairesel Kuyruk (Circular Queue)
- Çift Uçlu Kuyruk (Double-Ended Queue veya Dequeue)
- Öncelikli Kuyruk (Priority Queue)

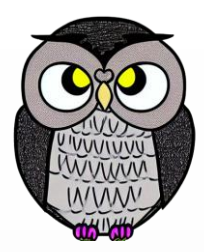

- Giriş Sınırlı Kuyruk (Input Restricted Queue)
- **Çıkış Sınırlı Kuyruk (Output Restricted Queue)**
	- Basit bir kuyruktur.
	- Giriş her iki uçtan, çıkış sadece bir uçtan yapılabilir.
- Dairesel Kuyruk (Circular Queue)
- Çift Uçlu Kuyruk (Double-Ended Queue veya Dequeue)
- Öncelikli Kuyruk (Priority Queue)

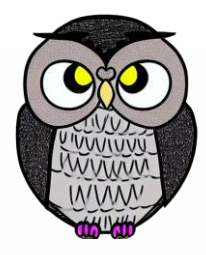

- Giriş Sınırlı Kuyruk (Input Restricted Queue)
- Çıkış Sınırlı Kuyruk (Output Restricted Queue)
- **Dairesel Kuyruk (Circular Queue)**
	- Özel bir kuyruk türüdür.
	- Son öğenin, ilk öğeye bağlandığı bir döngü oluşturur.
	- İşlemler FIFO (İlk Giren, İlk Çıkar) düzeninde gerçekleştirilir.
- Çift Uçlu Kuyruk (Double-Ended Queue veya Dequeue)
- Öncelikli Kuyruk (Priority Queue)

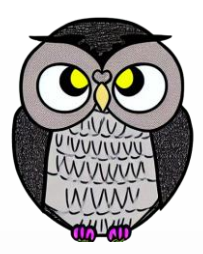

- Giriş Sınırlı Kuyruk (Input Restricted Queue)
- Çıkış Sınırlı Kuyruk (Output Restricted Queue)
- Dairesel Kuyruk (Circular Queue)
- **Çift Uçlu Kuyruk (Double-Ended Queue veya Dequeue)**
	- Giriş ve çıkış işlemleri her iki uçtan da yapılabilir.
- Öncelikli Kuyruk (Priority Queue)

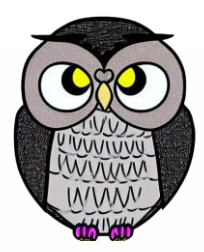

- Giriş Sınırlı Kuyruk (Input Restricted Queue)
- Çıkış Sınırlı Kuyruk (Output Restricted Queue)
- Dairesel Kuyruk (Circular Queue)
- Çift Uçlu Kuyruk (Double-Ended Queue veya Dequeue)
- **Öncelikli Kuyruk (Priority Queue)**
	- Öğelere atanan önceliğe göre erişilen özel bir kuyruk türüdür.
	- Öğelerin önceliği, erişim sırasını belirler.

# **Kuyrukta Temel İşlemler**

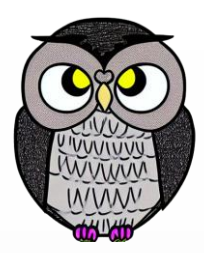

- enqueue(), kuyruğun sonuna yeni bir öğe ekler.
- dequeue(), kuyruğun başındaki öğeyi kuyruktan çıkarır.
- peek(), front(), kuyruğun başındaki öğeyi döndürür, kuyruktan çıkarmaz.
- rear(), kuyruğun sonundaki öğeyi döndürür, kuyruktan çıkarmaz.
- isFull(), kuyruğun dolu olup olmadığını kontrol eder.
- isNull(), kuyruğun boş olup olmadığını kontrol eder.

# **Enqueue()**

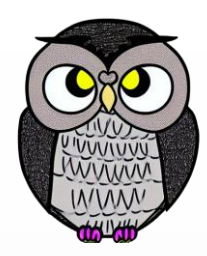

- İlk adımda, kuyruğun dolu olup olmadığı kontrol edilir.
- Kuyruk doluysa, taşma (overflow) hatası döndürülür ve işlem sonlandırılır.
- Dolu değilse, arka işaretçi tarafından işaret edilen konuma öğe eklenir.
- Arka işaretçi sonraki boş alana işaret etmek için artırılır.
- İşlem sonucu "başarılı" olarak döndürülür.
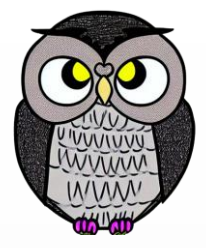

## **Enqueue İşlemi**

```
public void enqueue(int veri) {
 Dugum gecici = new Dugum(veri);
 if(bosMu()) {
   front = gecici;
  }
 else {
   rear.sonraki = gecici;
  }
 rear = gecici;
 uzunluk++;
```
|}

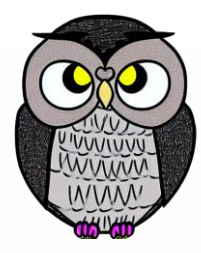

```
front \longrightarrow null
rear \longrightarrow null
uzunluk = 0
```
enqueue(10)

```
public void enqueue
(int veri) {
  Dugum gecici = new Dugum
(veri);
  if
(bosMu()) {
    front = gecici
;
 }
  else
{
    rear
.sonraki = gecici
;
  }
  rear = gecici
;
 uzunluk++;
```
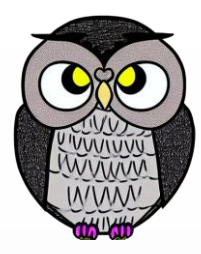

```
veri = 10front \longrightarrow null
rear \longrightarrow null
uzunluk = 0
```

```
enqueue(10)
```

```
public void enqueue
(int veri) {
  Dugum gecici = new Dugum
(veri);
  if
(bosMu()) {
    front = gecici
;
  }
  else
{
    rear
.sonraki = gecici
;
  }
  rear = gecici
;
  uzunluk++;
}
```
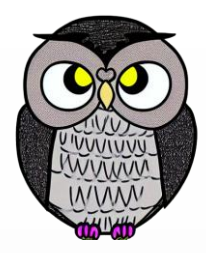

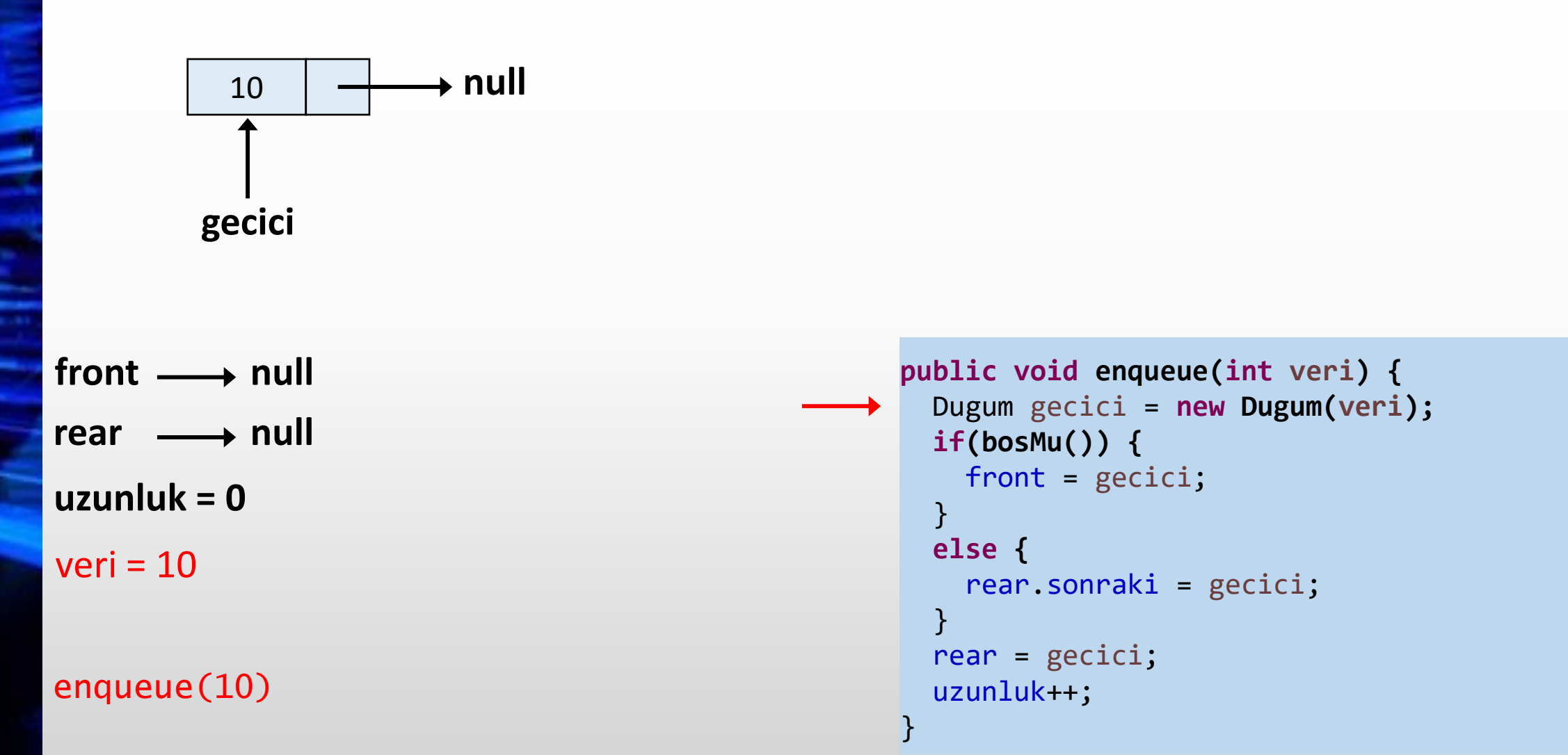

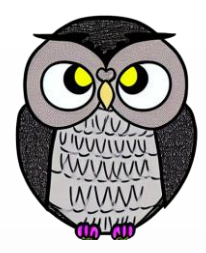

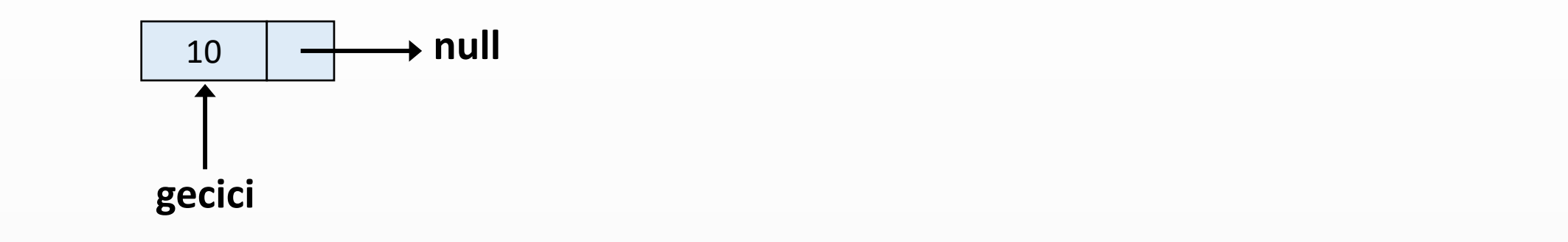

}

 $veri = 10$ front  $\longrightarrow$  null rear  $\longrightarrow$  null **uzunluk = 0**

```
enqueue(10)
```

```
public void enqueue(int veri) {
 Dugum gecici = new Dugum(veri);
 if(bosMu()) {
   front = gecici;
  }
 else {
   rear.sonraki = gecici;
  }
 rear = gecici;
 uzunluk++;
```
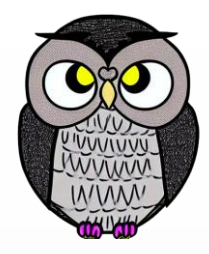

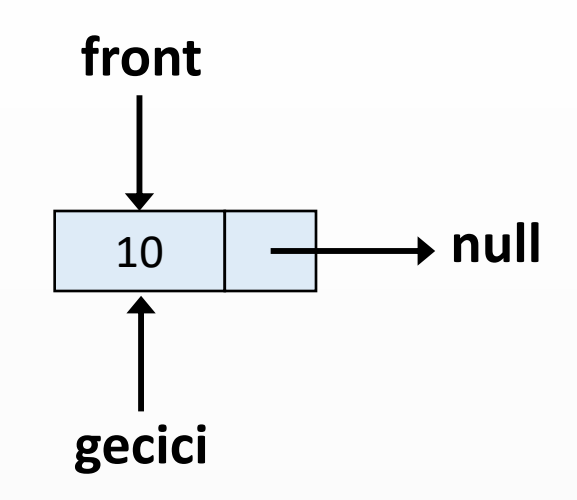

 $veri = 10$ rear  $\longrightarrow$  null **uzunluk = 0**

enqueue(10)

```
public void enqueue(int veri) {
 Dugum gecici = new Dugum(veri);
 if(bosMu()) {
   front = gecici;
  }
 else {
   rear.sonraki = gecici;
  }
 rear = gecici;
 uzunluk++;
}
```
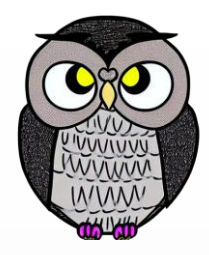

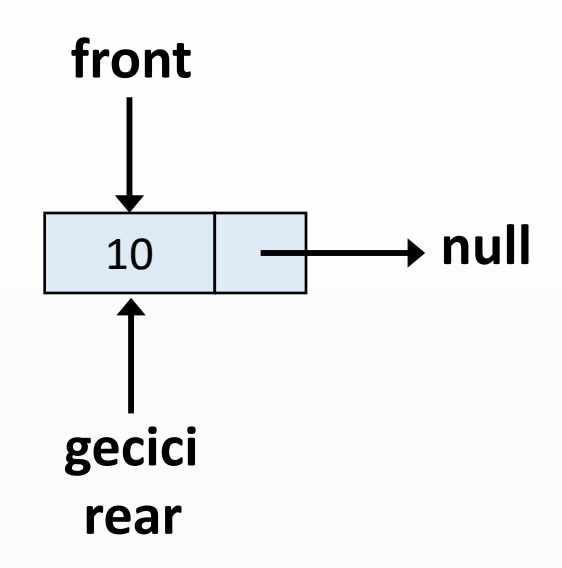

 $veri = 10$ 

enqueue(10)

```
public void enqueue(int veri) {
 Dugum gecici = new Dugum(veri);
 if(bosMu()) {
   front = gecici;
  }
 else {
   rear.sonraki = gecici;
  }
 rear = gecici;
 uzunluk++;
```
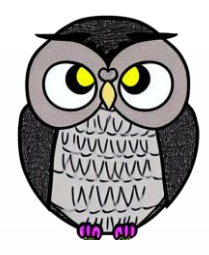

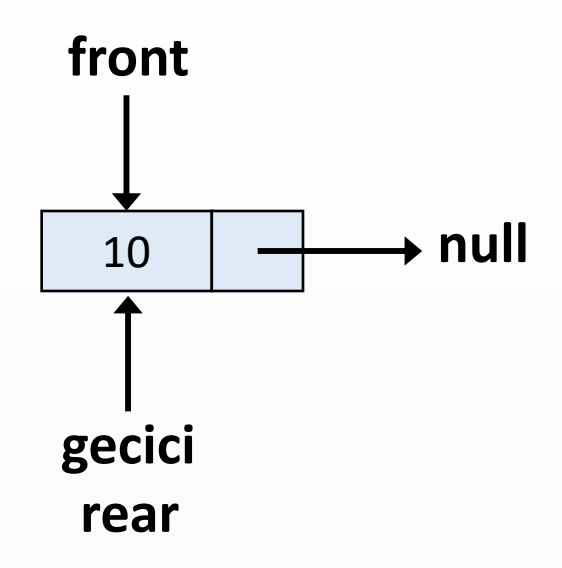

 $veri = 10$ 

enqueue(10)

```
public void enqueue(int veri) {
 Dugum gecici = new Dugum(veri);
 if(bosMu()) {
   front = gecici;
 }
 else {
   rear.sonraki = gecici;
  }
 rear = gecici;
 uzunluk++;
```
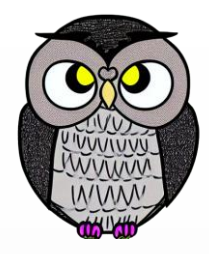

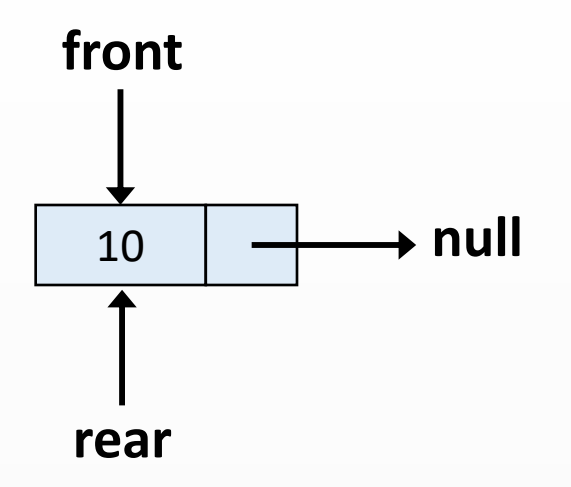

```
public void enqueue(int veri) {
 Dugum gecici = new Dugum(veri);
 if(bosMu()) {
   front = gecici;
  }
 else {
   rear.sonraki = gecici;
  }
 rear = gecici;
 uzunluk++;
```
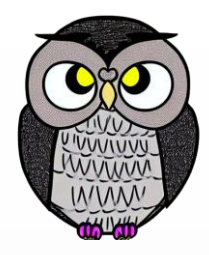

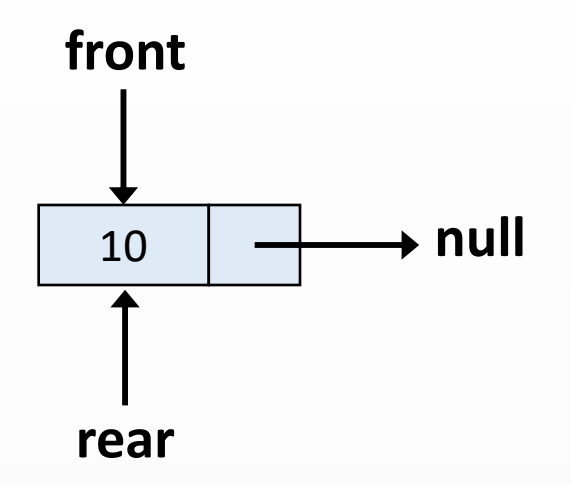

enqueue(15)

```
public void enqueue(int veri) {
 Dugum gecici = new Dugum(veri);
 if(bosMu()) {
   front = gecici;
  }
 else {
   rear.sonraki = gecici;
  }
 rear = gecici;
 uzunluk++;
```
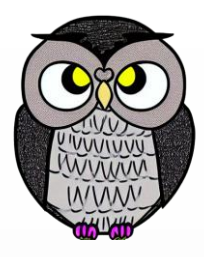

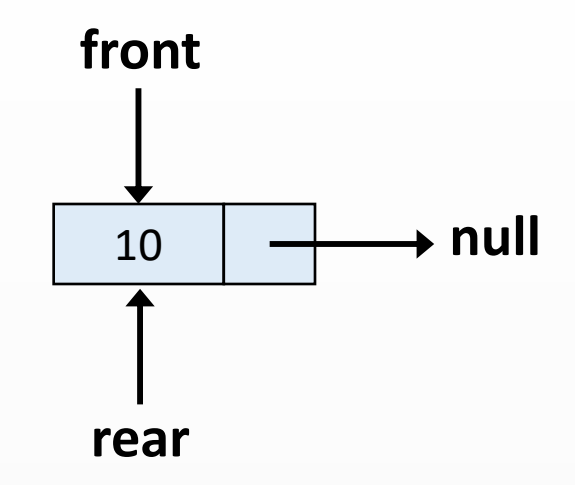

```
uzunluk = 1
```
 $veri = 15$ 

enqueue(15)

```
public void enqueue(int veri) {
  Dugum gecici = new Dugum(veri);
  if(bosMu()) {
    front = gecici;
  }
  else {
    rear.sonraki = gecici;
  }
  rear = gecici;
  uzunluk++;
}
```
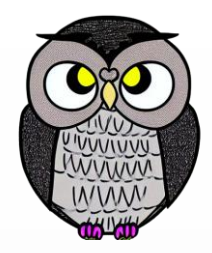

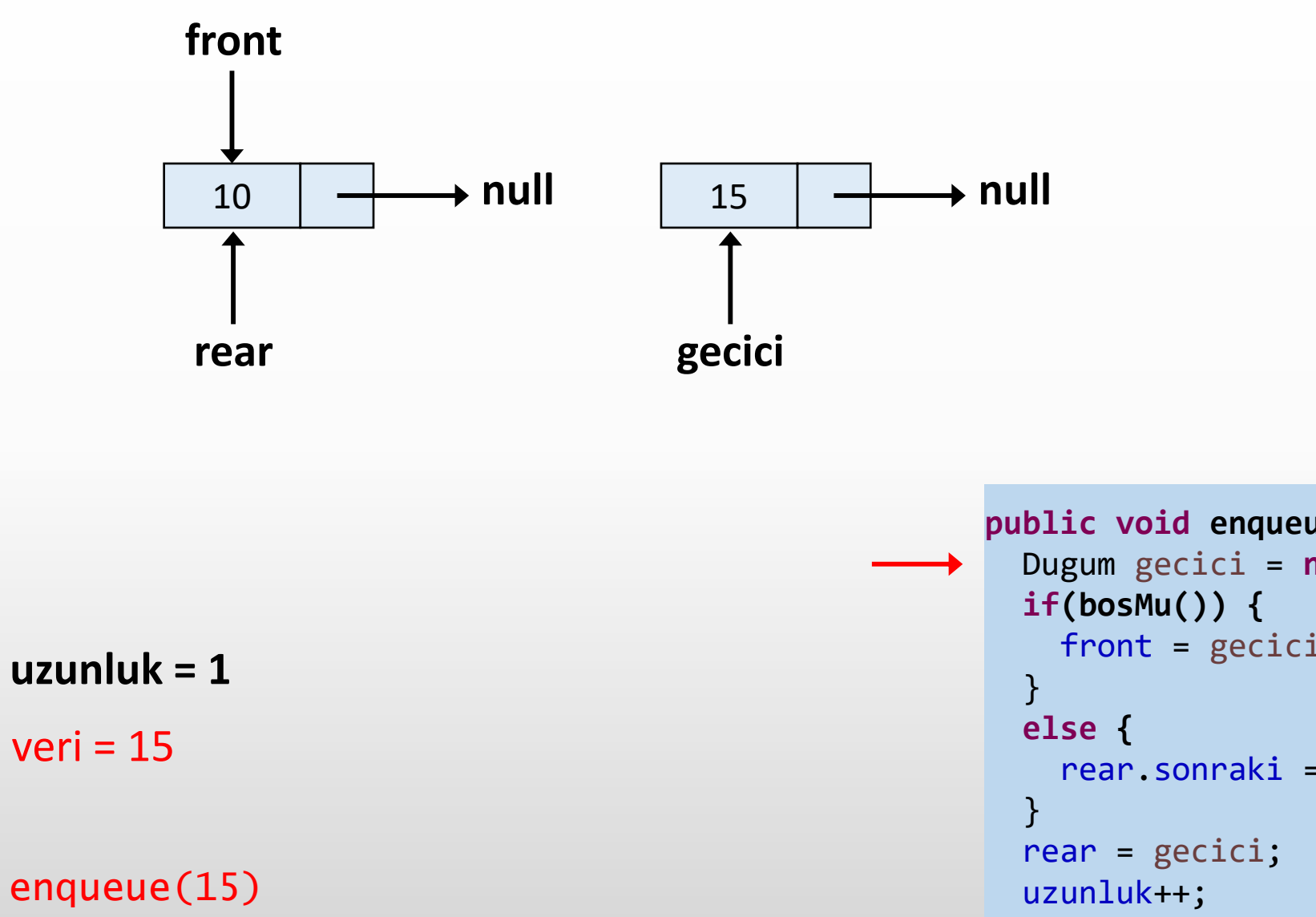

```
public void enqueue(int veri) {
 Dugum gecici = new Dugum(veri);
   front = gecici;
   rear.sonraki = gecici;
```
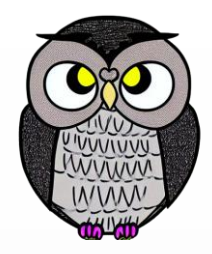

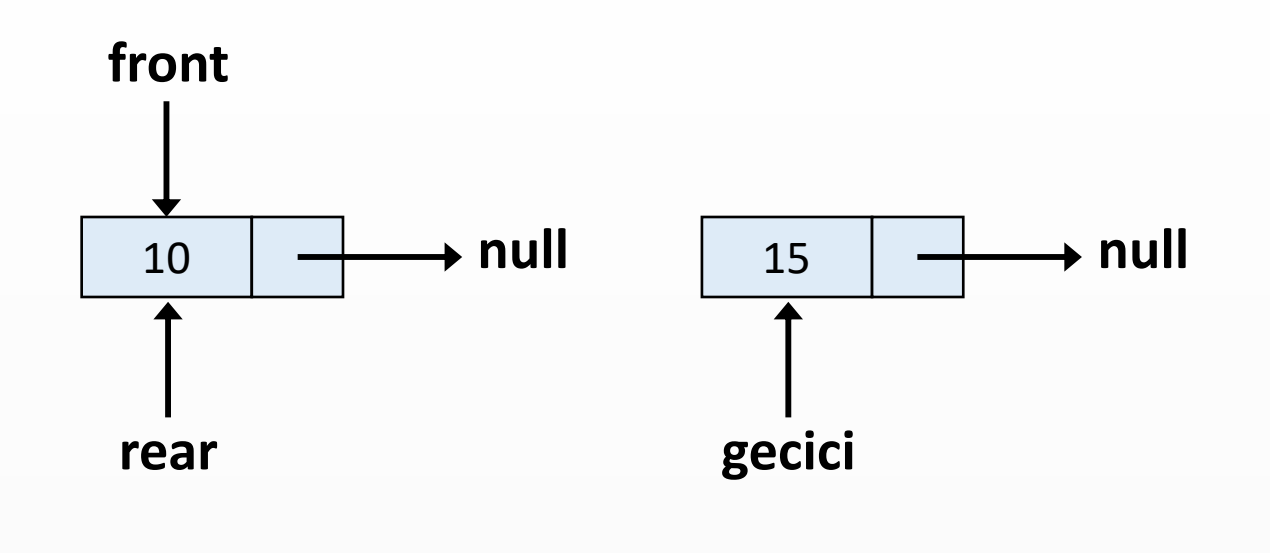

 $veri = 15$ 

enqueue(15)

```
public void enqueue(int veri) {
 Dugum gecici = new Dugum(veri);
 if(bosMu()) {
   front = gecici;
  }
 else {
   rear.sonraki = gecici;
  }
 rear = gecici;
 uzunluk++;
```
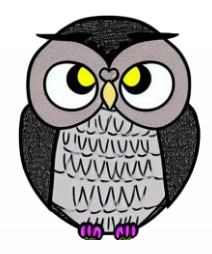

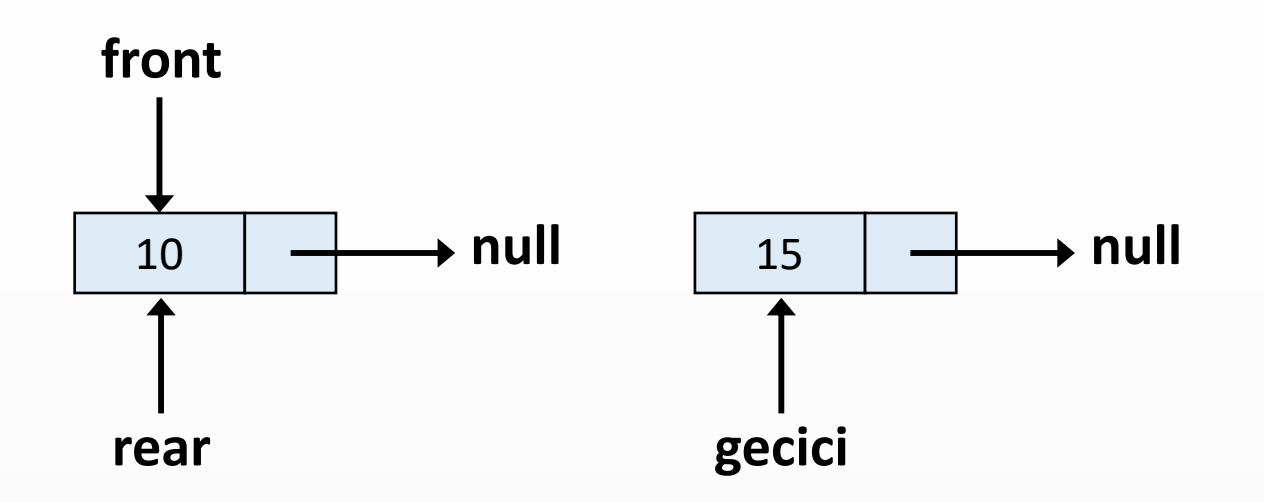

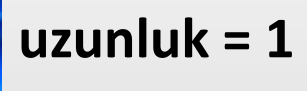

 $veri = 15$ 

enqueue(15)

```
public void enqueue(int veri) {
 Dugum gecici = new Dugum(veri);
 if(bosMu()) {
   front = gecici;
  }
 else {
   rear.sonraki = gecici;
  }
 rear = gecici;
 uzunluk++;
```
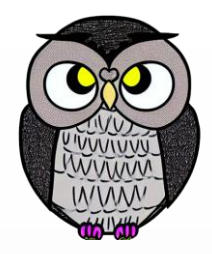

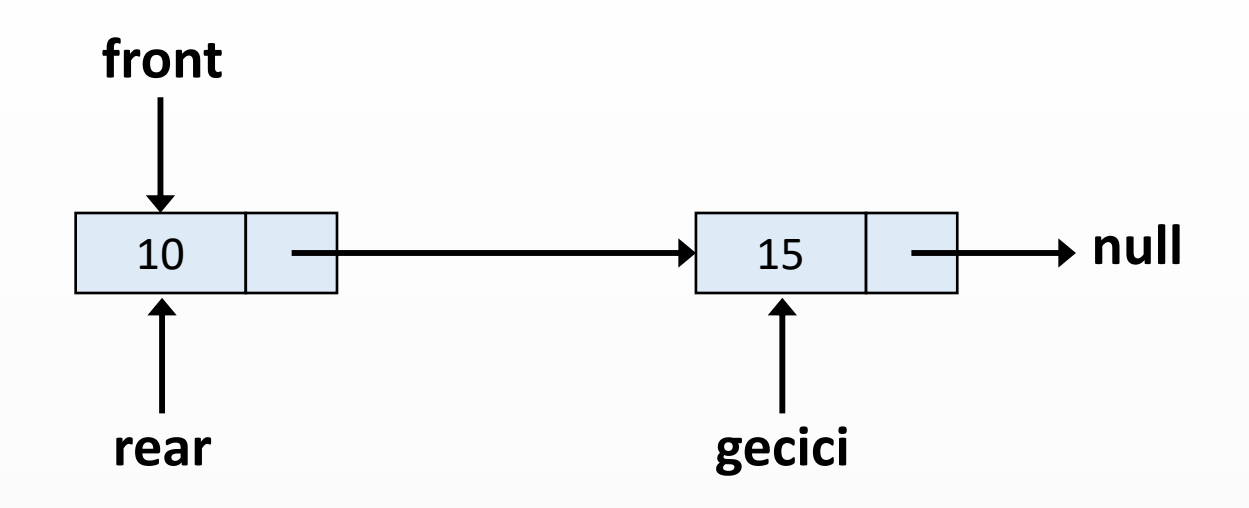

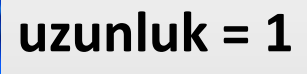

 $veri = 15$ 

enqueue(15)

```
public void enqueue(int veri) {
 Dugum gecici = new Dugum(veri);
 if(bosMu()) {
   front = gecici;
  }
 else {
   rear.sonraki = gecici;
  }
 rear = gecici;
 uzunluk++;
```
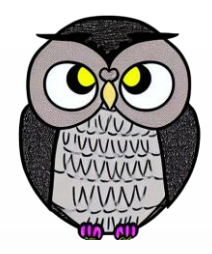

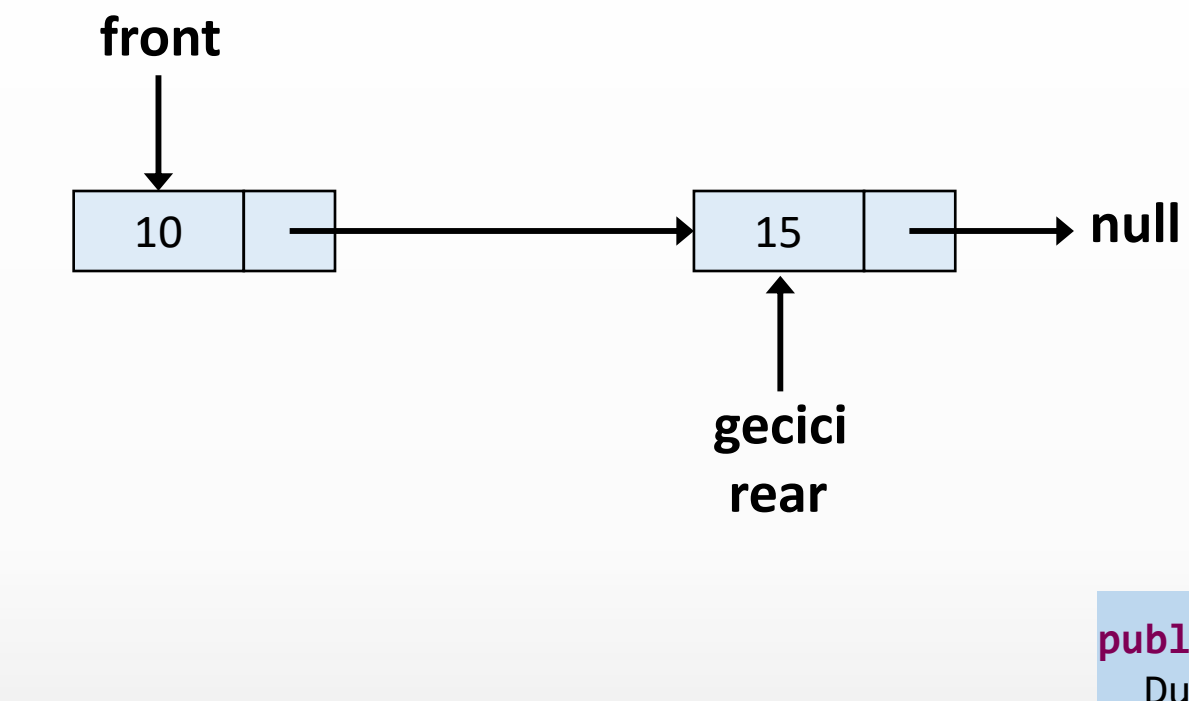

 $veri = 15$ 

enqueue(15)

```
public void enqueue(int veri) {
 Dugum gecici = new Dugum(veri);
 if(bosMu()) {
   front = gecici;
  }
 else {
   rear.sonraki = gecici;
  }
 rear = gecici;
 uzunluk++;
```
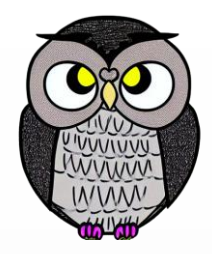

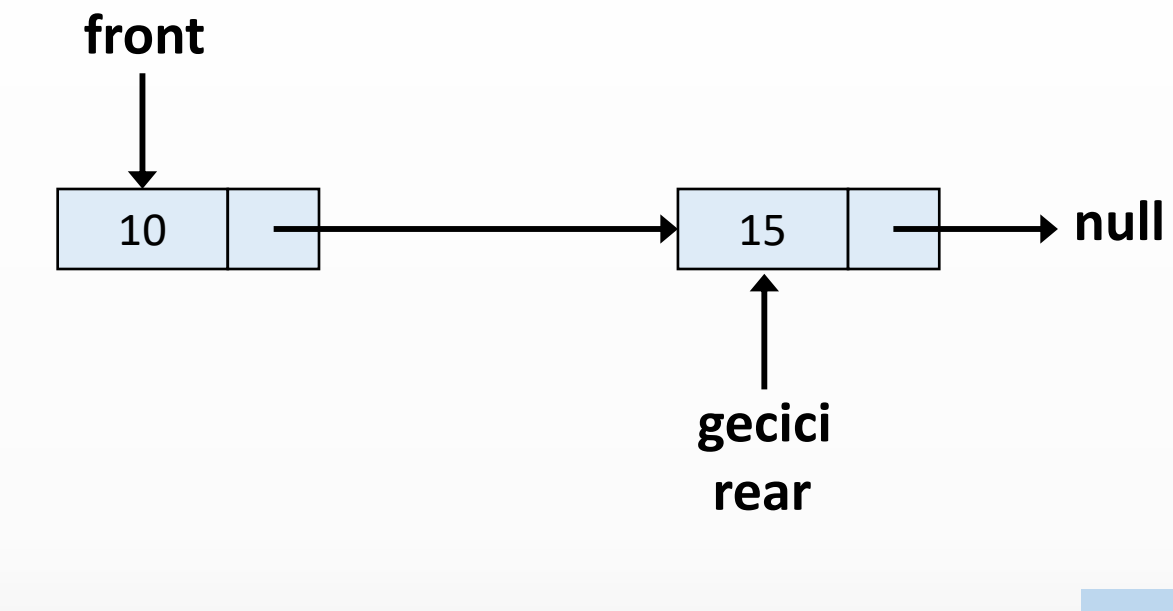

 $veri = 15$ 

enqueue(15)

```
public void enqueue(int veri) {
 Dugum gecici = new Dugum(veri);
 if(bosMu()) {
   front = gecici;
  }
 else {
   rear.sonraki = gecici;
  }
 rear = gecici;
 uzunluk++;
```
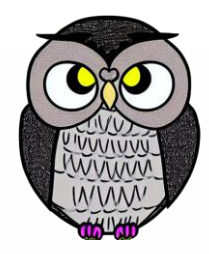

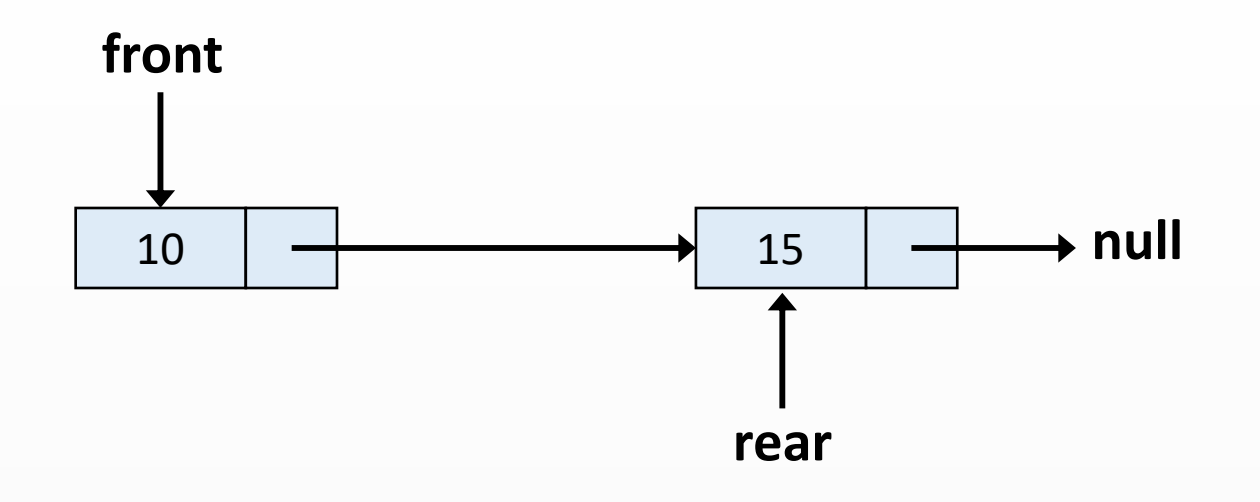

```
public void enqueue(int veri) {
 Dugum gecici = new Dugum(veri);
 if(bosMu()) {
   front = gecici;
 }
 else {
   rear.sonraki = gecici;
  }
 rear = gecici;
 uzunluk++;
}
```
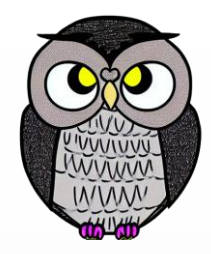

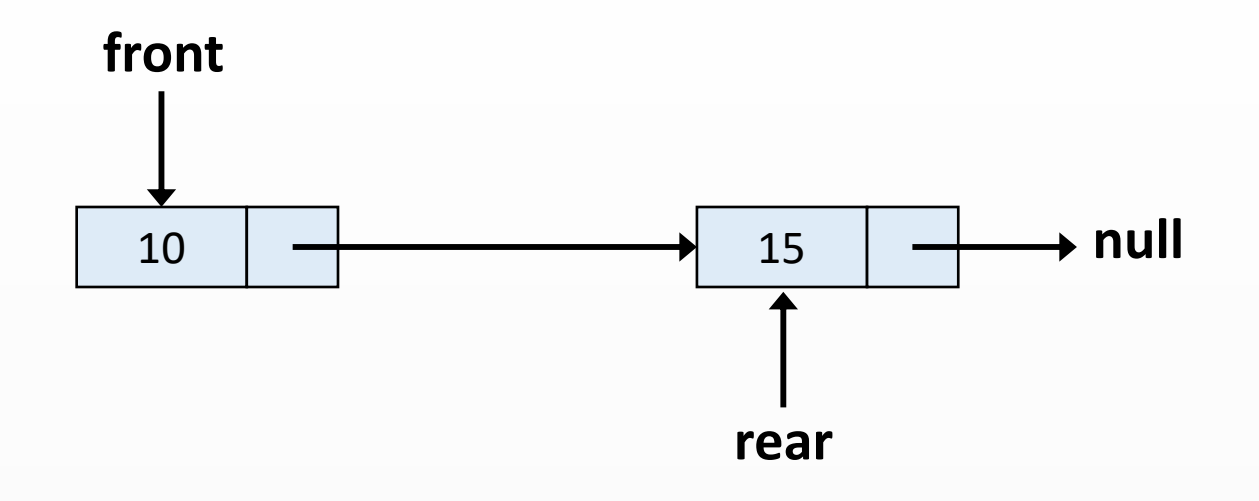

enqueue(20)

```
public void enqueue(int veri) {
  Dugum gecici = new Dugum(veri);
 if(bosMu()) {
   front = gecici;
  }
 else {
   rear.sonraki = gecici;
  }
  rear = gecici;
  uzunluk++;
```
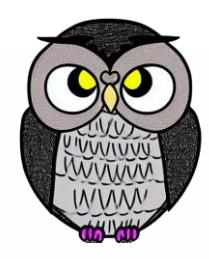

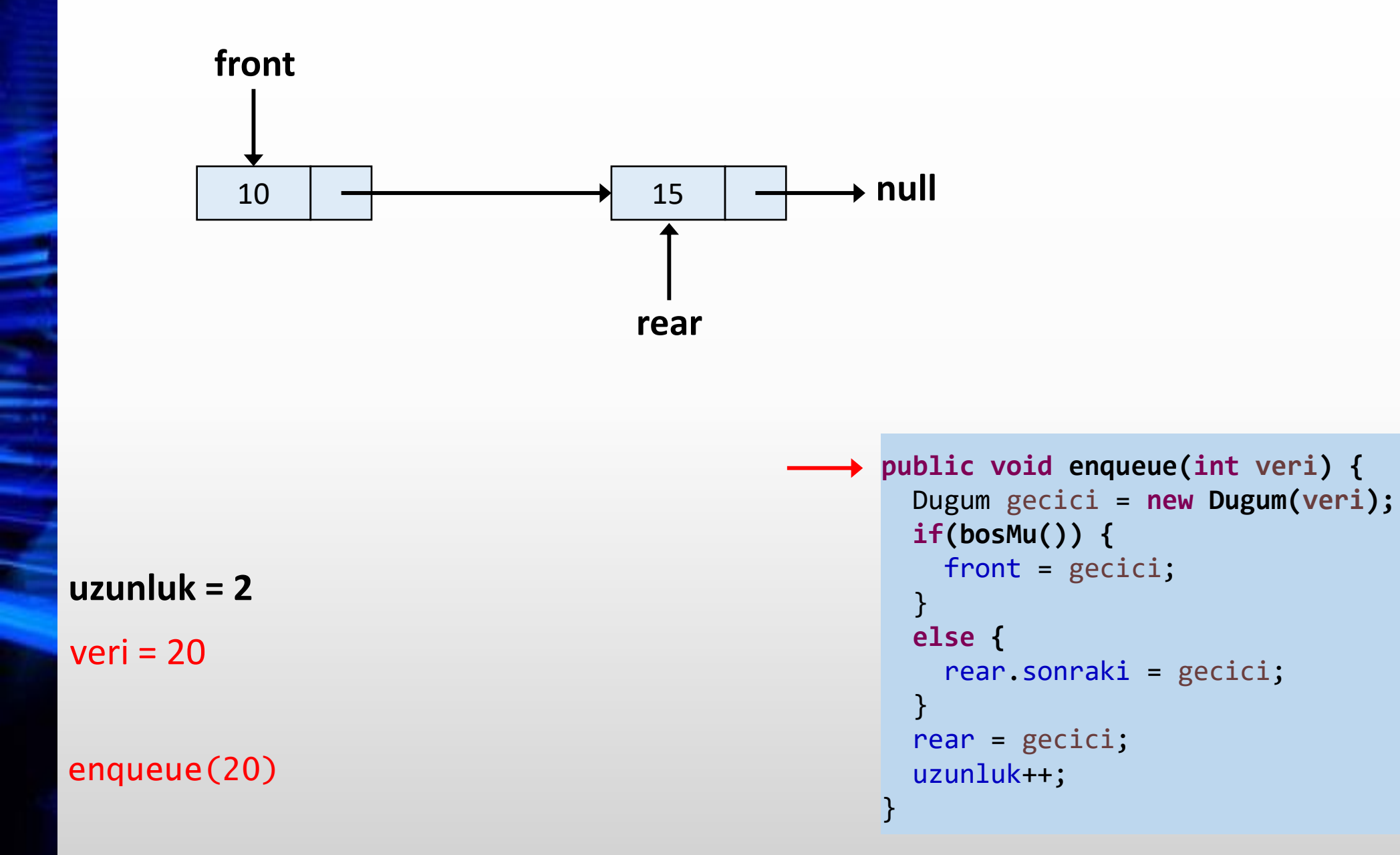

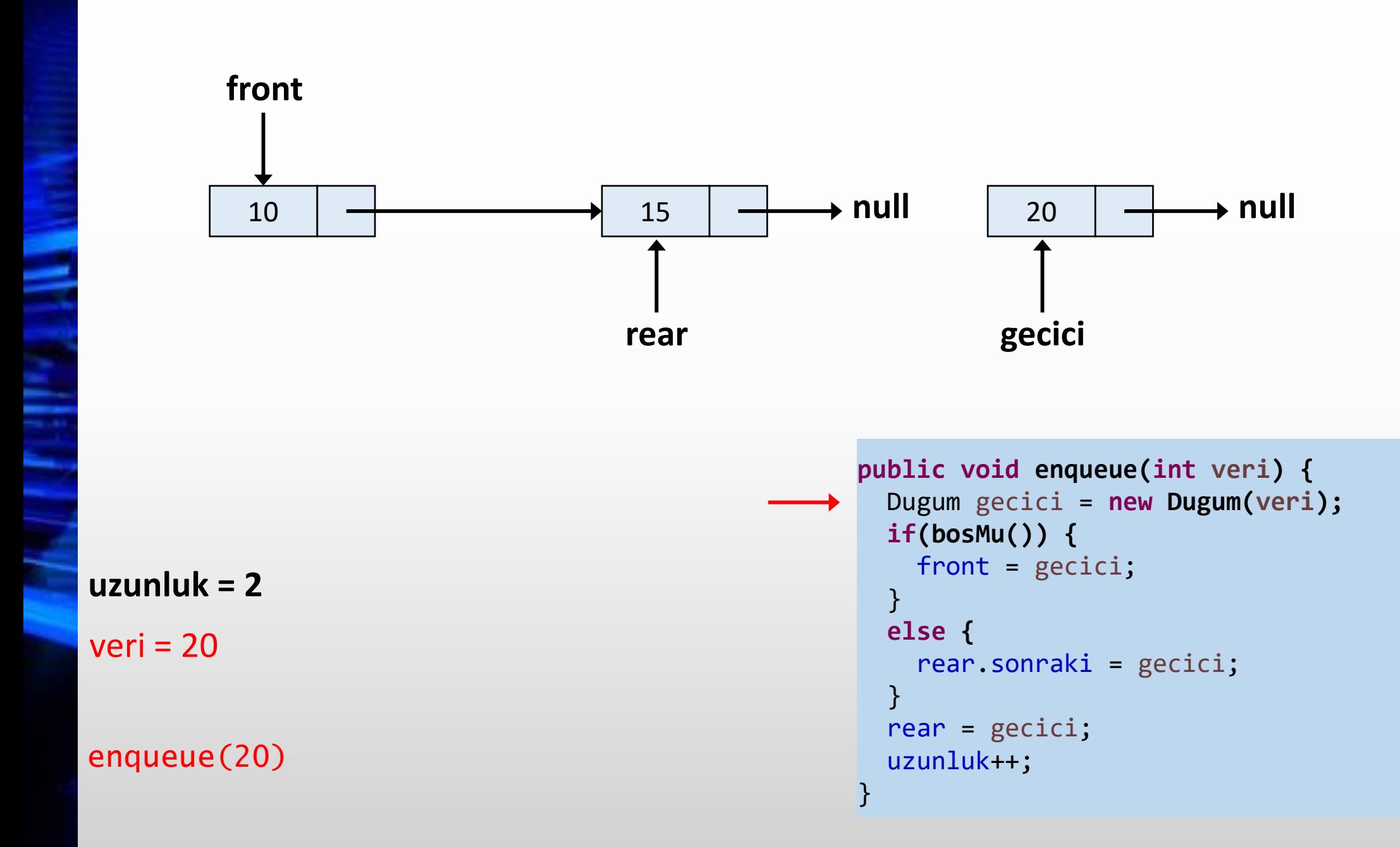

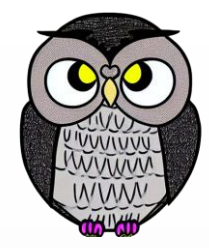

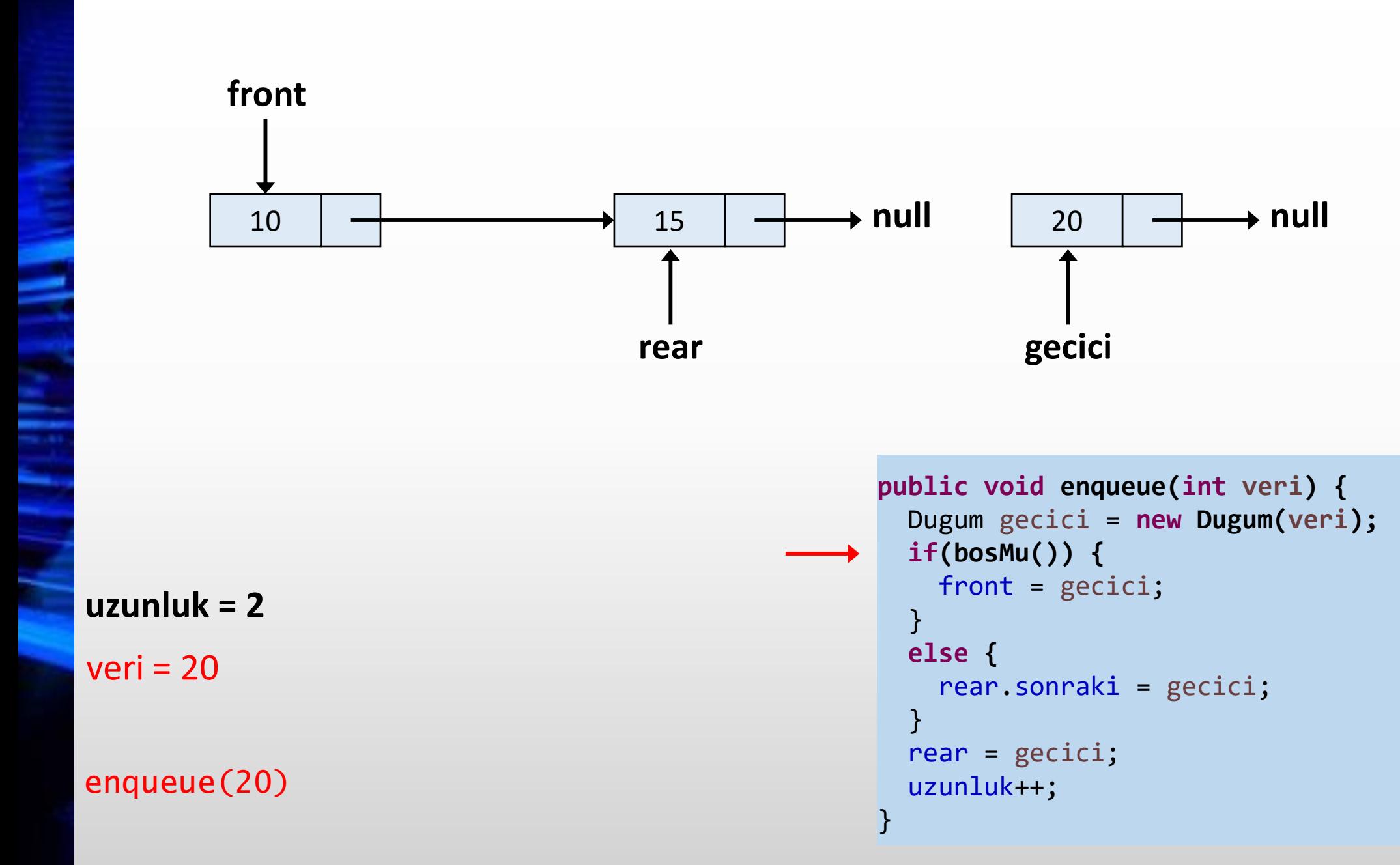

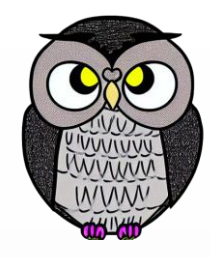

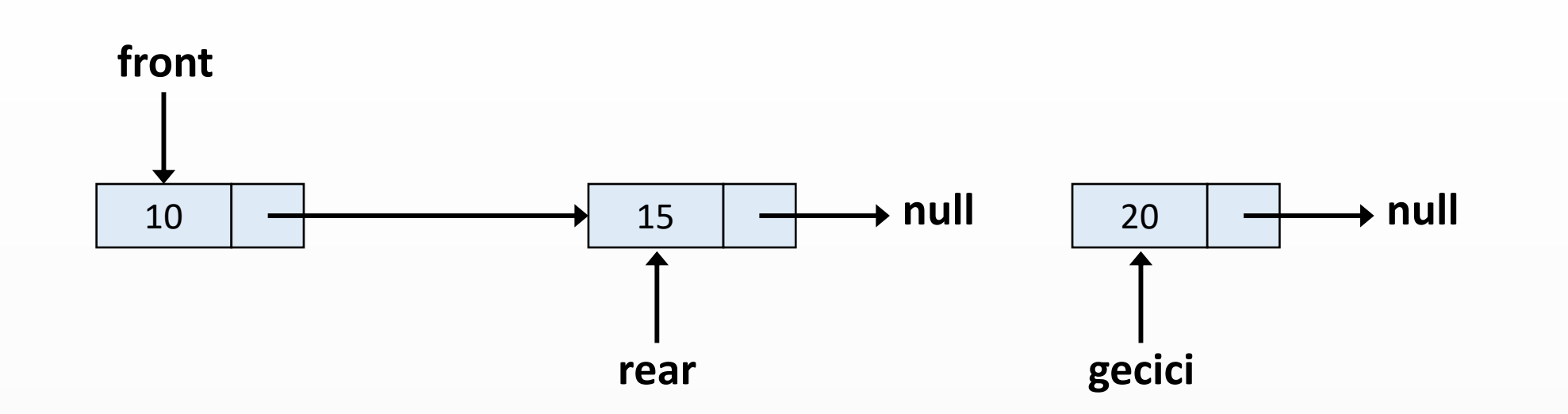

}

**uzunluk = 2**

veri = 20

enqueue(20)

```
public void enqueue(int veri) {
 Dugum gecici = new Dugum(veri);
 if(bosMu()) {
   front = gecici;
  }
 else {
   rear.sonraki = gecici;
  }
 rear = gecici;
 uzunluk++;
```
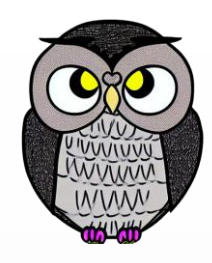

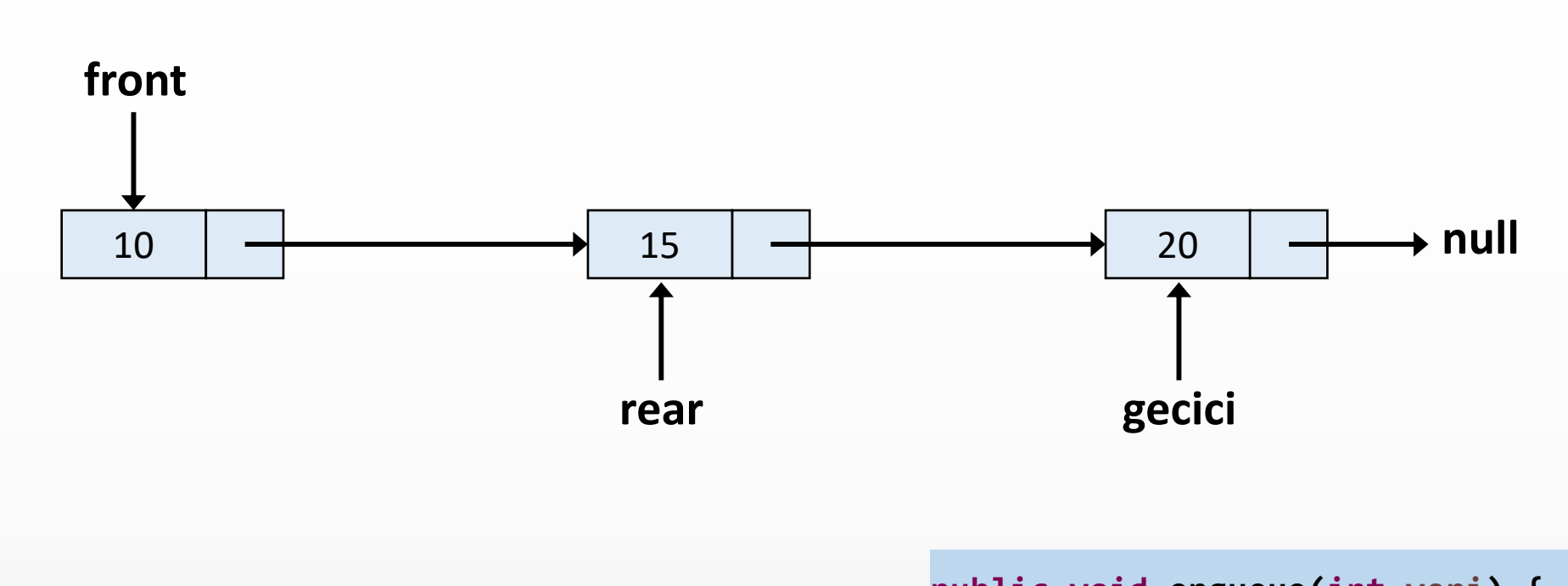

}

**uzunluk = 2**

veri = 20

enqueue(20)

```
public void enqueue(int veri) {
 Dugum gecici = new Dugum(veri);
 if(bosMu()) {
   front = gecici;
  }
 else {
   rear.sonraki = gecici;
  }
 rear = gecici;
 uzunluk++;
```
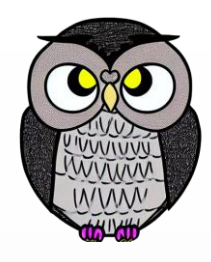

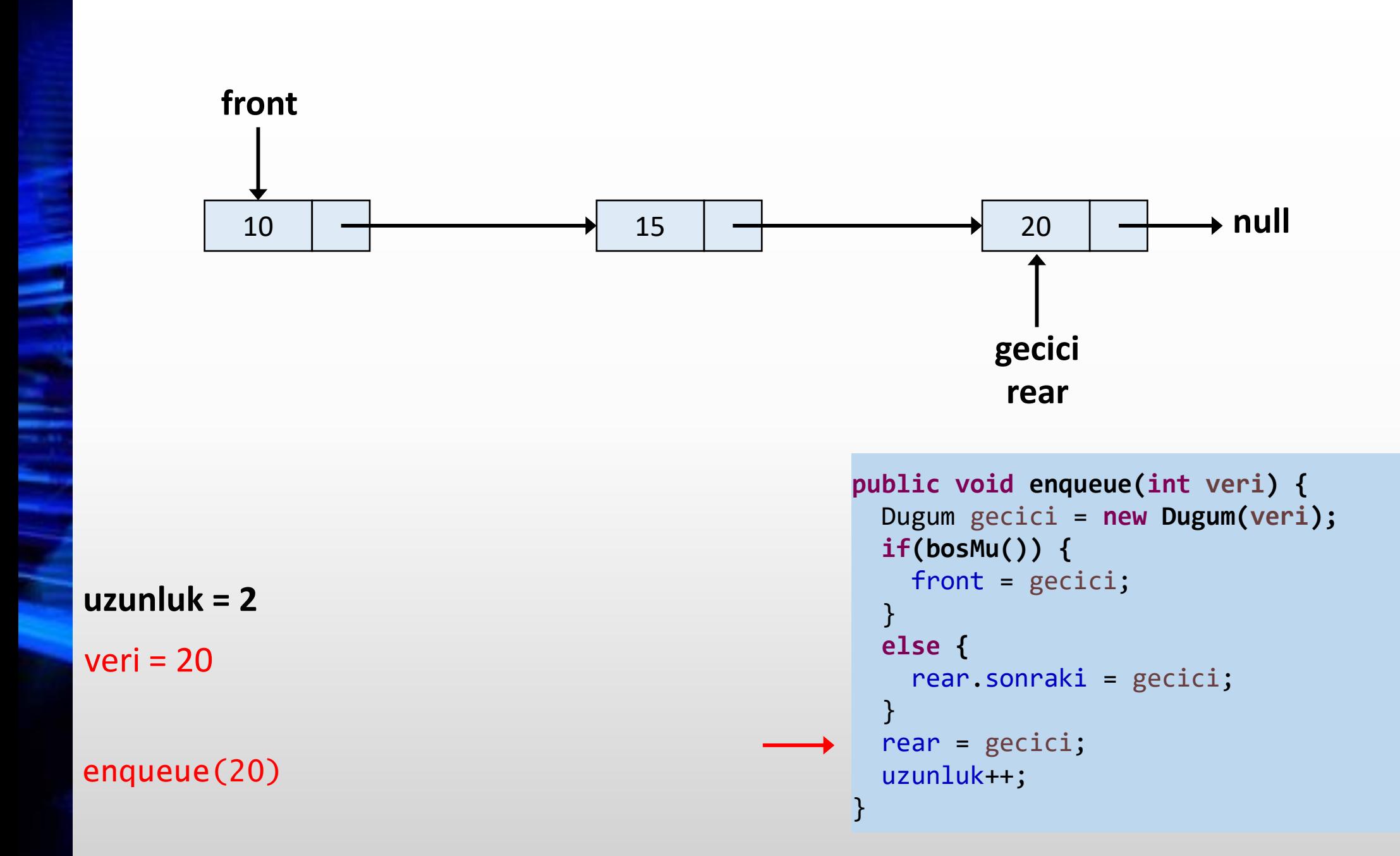

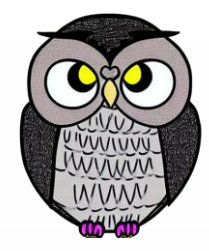

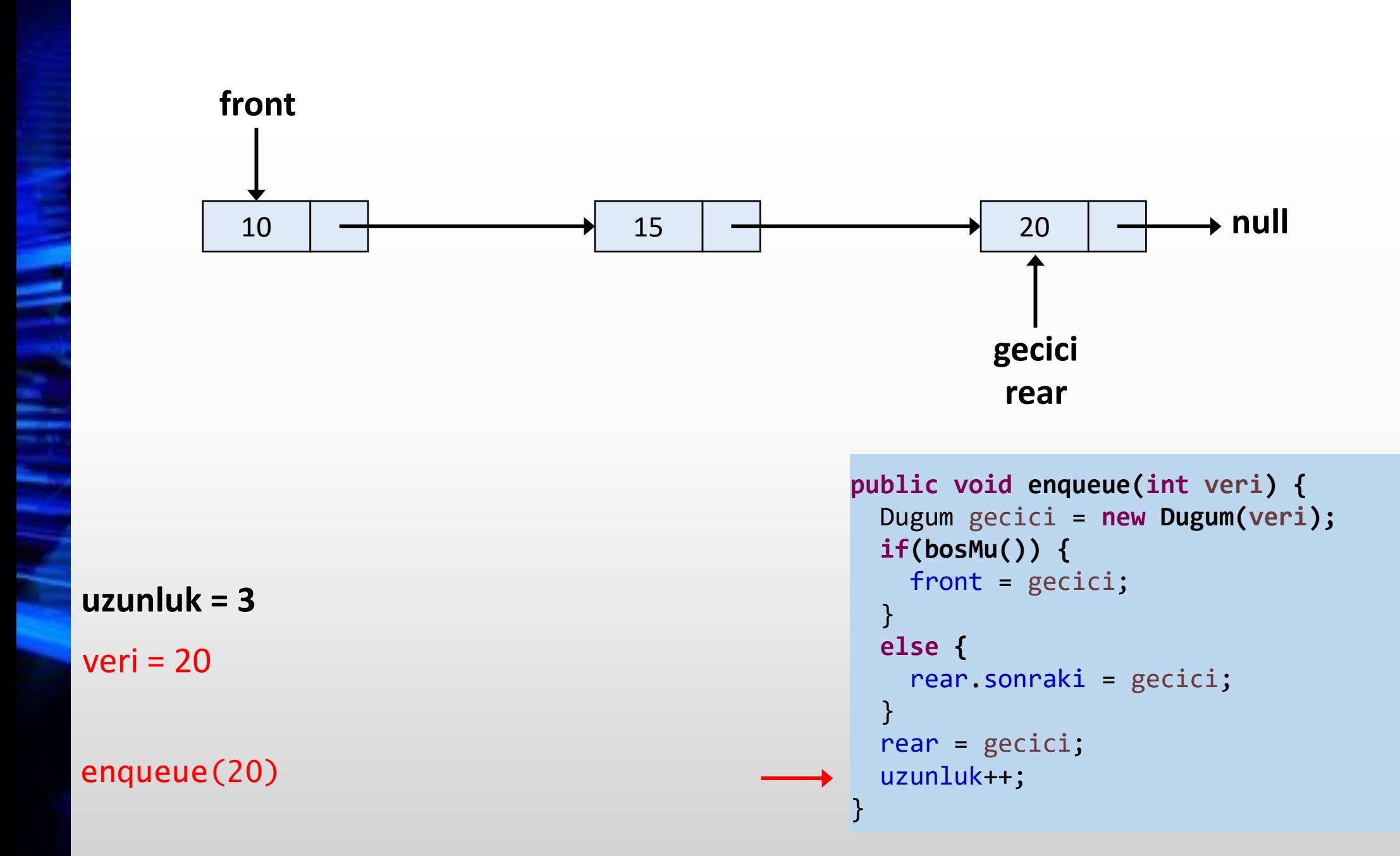

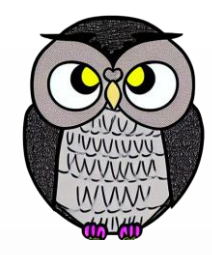

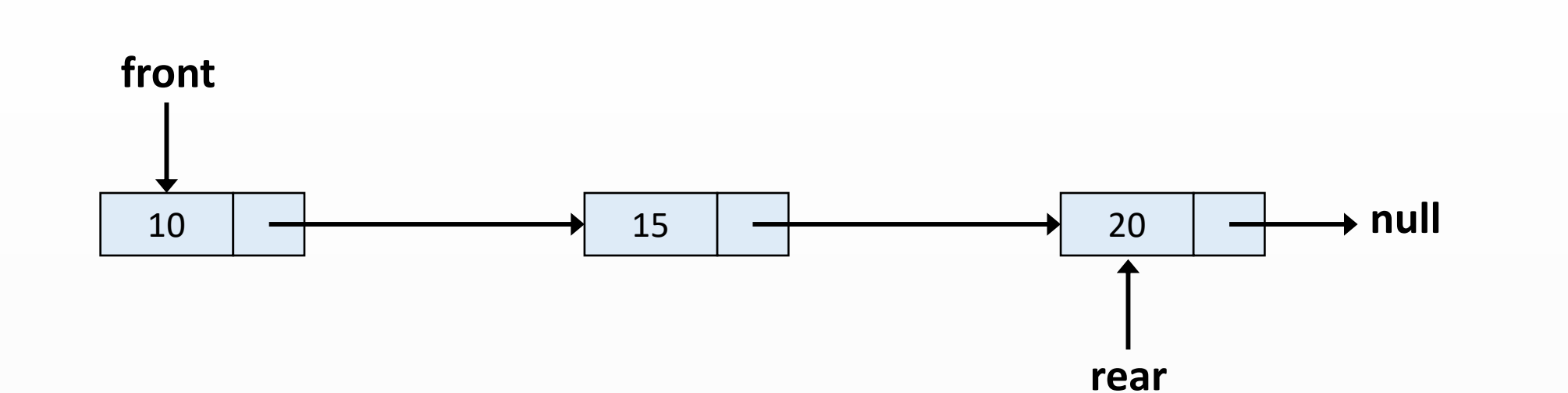

```
public void enqueue(int veri) {
 Dugum gecici = new Dugum(veri);
 if(bosMu()) {
   front = gecici;
  }
 else {
   rear.sonraki = gecici;
  }
 rear = gecici;
 uzunluk++;
}
```
#### **Dequeue()**

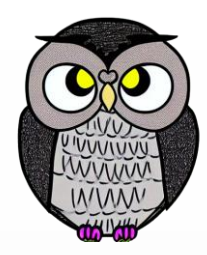

- İlk adımda, kuyruğun boş olup olmadığı kontrol edilir.
- Kuyruk boşsa, taşma (underflow) hatası döndürülür ve işlem sonlandırılır.
- Boş değilse, ön işaretçisi tarafından işaret edilen öğeye erişilir.
- Ön işaretçisi bir sonraki öğeye işaret etmesi için artırılır.
- İşlem sonucu "başarılı" olarak döndürülür.

### **Dequeue İşlemi**

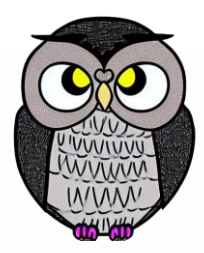

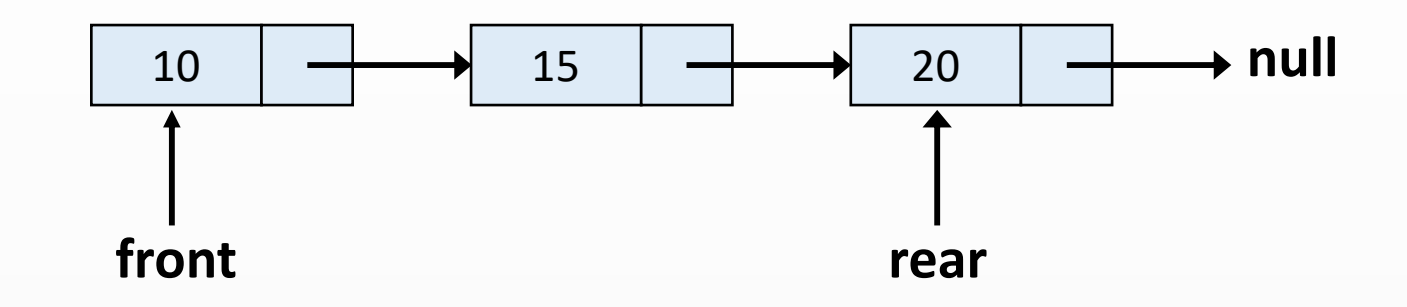

**uzunluk = 3**

```
public int dequeue() {
 if(bosMu()) {
    throw new NoSuchElementException();
  }
 int sonuc = front.veri;
 front = front.sonraki;
 if(front == null) {
    rear = null;
  }
 uzunluk--;
 return sonuc;
}
```
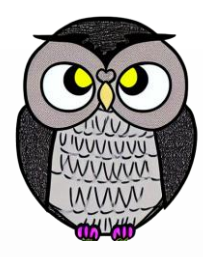

# 10 **front**  $15$   $\rightarrow$  20  $\rightarrow$  null **rear**

**uzunluk = 3**

#### dequeue()

```
public int dequeue() {
 if(bosMu()) {
    throw new NoSuchElementException();
  }
 int sonuc = front.veri;
 front = front.sonraki;
 if(front == null) {
    rear = null;
  }
 uzunluk--;
 return sonuc;
}
```
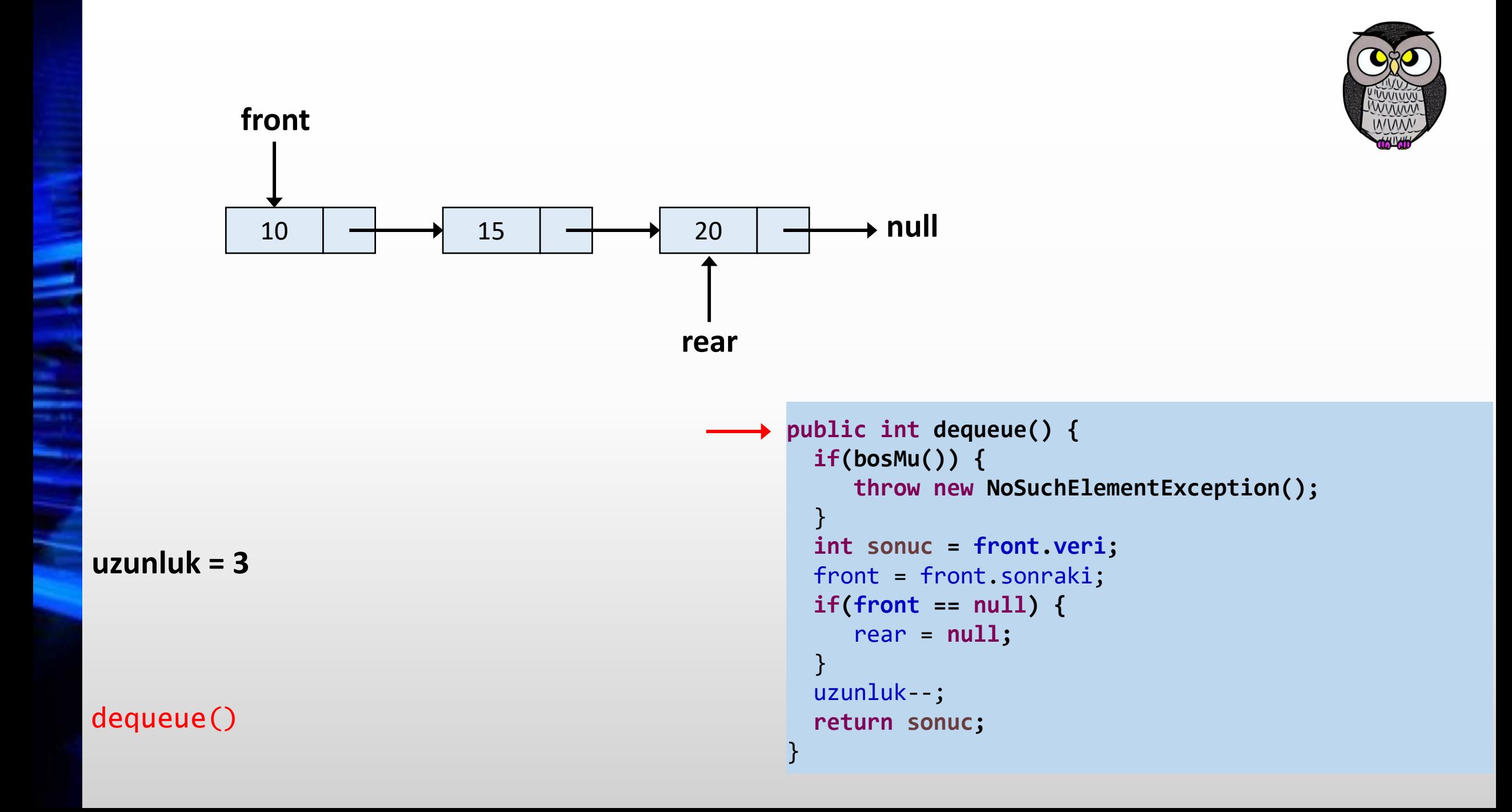

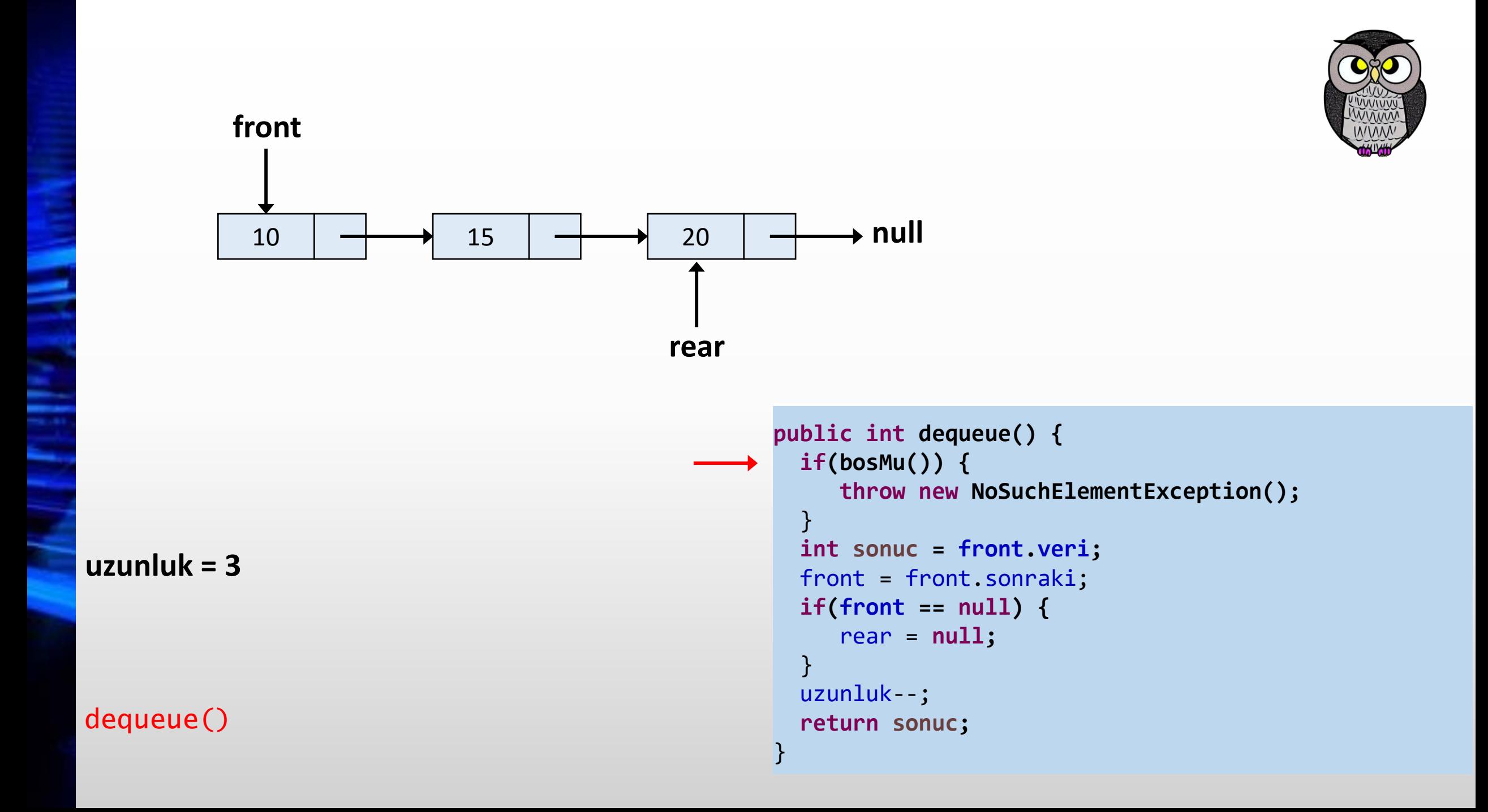

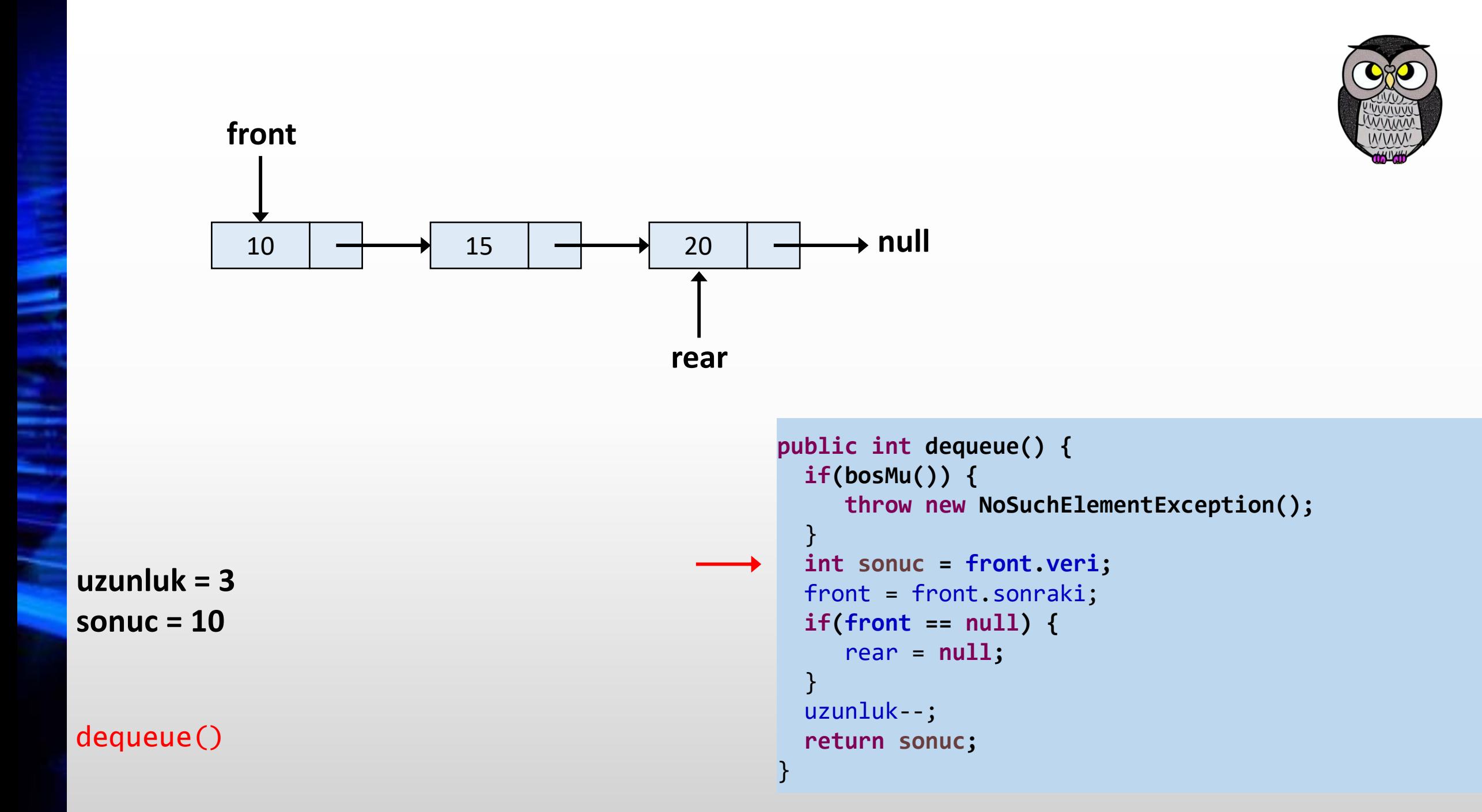

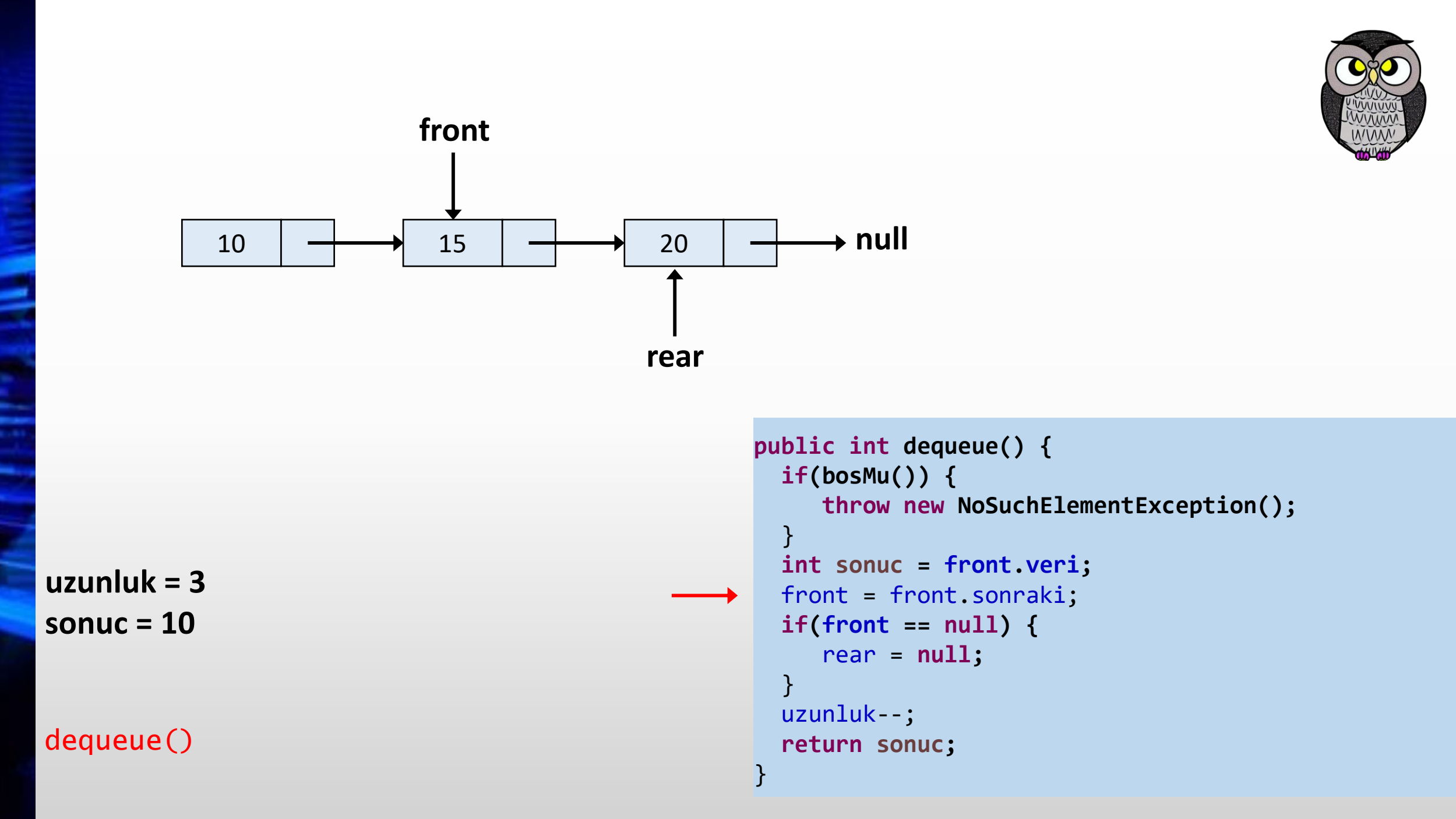

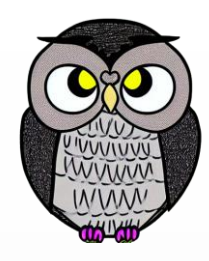

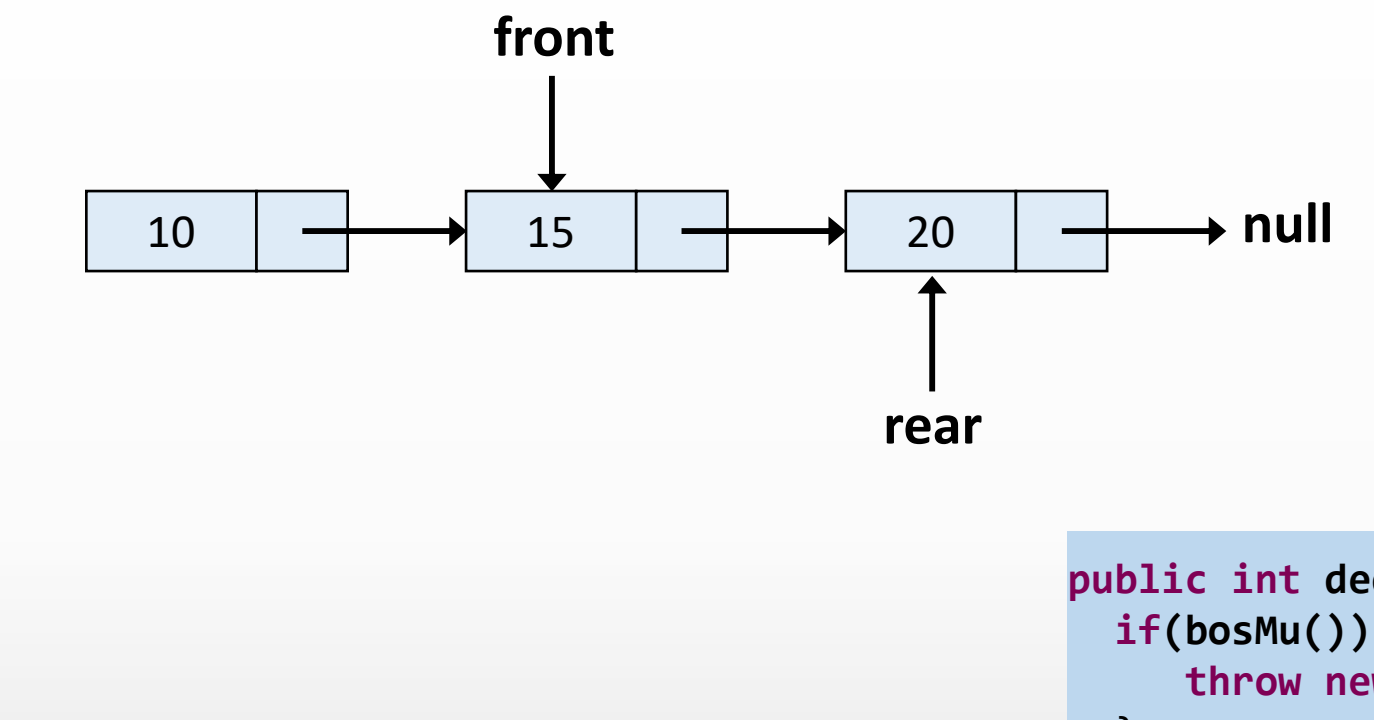

**uzunluk = 3 sonuc = 10**

dequeue()

```
public int dequeue() {
 if(bosMu()) {
    throw new NoSuchElementException();
  }
 int sonuc = front.veri;
 front = front.sonraki;
 if(front == null) {
    rear = null;
  }
 uzunluk--;
 return sonuc;
}
```
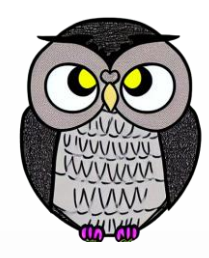

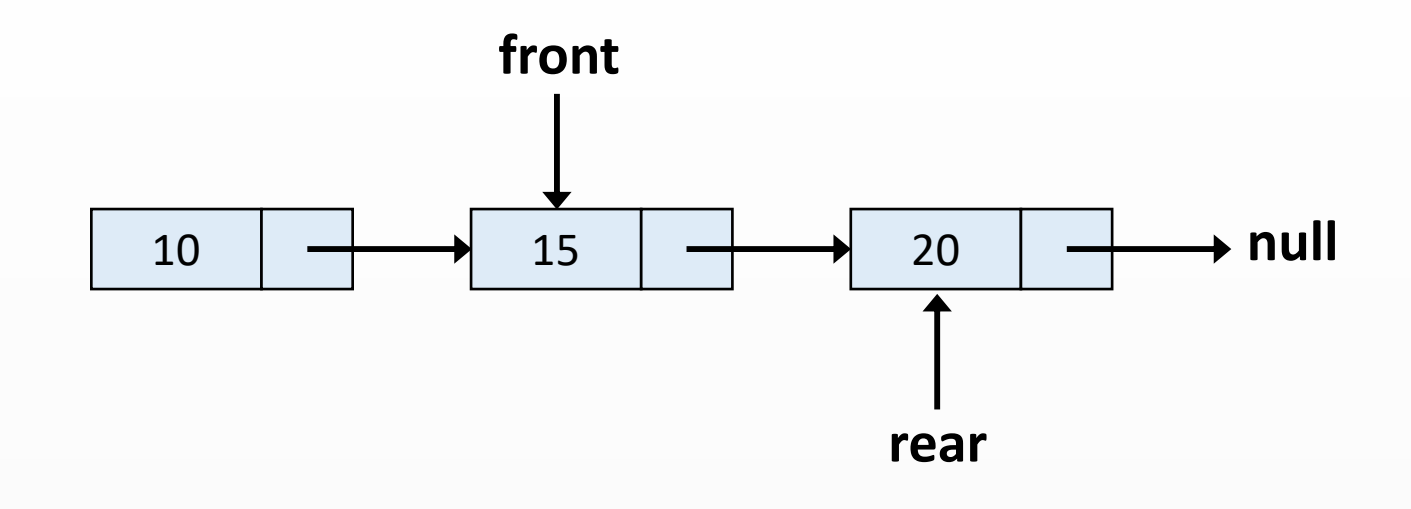

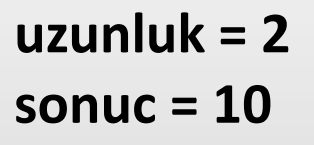

dequeue()

```
public int dequeue() {
 if(bosMu()) {
    throw new NoSuchElementException();
  }
 int sonuc = front.veri;
 front = front.sonraki;
 if(front == null) {
    rear = null;
  }
 uzunluk--;
 return sonuc;
}
```
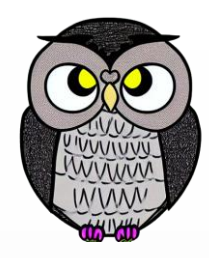

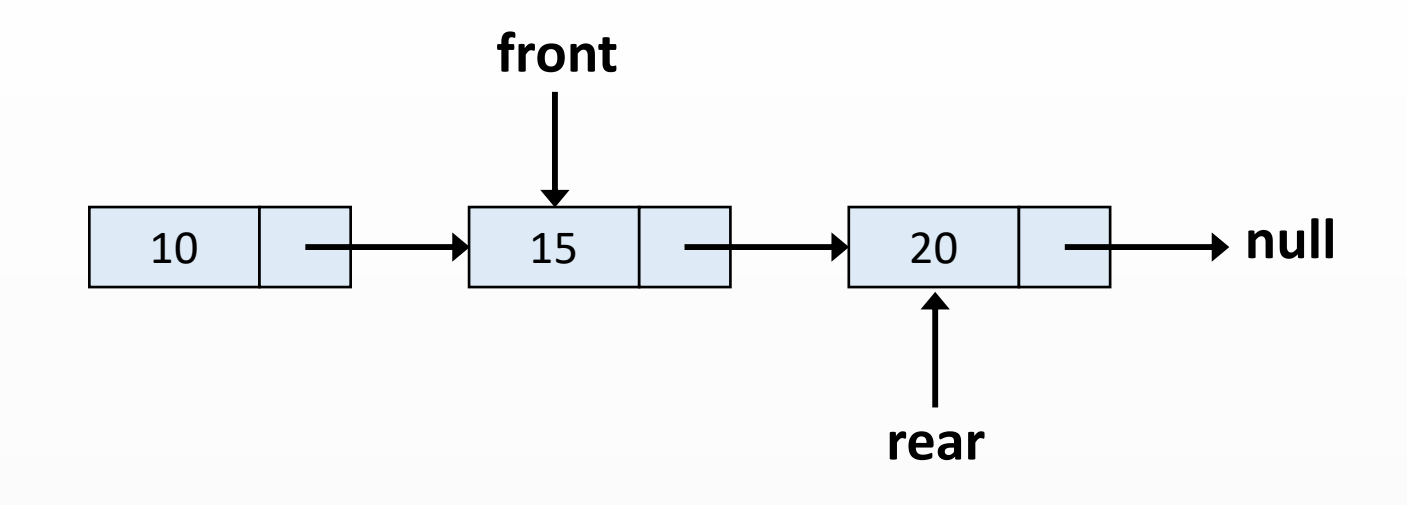

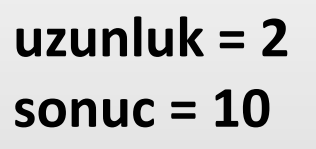

```
public int dequeue() {
 if(bosMu()) {
    throw new NoSuchElementException();
  }
 int sonuc = front.veri;
 front = front.sonraki;
 if(front == null) {
    rear = null;
  }
 uzunluk--;
 return sonuc;
}
```
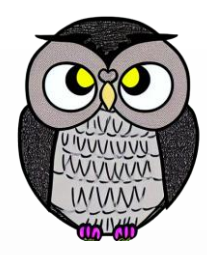

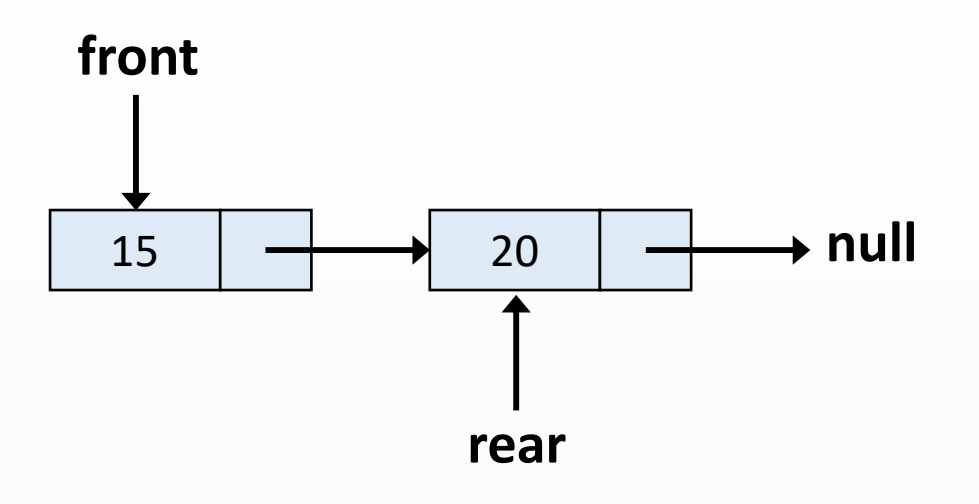

```
public int dequeue() {
  if(bosMu()) {
     throw new NoSuchElementException();
  }
  int sonuc = front.veri;
 front = front.sonraki;
  if(front == null) {
     rear = null;
  }
  uzunluk--;
  return sonuc;
}
```
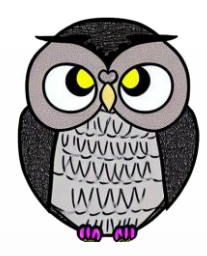

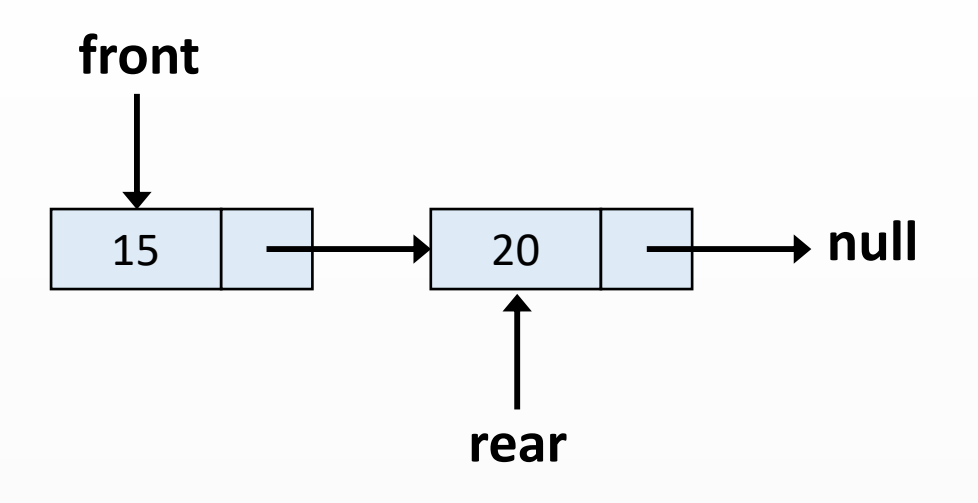

```
public int dequeue() {
 if(bosMu()) {
    throw new NoSuchElementException();
  }
 int sonuc = front.veri;
 front = front.sonraki;
 if(front == null) {
    rear = null;
  }
 uzunluk--;
 return sonuc;
}
```
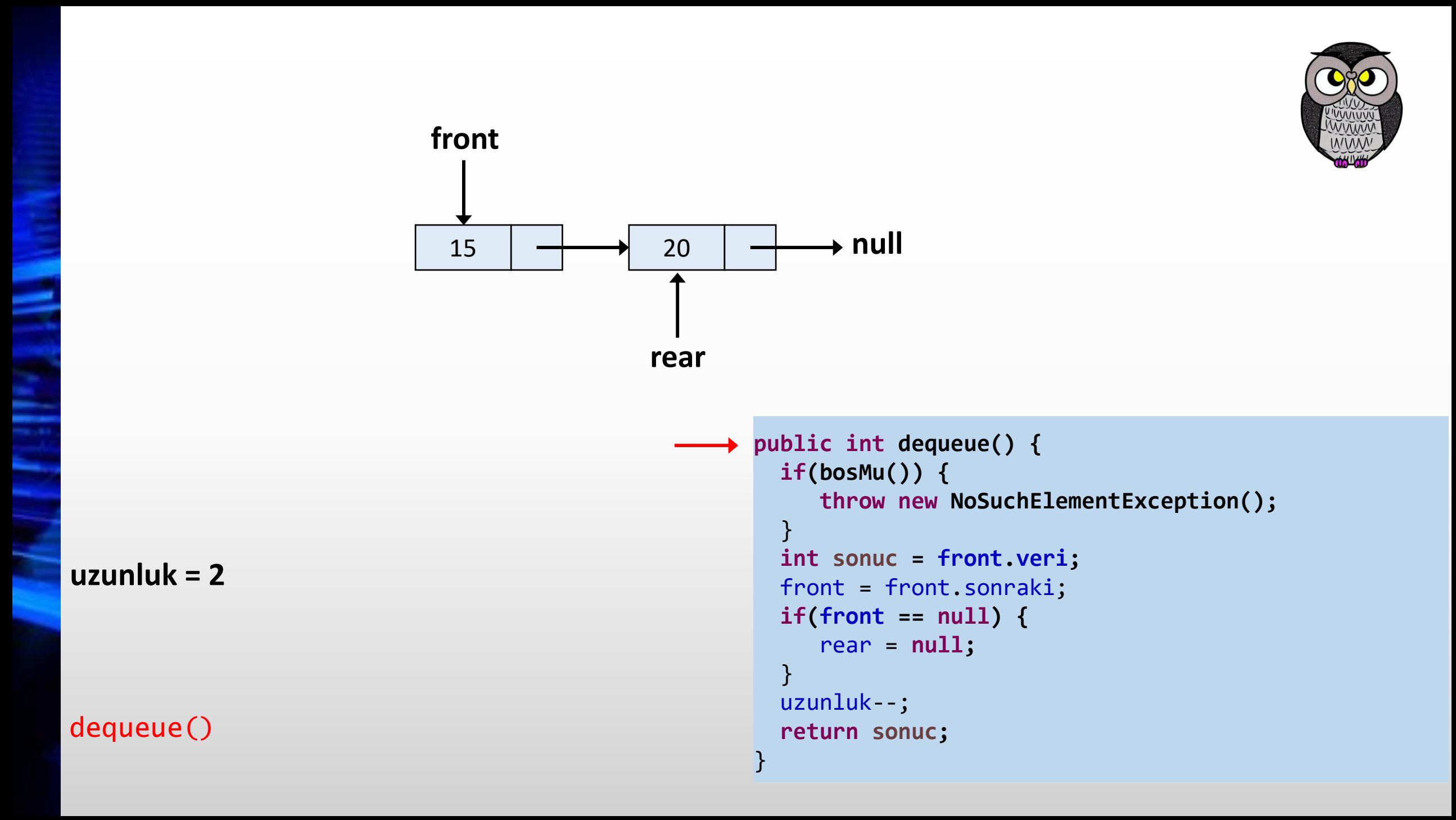

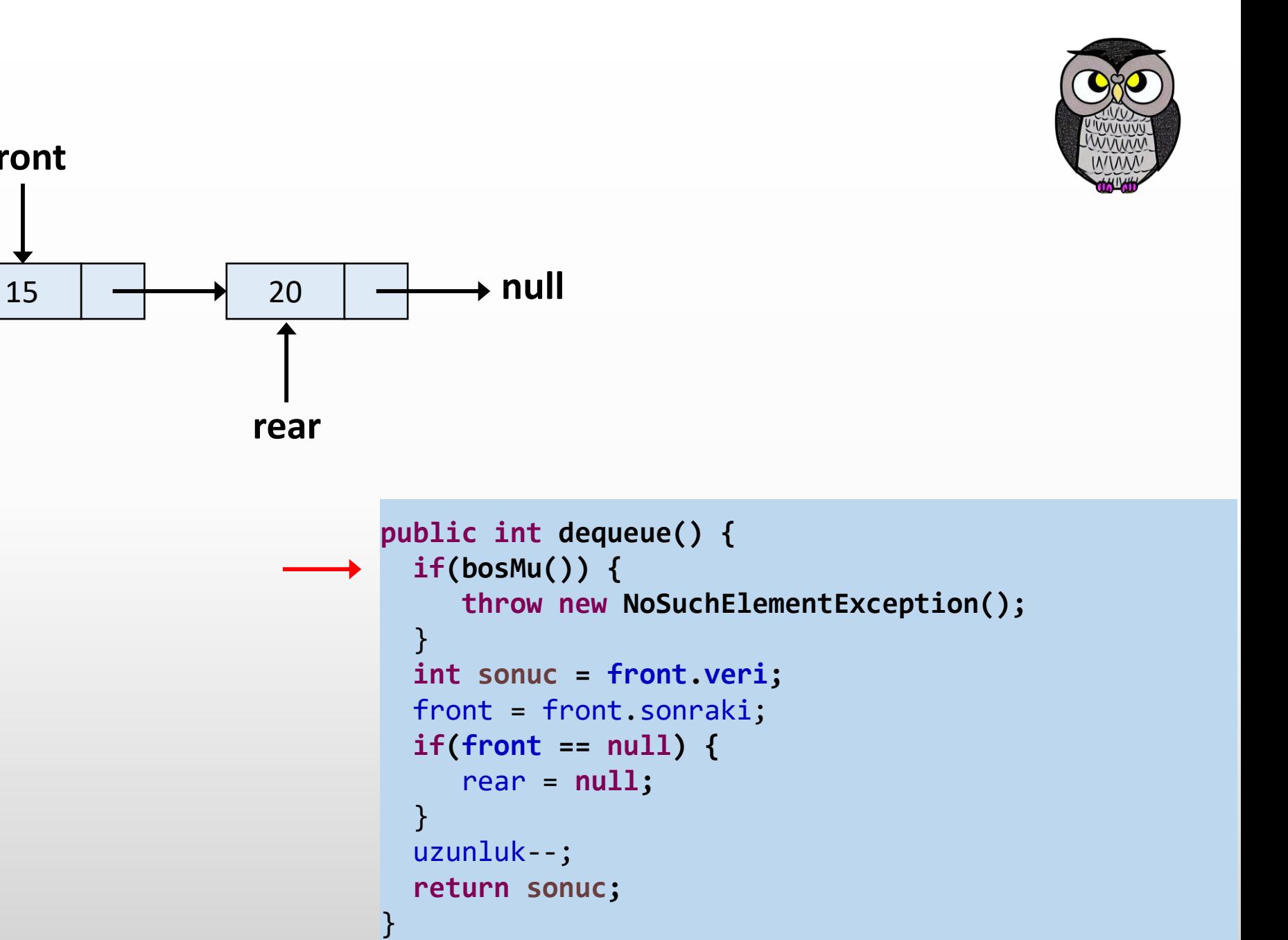

**front**

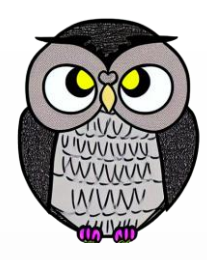

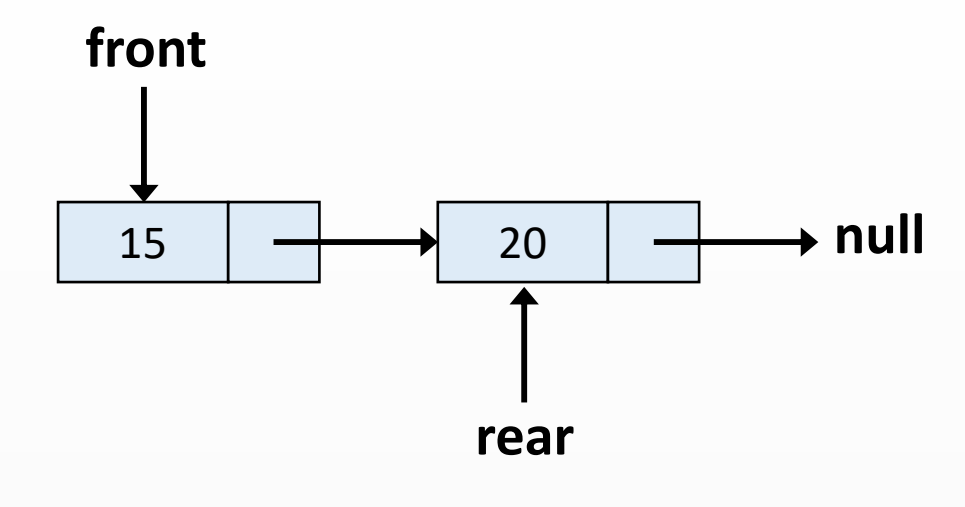

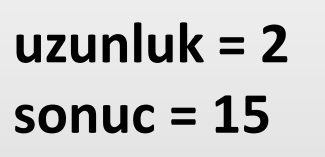

```
public int dequeue() {
 if(bosMu()) {
    throw new NoSuchElementException();
  }
 int sonuc = front.veri;
 front = front.sonraki;
 if(front == null) {
    rear = null;
  }
 uzunluk--;
 return sonuc;
}
```
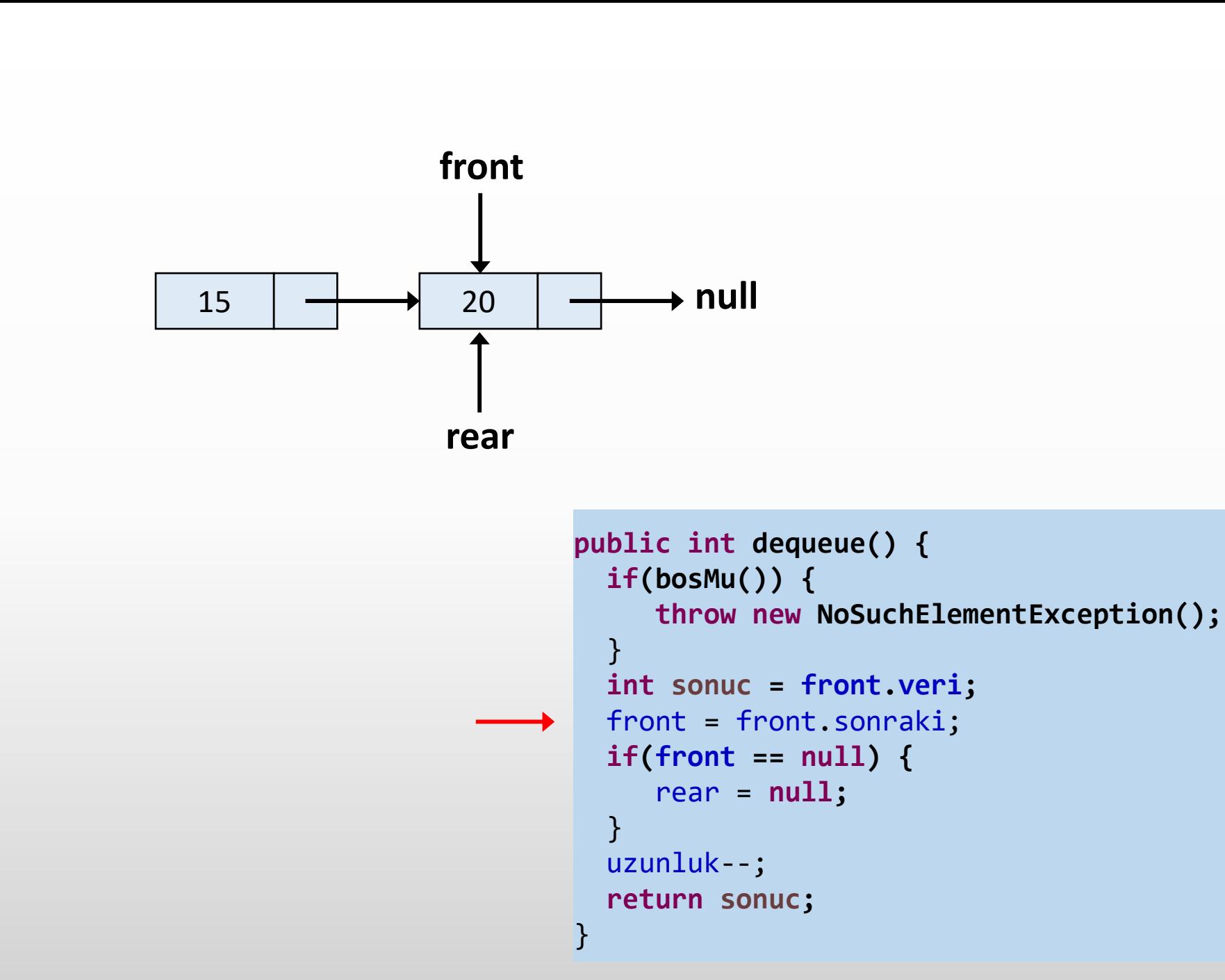

**uzunluk = 2 sonuc = 15**

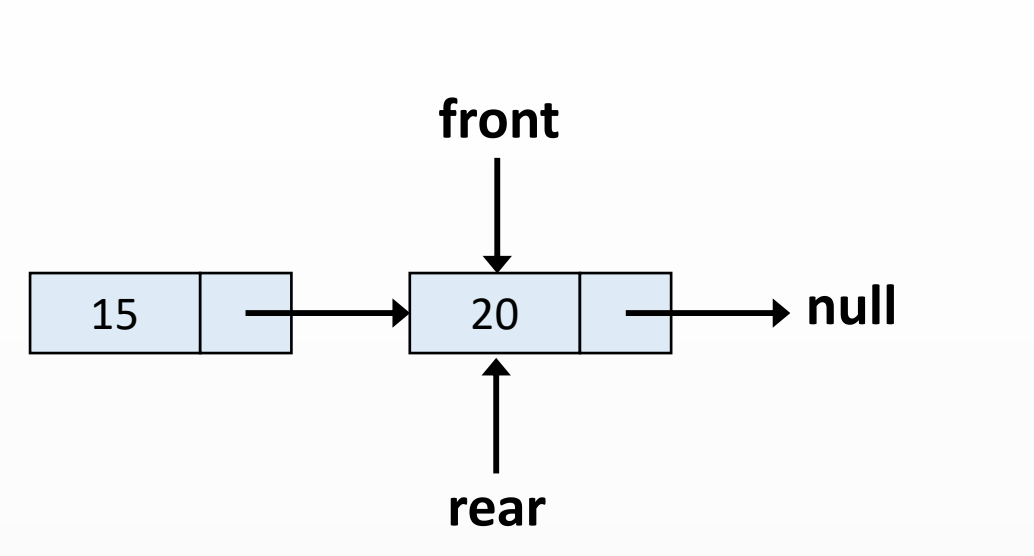

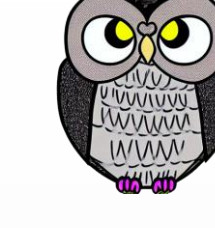

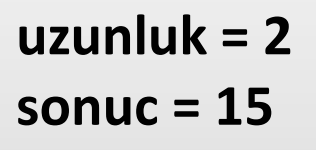

```
public int dequeue() {
 if(bosMu()) {
    throw new NoSuchElementException();
  }
 int sonuc = front.veri;
 front = front.sonraki;
 if(front == null) {
    rear = null;
  }
 uzunluk--;
 return sonuc;
}
```
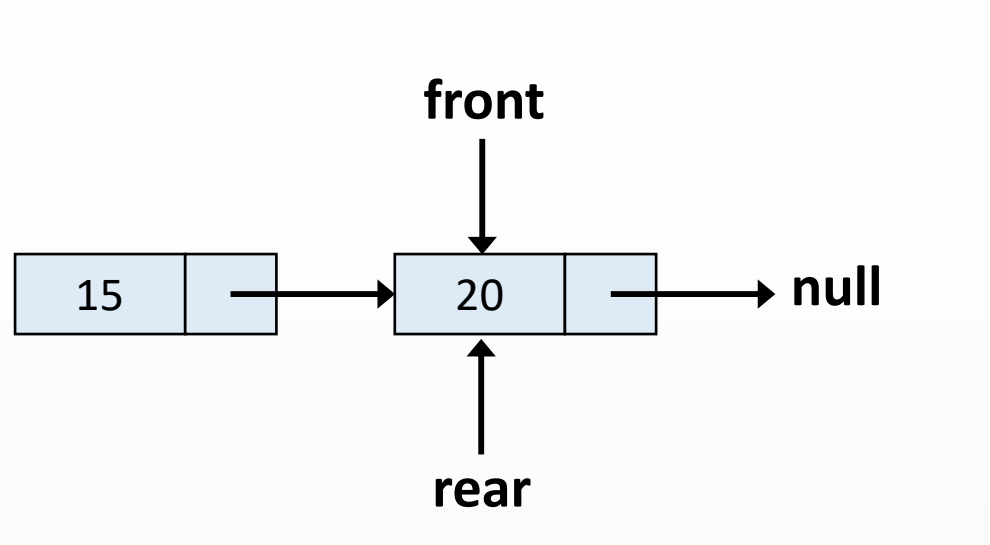

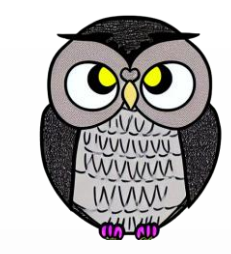

**uzunluk = 1 sonuc = 15**

```
public int dequeue() {
 if(bosMu()) {
    throw new NoSuchElementException();
  }
 int sonuc = front.veri;
 front = front.sonraki;
 if(front == null) {
    rear = null;
  }
 uzunluk--;
 return sonuc;
}
```
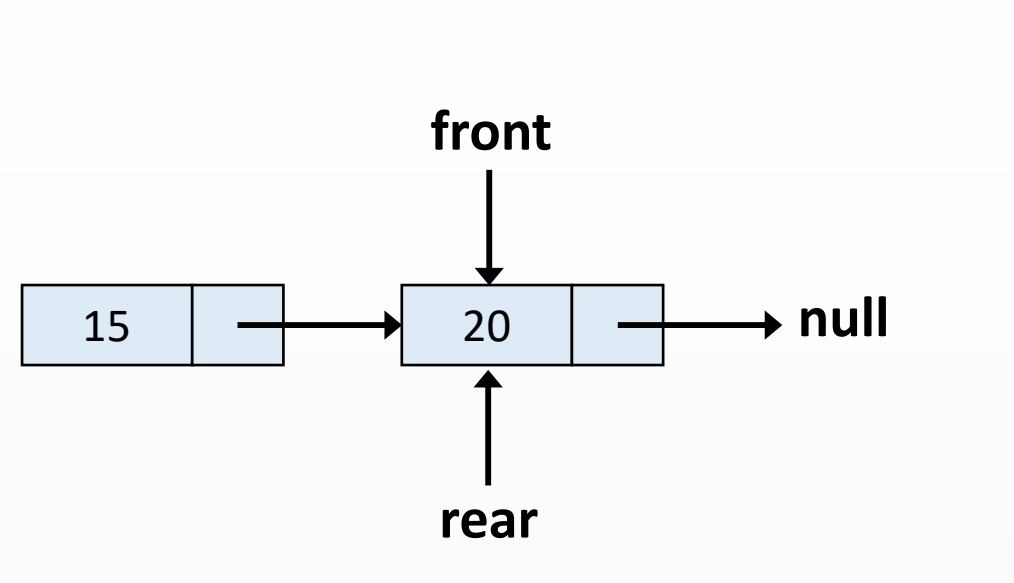

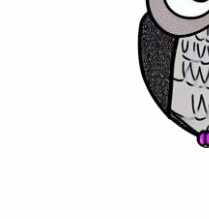

**uzunluk = 1 sonuc = 15**

```
public int dequeue() {
 if(bosMu()) {
    throw new NoSuchElementException();
  }
 int sonuc = front.veri;
 front = front.sonraki;
 if(front == null) {
    rear = null;
  }
 uzunluk--;
 return sonuc;
}
```
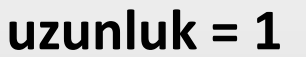

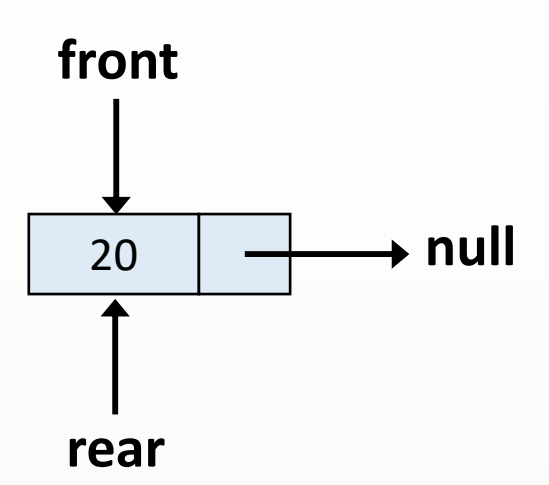

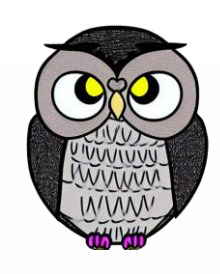

```
public int dequeue() {
  if(bosMu()) {
     throw new NoSuchElementException();
  }
  int sonuc = front.veri;
 front = front.sonraki;
  if(front == null) {
     rear = null;
  }
  uzunluk--;
  return sonuc;
}
```

```
public int dequeue() {
 if(bosMu()) {
    throw new NoSuchElementException();
  }
 int sonuc = front.veri;
 front = front.sonraki;
 if(front == null) {
    rear = null;
  }
 uzunluk--;
 return sonuc;
}
```
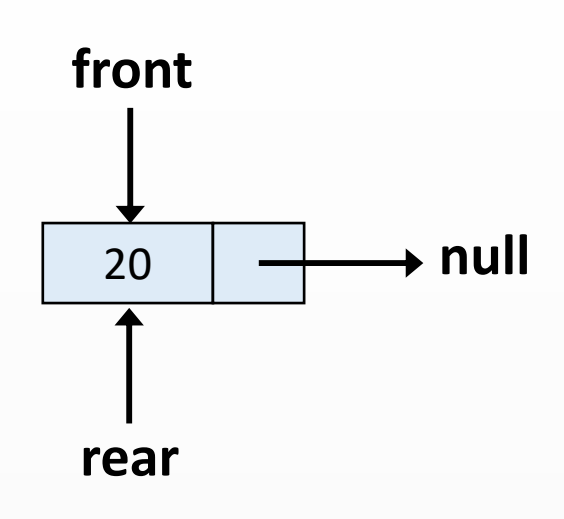

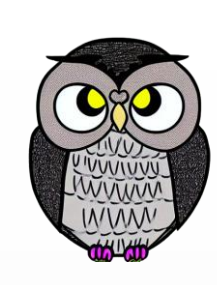

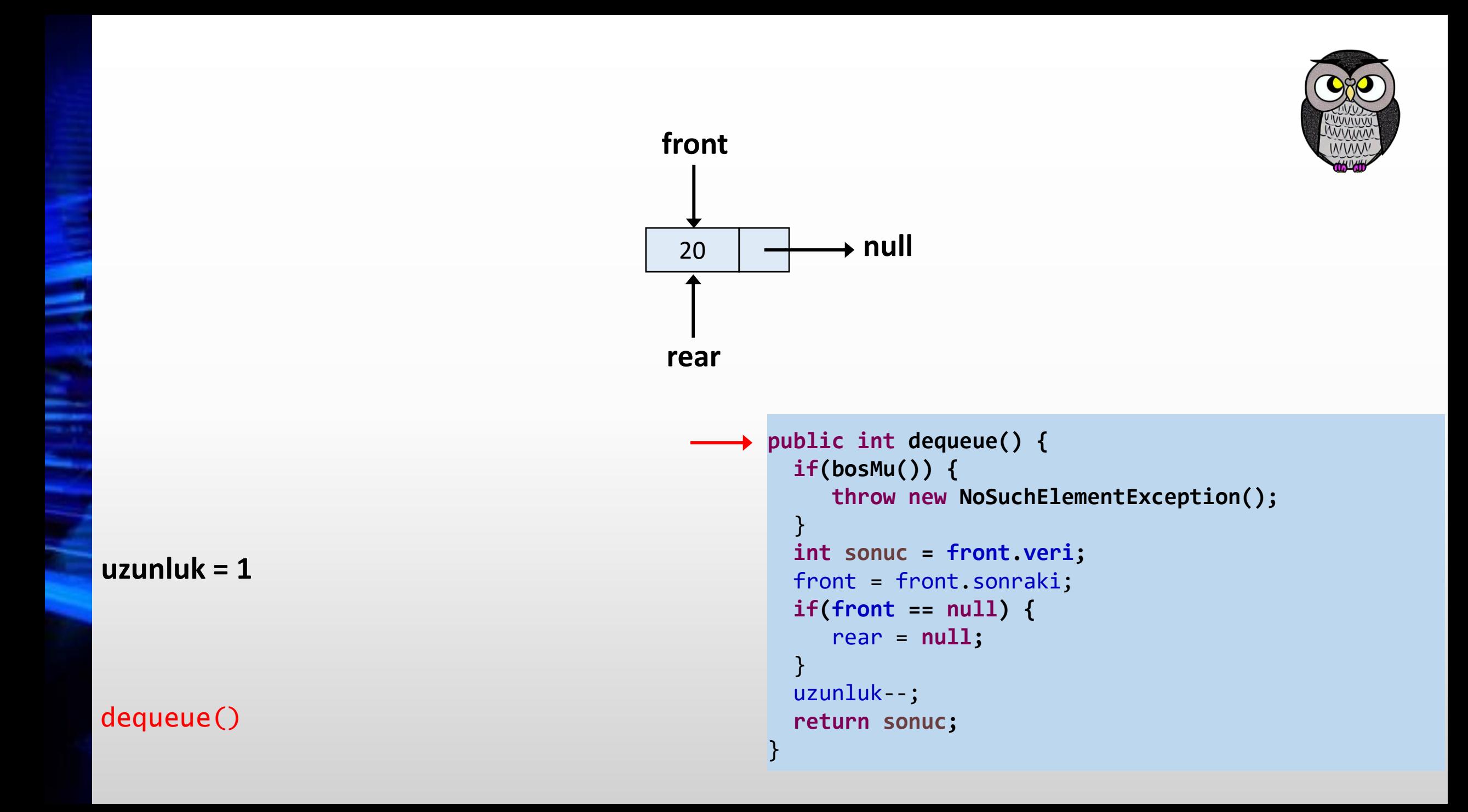

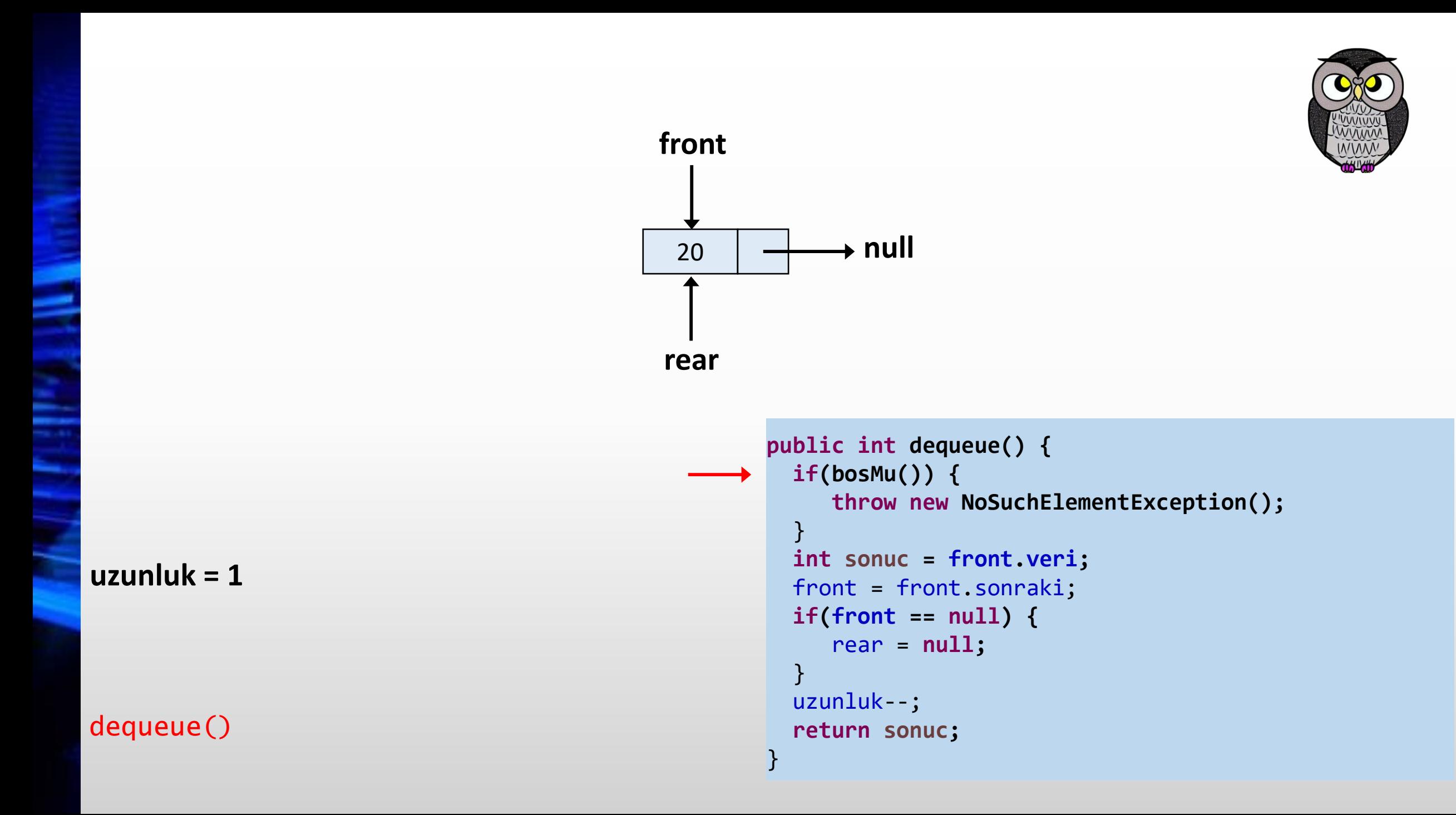

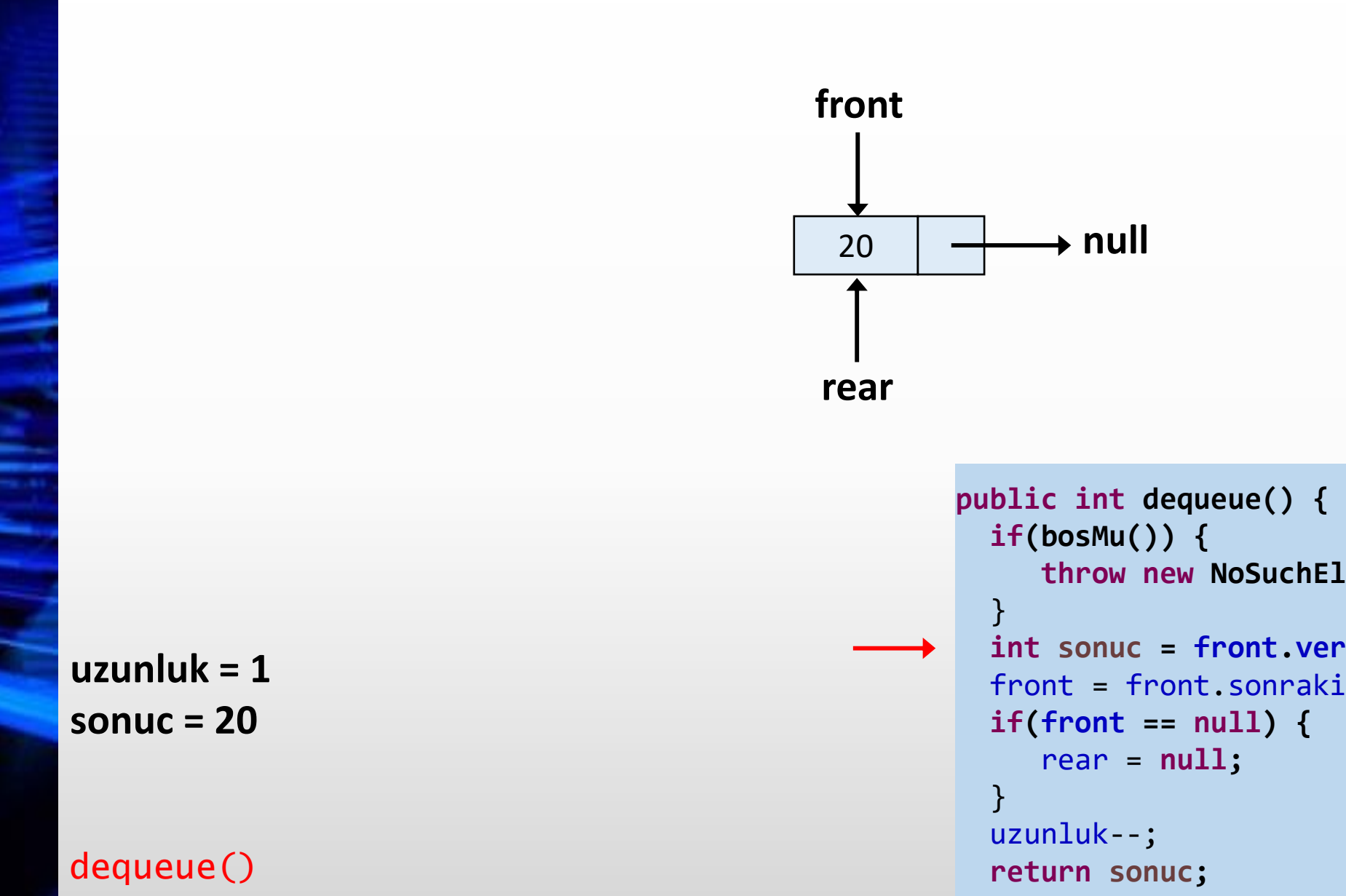

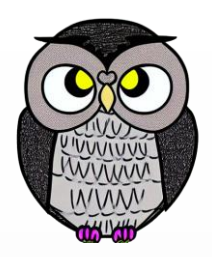

```
throw new NoSuchElementException();
 int sonuc = front.veri;
 front = front.sonraki;
}
```
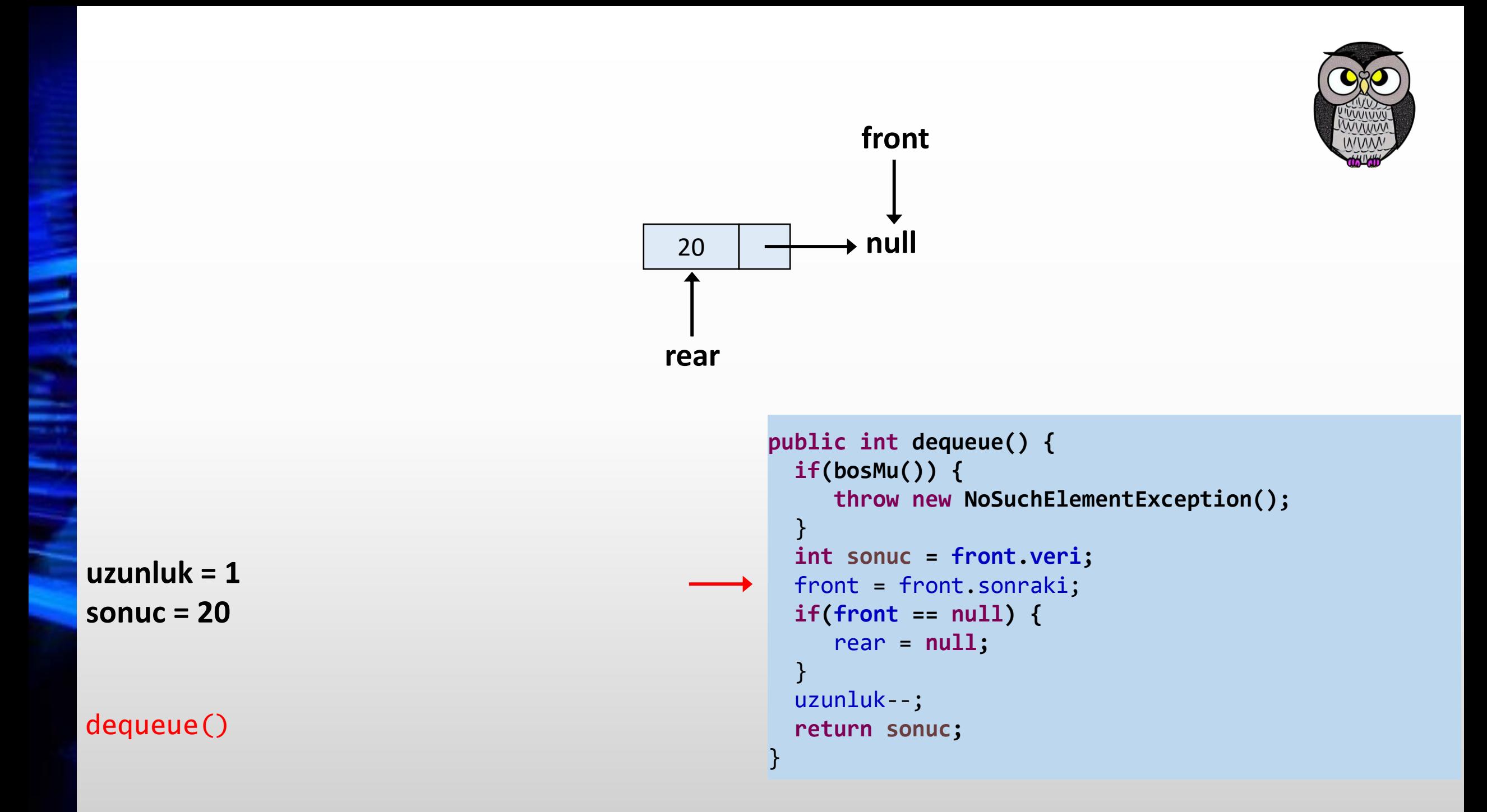

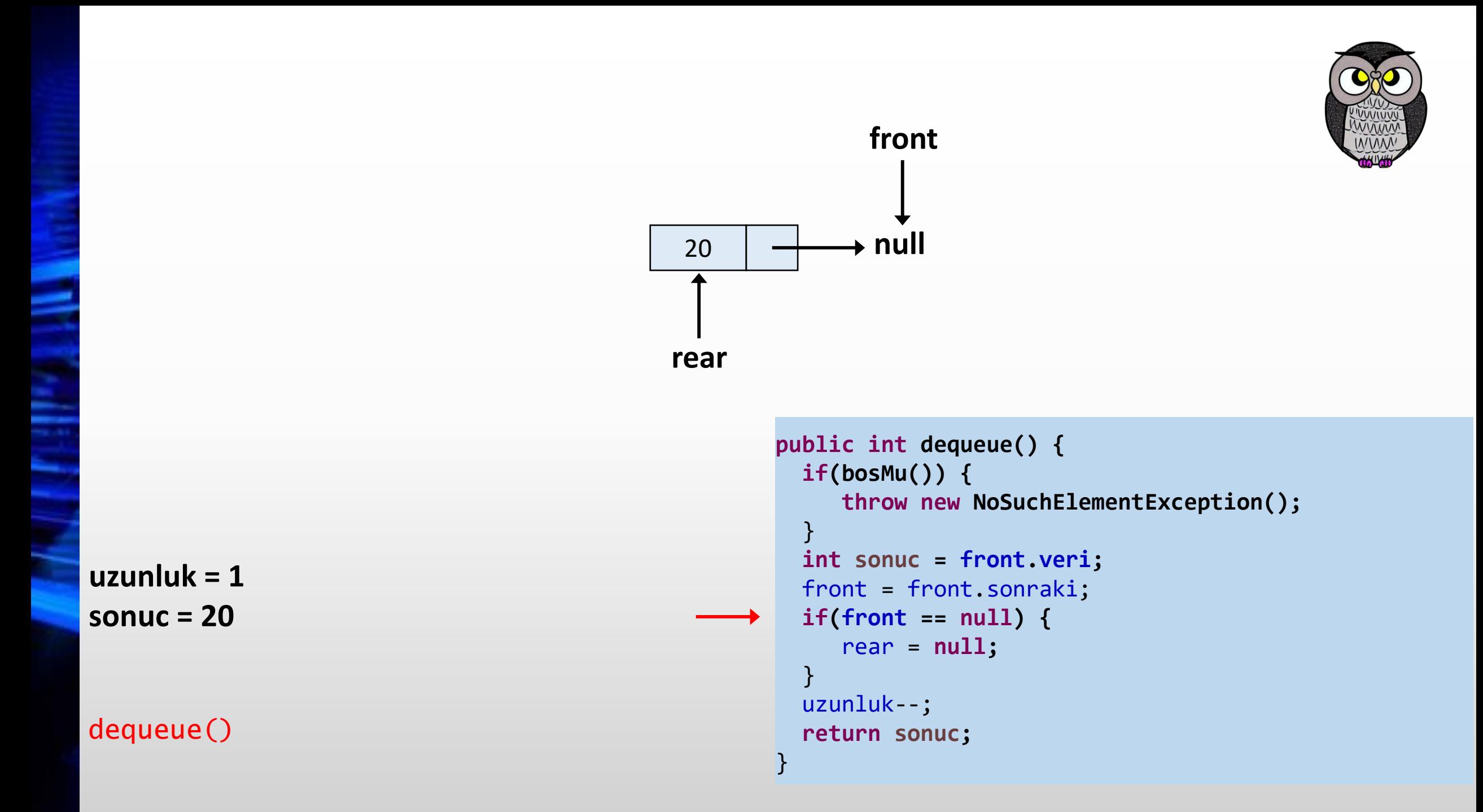

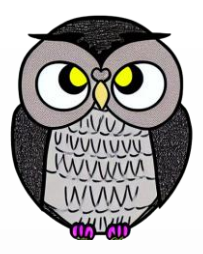

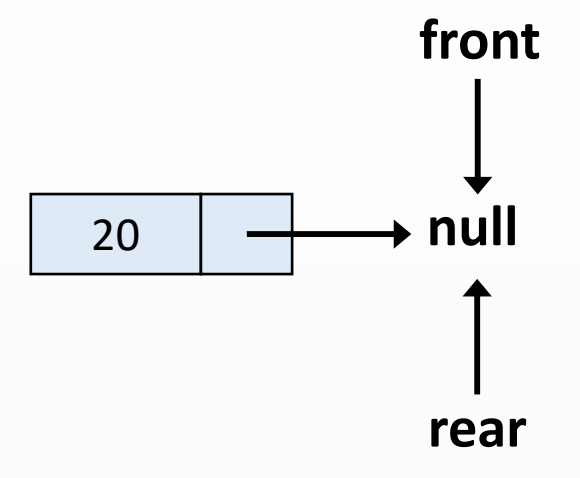

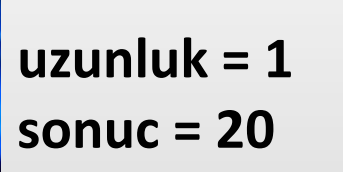

```
public int dequeue() {
 if(bosMu()) {
    throw new NoSuchElementException();
  }
 int sonuc = front.veri;
 front = front.sonraki;
 if(front == null) {
    rear = null;
  }
 uzunluk--;
 return sonuc;
}
```
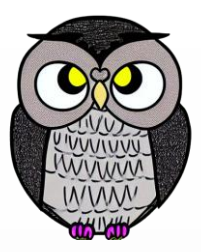

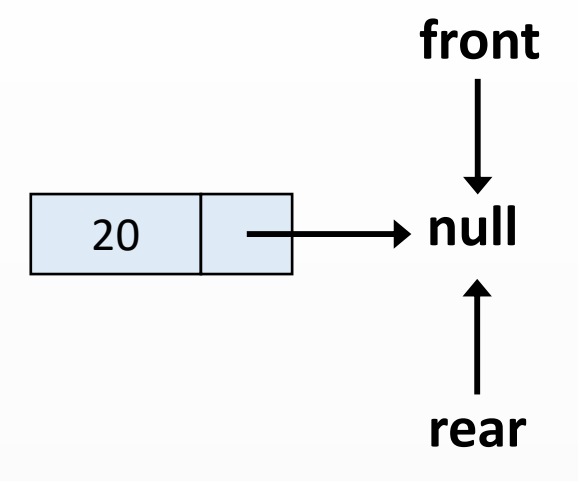

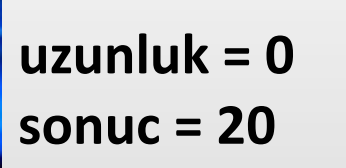

```
public int dequeue() {
 if(bosMu()) {
    throw new NoSuchElementException();
  }
 int sonuc = front.veri;
 front = front.sonraki;
 if(front == null) {
    rear = null;
  }
 uzunluk--;
 return sonuc;
}
```
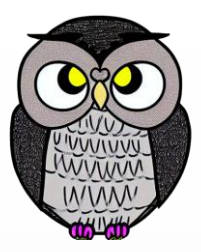

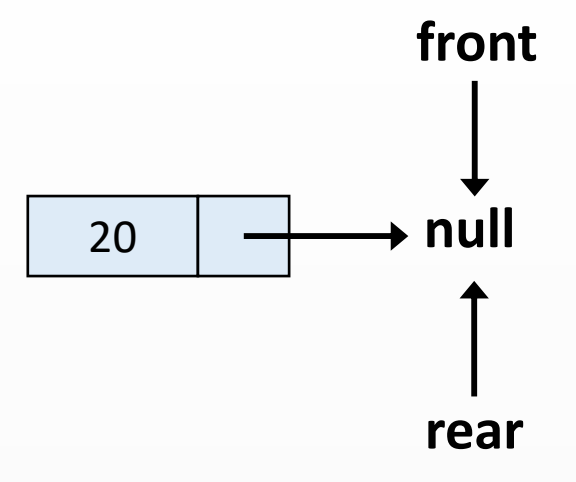

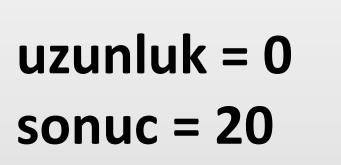

```
public int dequeue() {
 if(bosMu()) {
    throw new NoSuchElementException();
  }
 int sonuc = front.veri;
 front = front.sonraki;
 if(front == null) {
    rear = null;
  }
 uzunluk--;
 return sonuc;
}
```

```
public int dequeue() {
 if(bosMu()) {
    throw new NoSuchElementException();
  }
 int sonuc = front.veri;
 front = front.sonraki;
 if(front == null) {
    rear = null;
  }
 uzunluk--;
 return sonuc;
}
```
**front null rear**

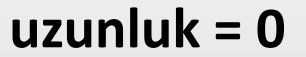

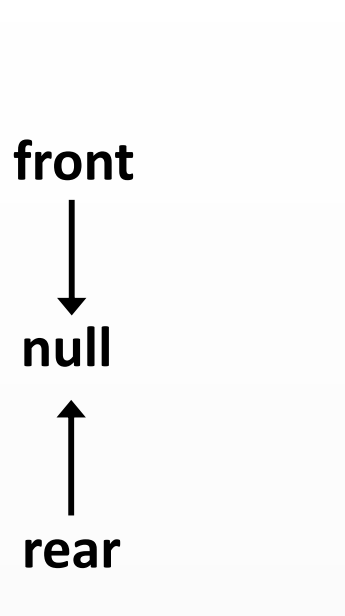

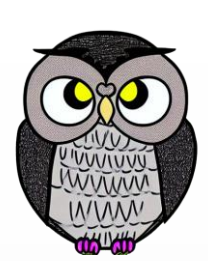

```
public int dequeue() {
 if(bosMu()) {
    throw new NoSuchElementException();
  }
 int sonuc = front.veri;
 front = front.sonraki;
 if(front == null) {
    rear = null;
  }
 uzunluk--;
 return sonuc;
}
```
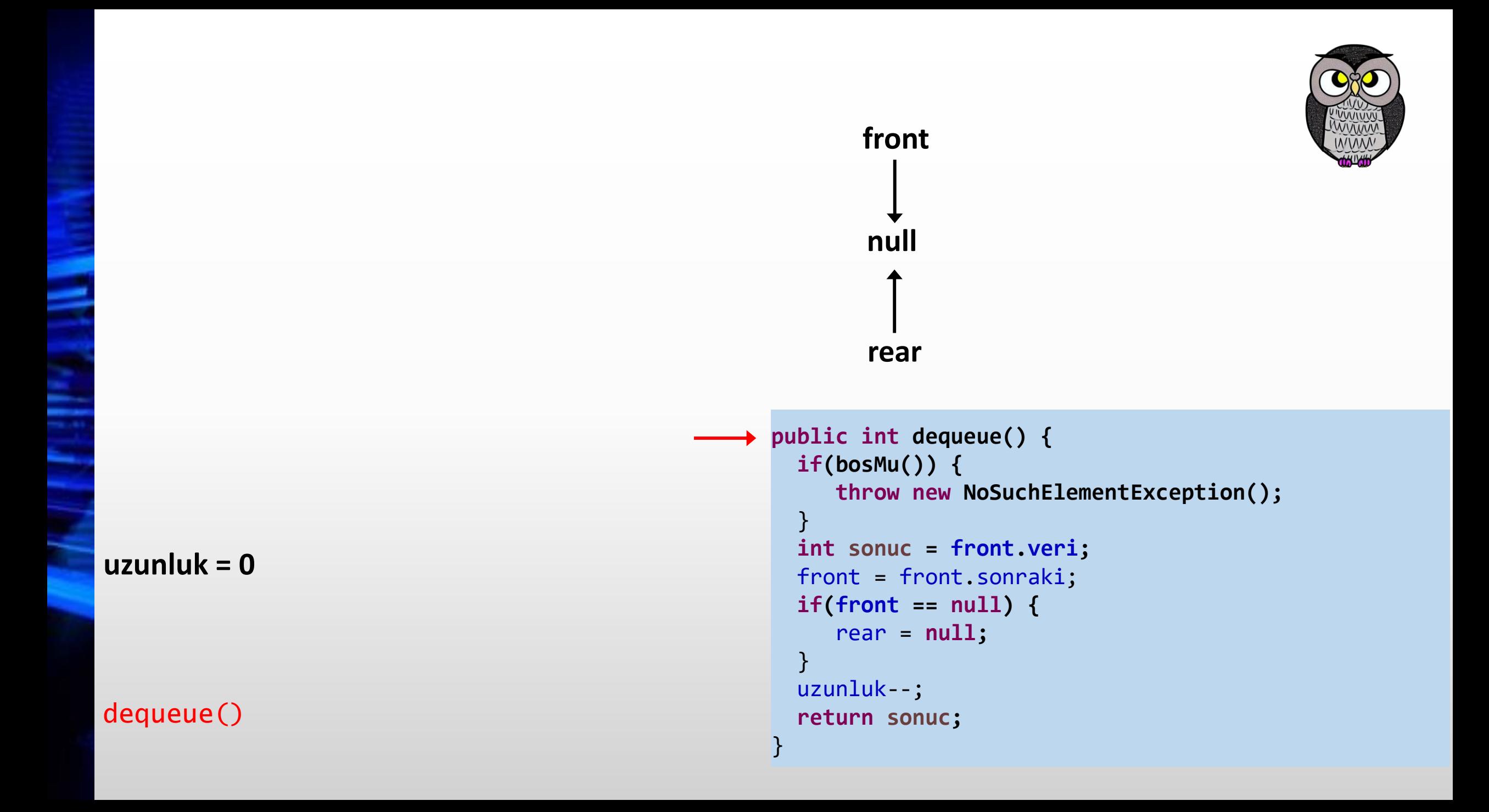

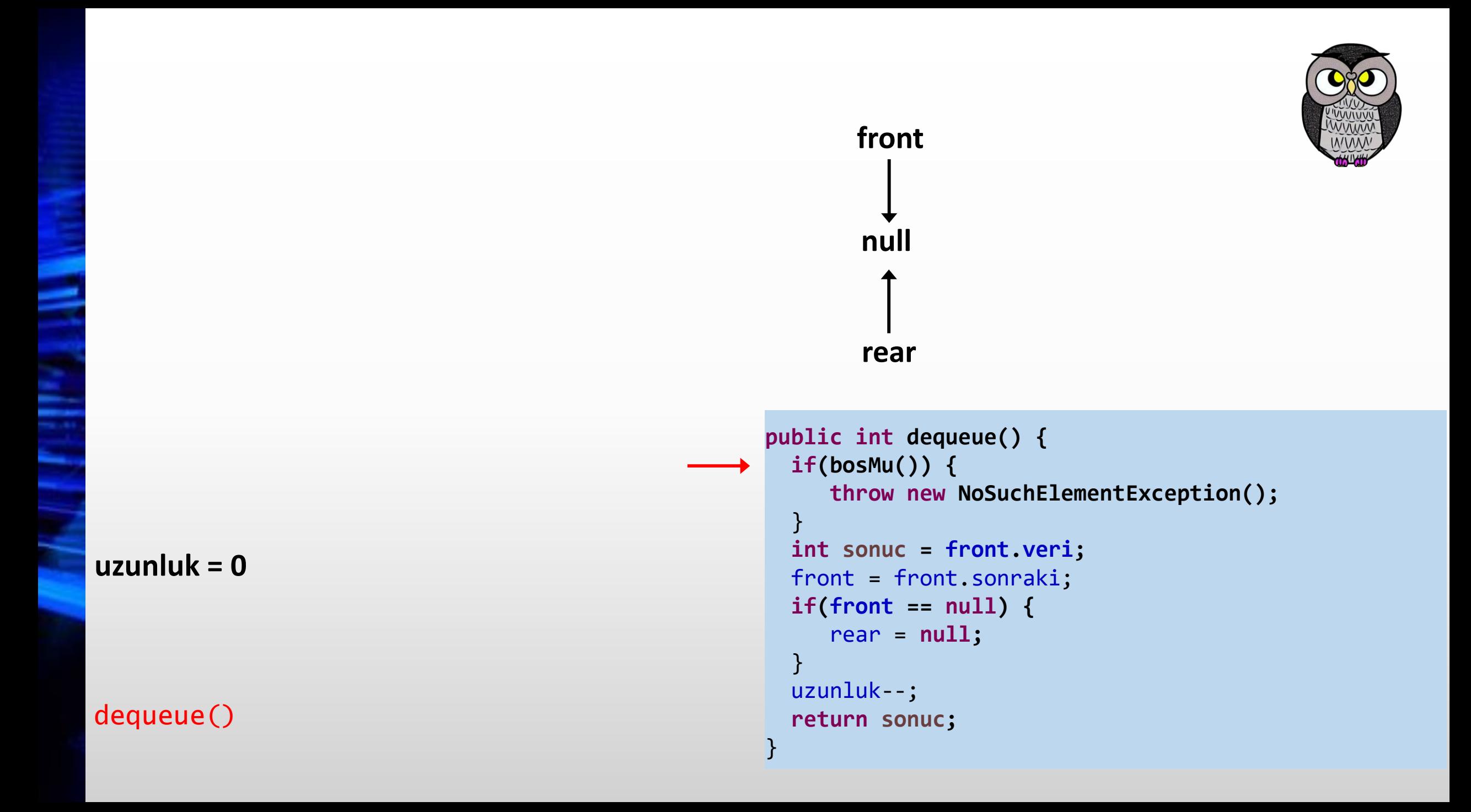

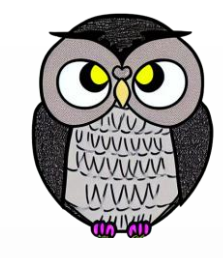

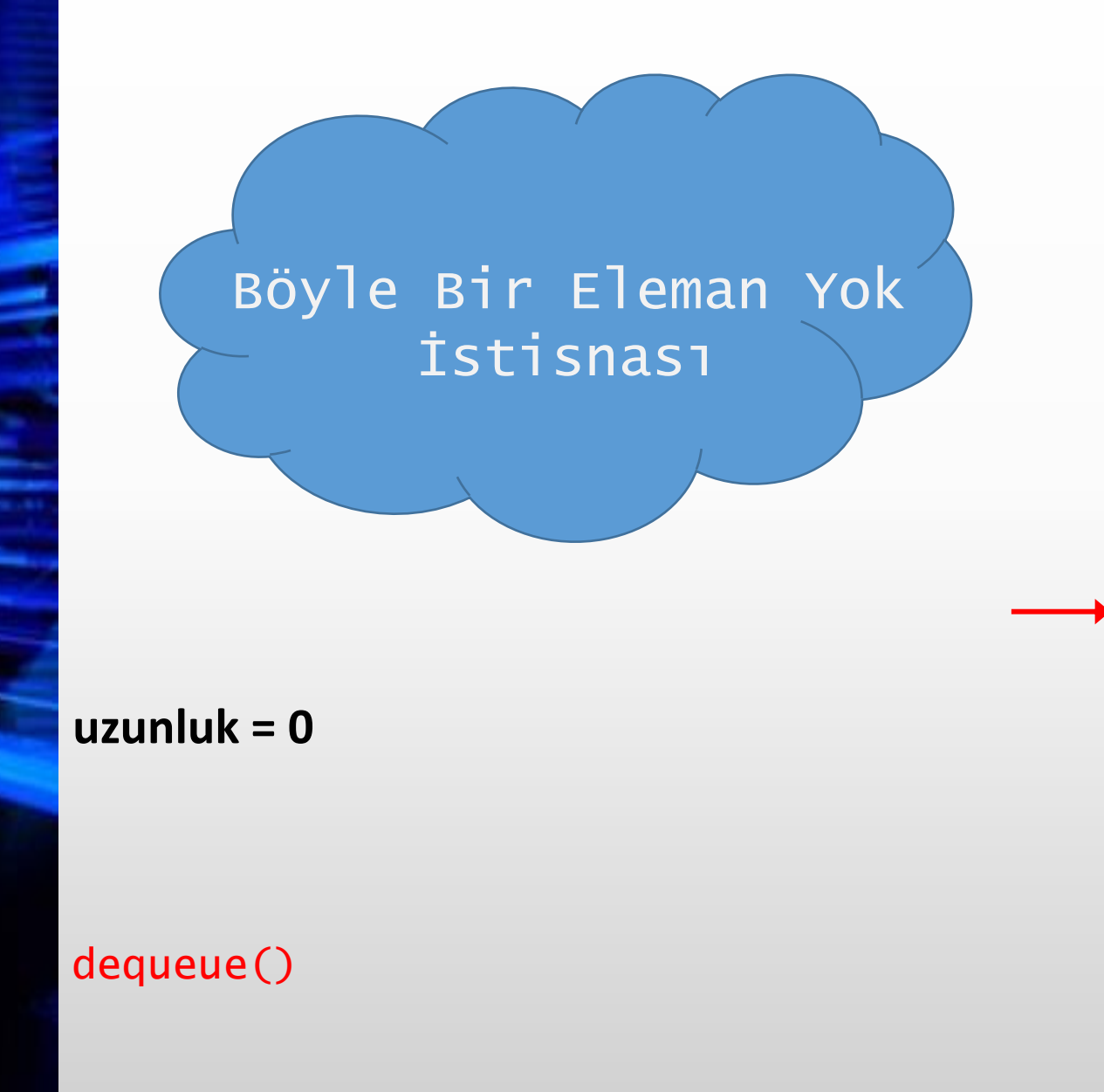

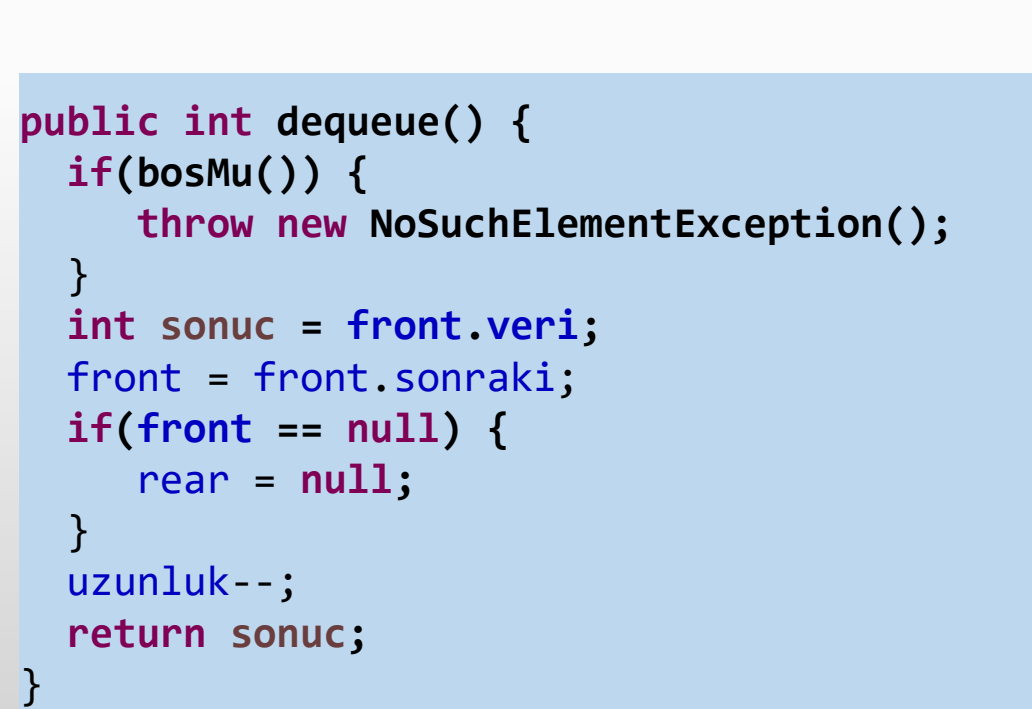

**front**

**null**

**rear**

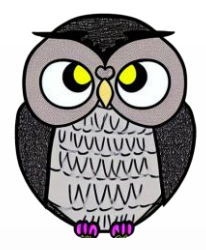

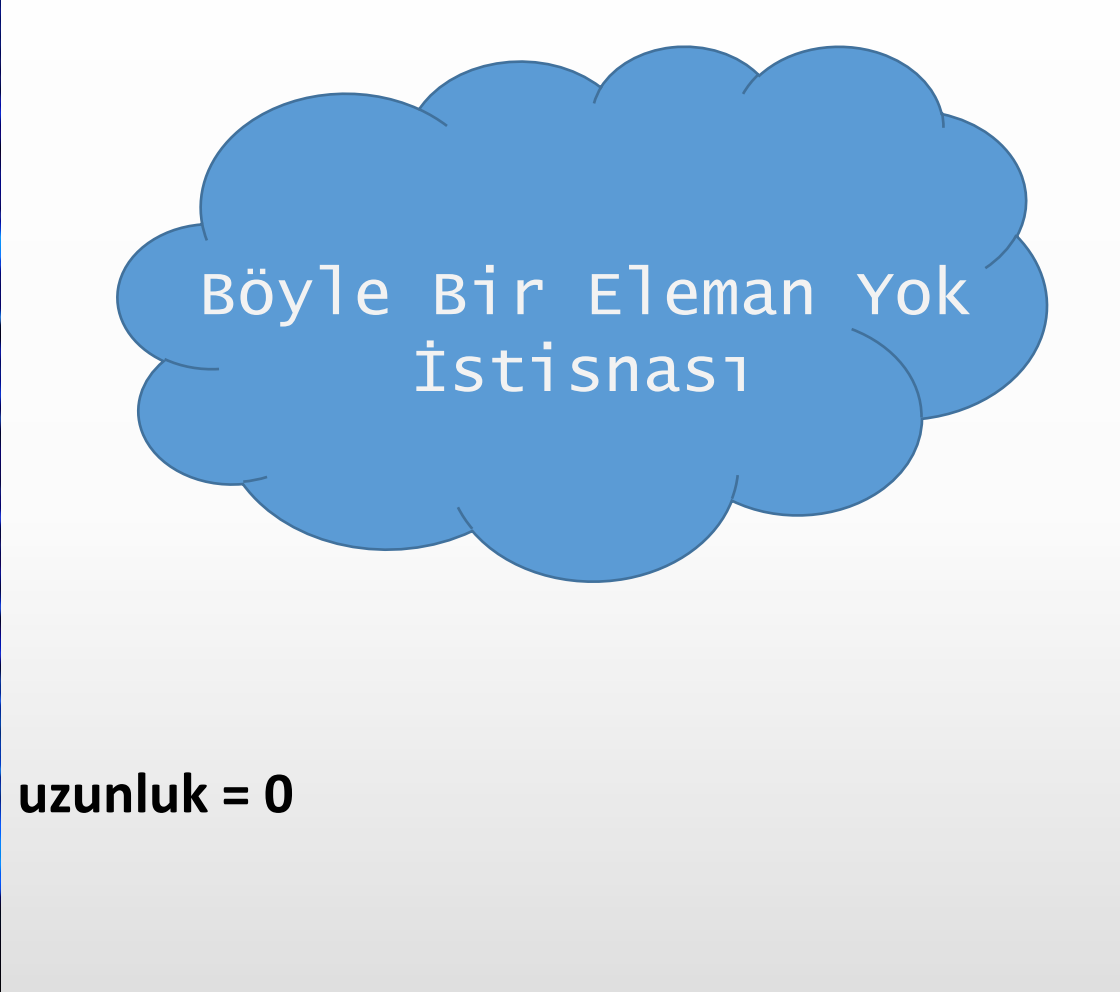

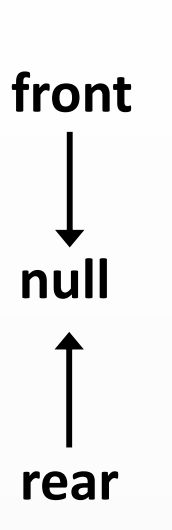

```
public int dequeue() {
 if(bosMu()) {
    throw new NoSuchElementException();
  }
 int sonuc = front.veri;
 front = front.sonraki;
 if(front == null) {
    rear = null;
  }
 uzunluk--;
 return sonuc;
```
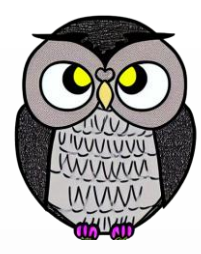

⋍ Þ

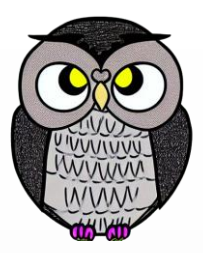

- Normal kuyruk gibi çalışır, son öğe null yerine ilk öğeyi işaret eder.
- Baştaki ve sondaki öğe bir döngü oluşturur.
- Dizi tabanlı temsilde, öğelerin döngüsel hareketi için modulo kullanılır.
- Modulo işlemi, kuyruğun kapasitesi aşılmadan öğelerin eklenmesini ve çıkarılmasını sağlar.
- Ring buffer olarak da bilinir.

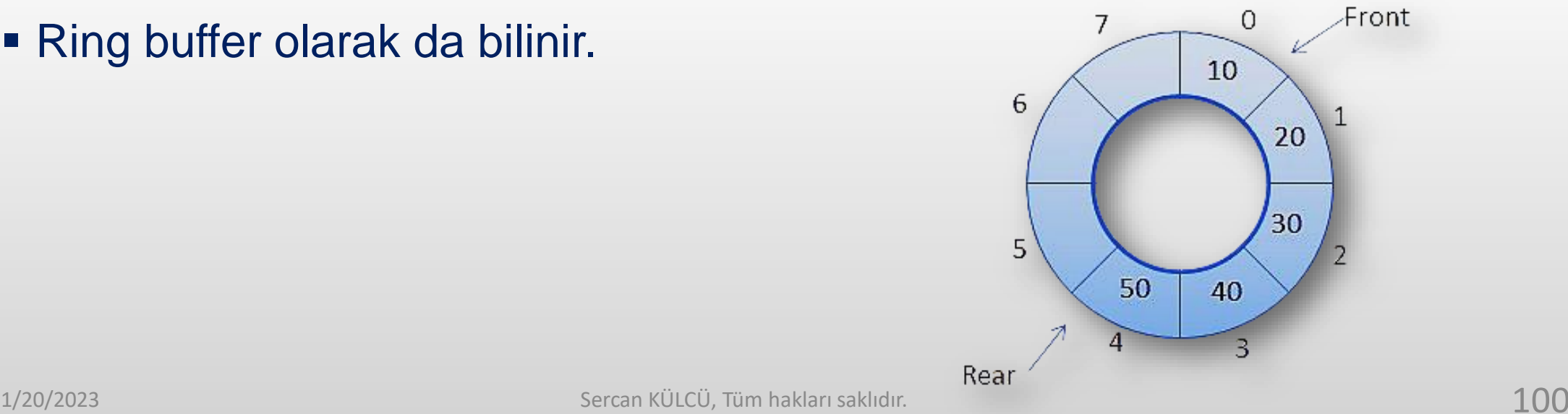

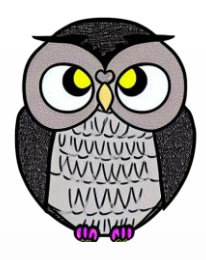

**public class** DaireselKuyruk<E> { E[] dizi; // Öğeleri saklar **int** bas; // Kuyruğun ilk öğesini gösterir **int** son; // Kuyruğun son öğesini gösterir **int** boyut; // Kuyruktaki öğe sayısı **int** kapasite; // Kuyruğun kapasitesi

```
public DaireselKuyruk(int kapasite) {
 this.kapasite = kapasite;
 dizi = (E[]) new Object[kapasite];
 bas = son = boyut = 0; // Kuyruk boş
```
}

```
public void ekle(E oge) {
```

```
if (boyut == kapasite) {
 throw new IllegalStateException("Kuyruk dolu.");
}
```

```
dizi[son] = oge; // Öğeyi kuyruğa ekle
boyut++; // Kuyruktaki öğe sayısını artır
son = (son + 1) % kapasite; // Modulo işlemi
```
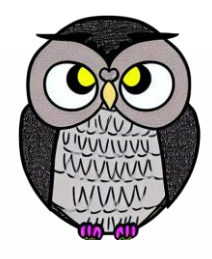

```
public E cikar() {
```

```
if (bosMu()) {
 throw new IllegalStateException("Kuyruk boş.");
}
```

```
E oge = (E) dizi[bas]; // Baştaki öğeyi al
bas = (bas + 1) % kapasite; // Modulo işlemi
boyut--; // Kuyruktaki öğe sayısını azalt
return oge; // Çıkarılan öğeyi döndür
```
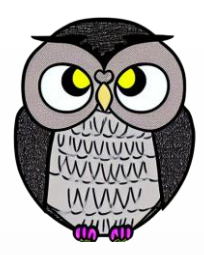

- Öğeleri öncelik düzenine göre sıralar.
- Öncelik, yüksek değere sahip öğenin önce işlenmesini sağlar.
- Zaman duyarlı sistemler, iş parçacığı yönetimi, veri sıkıştırma algoritmaları gibi alanlarda kullanılır.

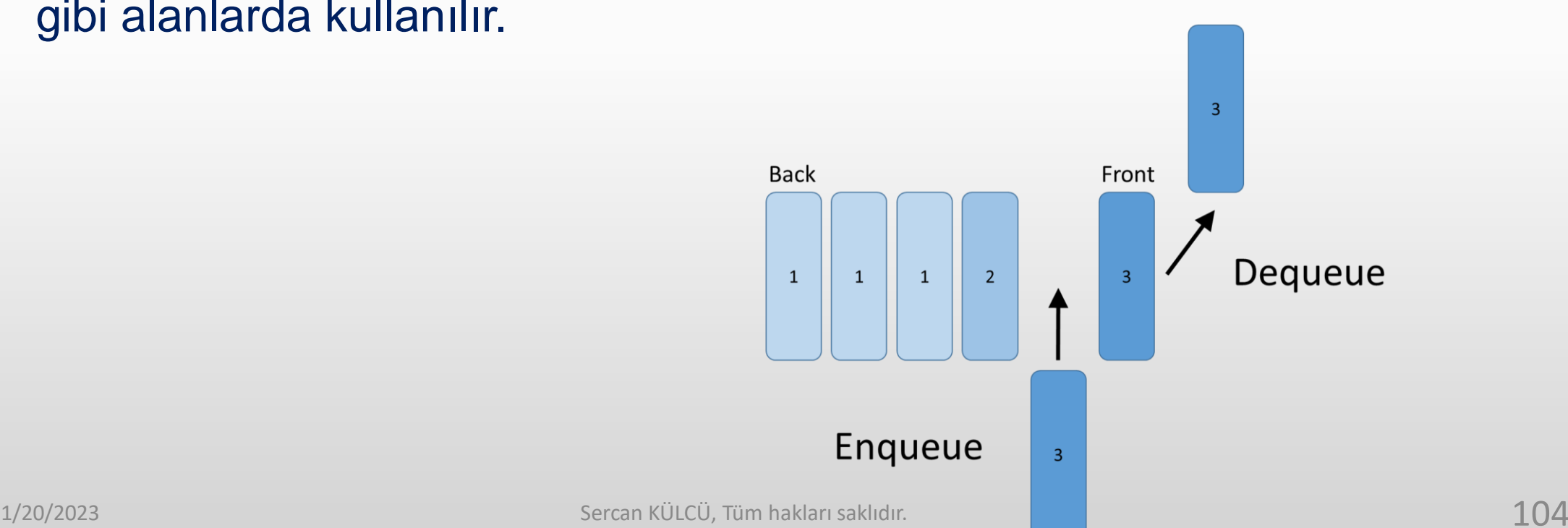

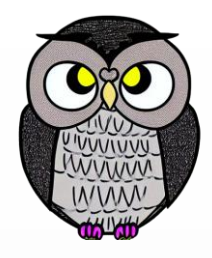

**public class** Eleman<T> {

```
T veri;
int oncelik;
```

```
Eleman(T veri, int oncelik) {
 this.veri = veri;
 this.oncelik = oncelik;
```
}

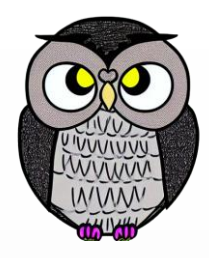

**public class** OncelikliKuyruk<E> {

```
private Object[] dizi;
private int boyut;
int BASLANGIC_KAPASITESI = 10;
```

```
public OncelikliKuyruk() {
  dizi = new Object[BASLANGIC KAPASITESI];
  boyut = 0;
}
```
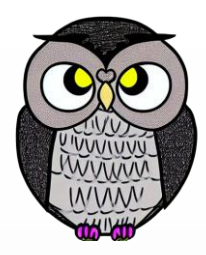

```
public void ekle(E veri, int öncelik) {
 if (boyut == dizi.length) {
   diziGenislet();
  }
  Eleman<E> yeniEleman = new Eleman<E>(veri, öncelik);
  int indeks = boyut;
  // Öncelik değerlerine göre doğru konumu bul
 while (indeks > 0 && öncelik < dizi[indeks - 1].oncelik) {
    dist[index] = dist[index] - 1;indeks--;
  }
  dizi[indeks] = yeniEleman;
  boyut++;
}
```
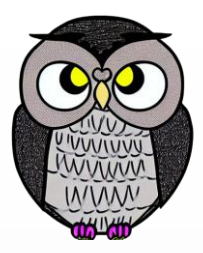

```
public E cikar() {
  if (bosMu()) {
    throw new IllegalStateException("Öncelikli kuyruk boş");
  }
   cikarilan = (E) ((Eleman) dizi[0]).veri;// Elemanlar bir önceki elemanın yerine kaydırılır.
  for (int i = 0; i < boyut - 1; i++) {
    \text{dizi}[i] = \text{dizi}[i + 1];}
  dizi[boyut - 1] = null;
  boyut--;
  return cikarilan;
}
```
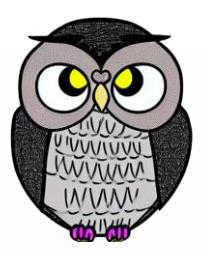

- Çift uçlu kuyruk olarak da bilinir.
- Hem ön hem de arka tarafından öğe eklenebilir veya çıkarılabilir.
- FIFO kuralını ihlal edebilir.

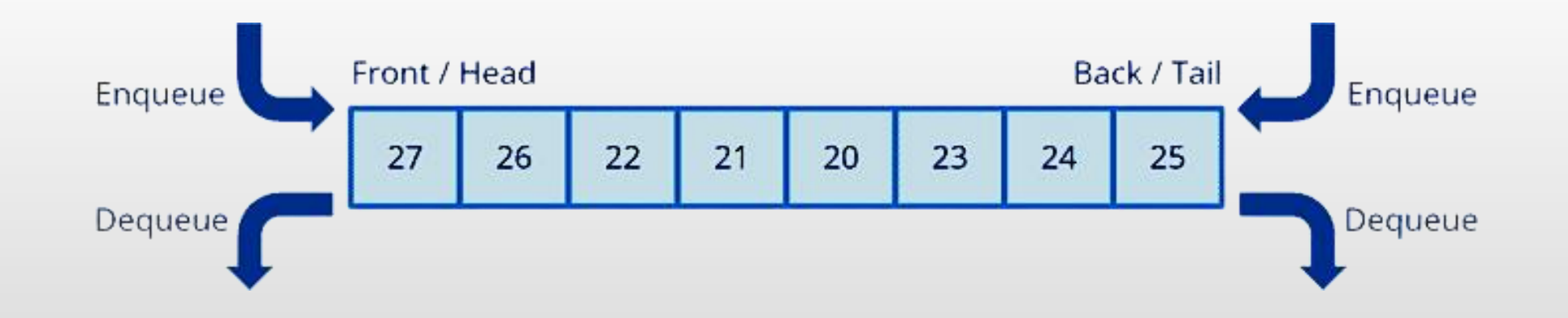

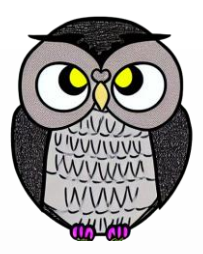

#### **void** basaEkle(E veri) {

CiftYonluDugum<E> yeniDugum = **new** CiftYonluDugum<E>(veri);

```
if (bosMu()) {
  bas = yeniDugum;
  son = yeniDugum;
  } else {
  yeniDugum.sonraki = bas;
  bas.onceki = yeniDugum;
  bas = yeniDugum;
}
```
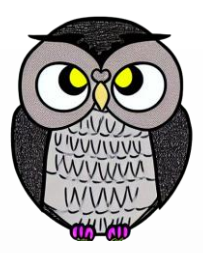

```
public void sonaEkle(E veri) {
```
CiftYonluDugum<E> yeniDugum = **new** CiftYonluDugum<E>(veri);

```
if (bosMu()) {
  bas = yeniDugum;
  son = yeniDugum;
} else {
 yeniDugum.onceki = son;
  son.sonraki = yeniDugum;
  son = yeniDugum;
}
```
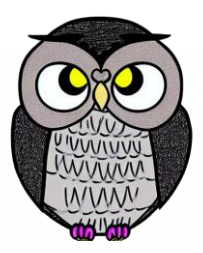

```
public E bastanCikar() {
```

```
if (bosMu()) {
 throw new IllegalStateException("Dequeue boş");
}
```

```
E veri = bas.veri;
bas = bas.sonraki;
if (bas != null) {
  bas.onceki = null;
}
return veri;
```
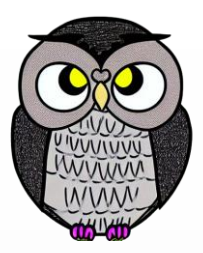

```
public E sondanCikar() {
```

```
if (bosMu()) {
 throw new IllegalStateException("Dequeue boş");
}
```

```
E veri = son.veri;
son = son.onceki;
if (son != null) {
 son.sonraki = null;
}
return veri;
```
# **Örnek**

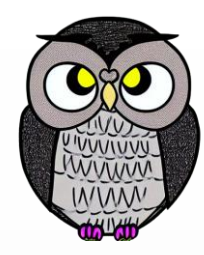

### **1'den n'e Kadar İkilik Sayıları Üretme**

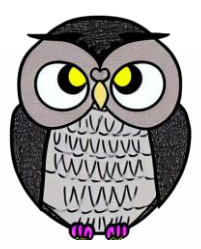

- Kuyruk veri yapısı kullanılarak 1'den n'ye kadar ikilik sayılar nasıl üretilir?
- **Örnek 1:**
	- $\blacksquare$  Girdi:  $n = 3$
	- $\bullet$  **Cikti:** sonuc = {"1","10","11"}
- **Örnek 2:**
	- $\blacksquare$  Girdi:  $n = 5$
	- **Çıktı**: sonuc = {"1","10","11","100","101"}

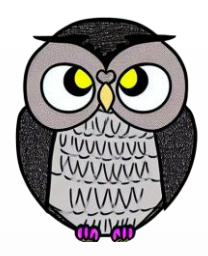

## **1'den n'e Kadar İkilik Sayıları Üretme**

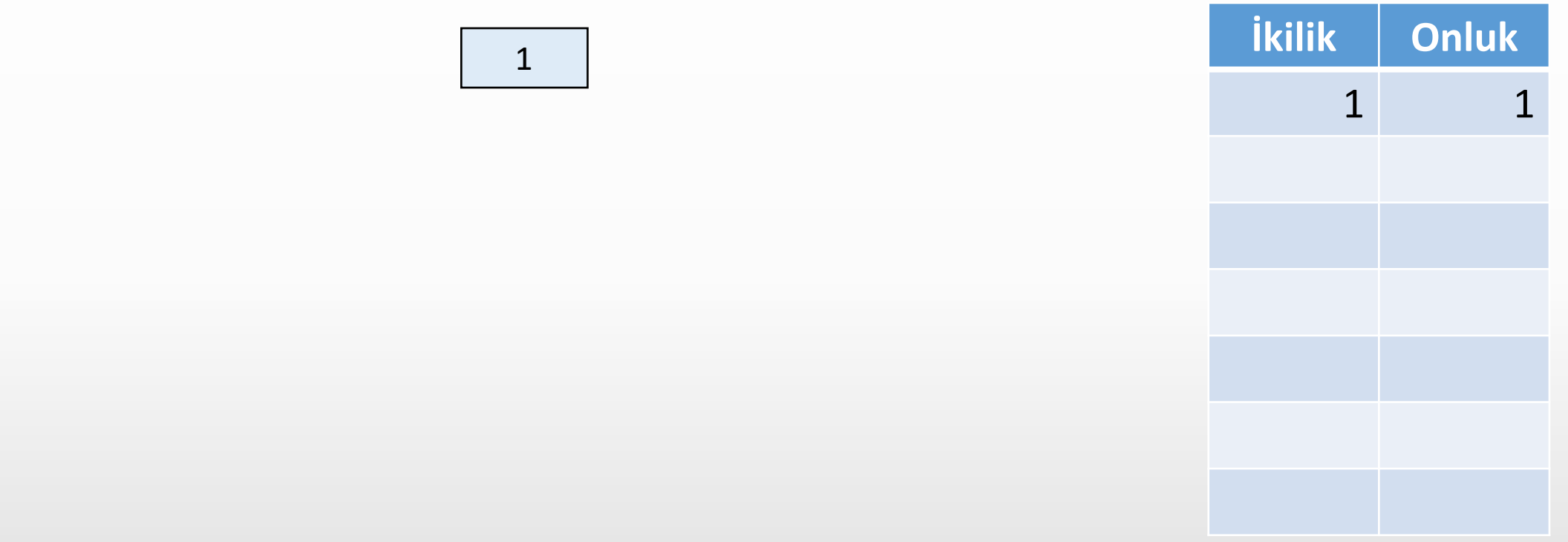

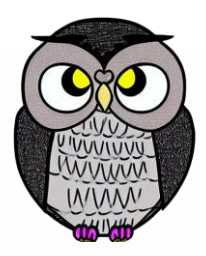

### **1'den n'e Kadar İkilik Sayıları Üretme**

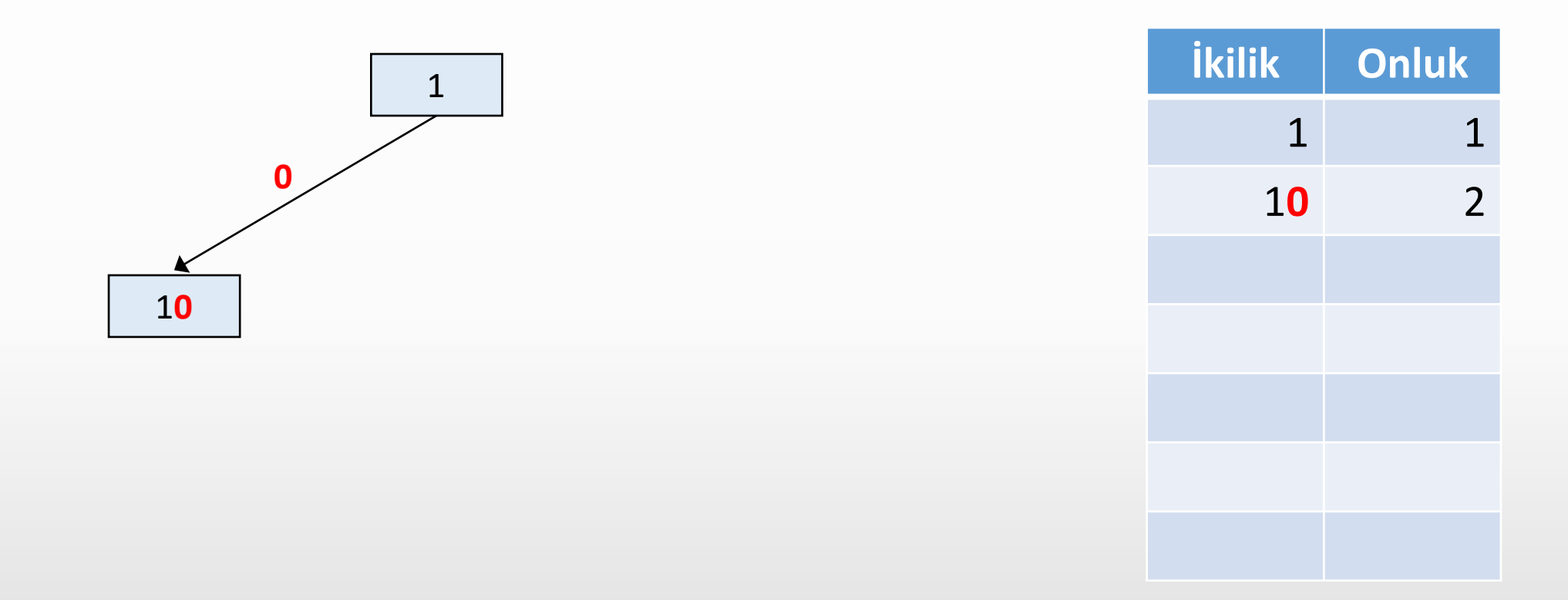

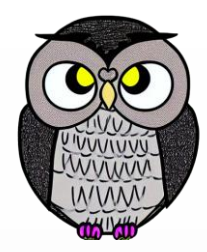

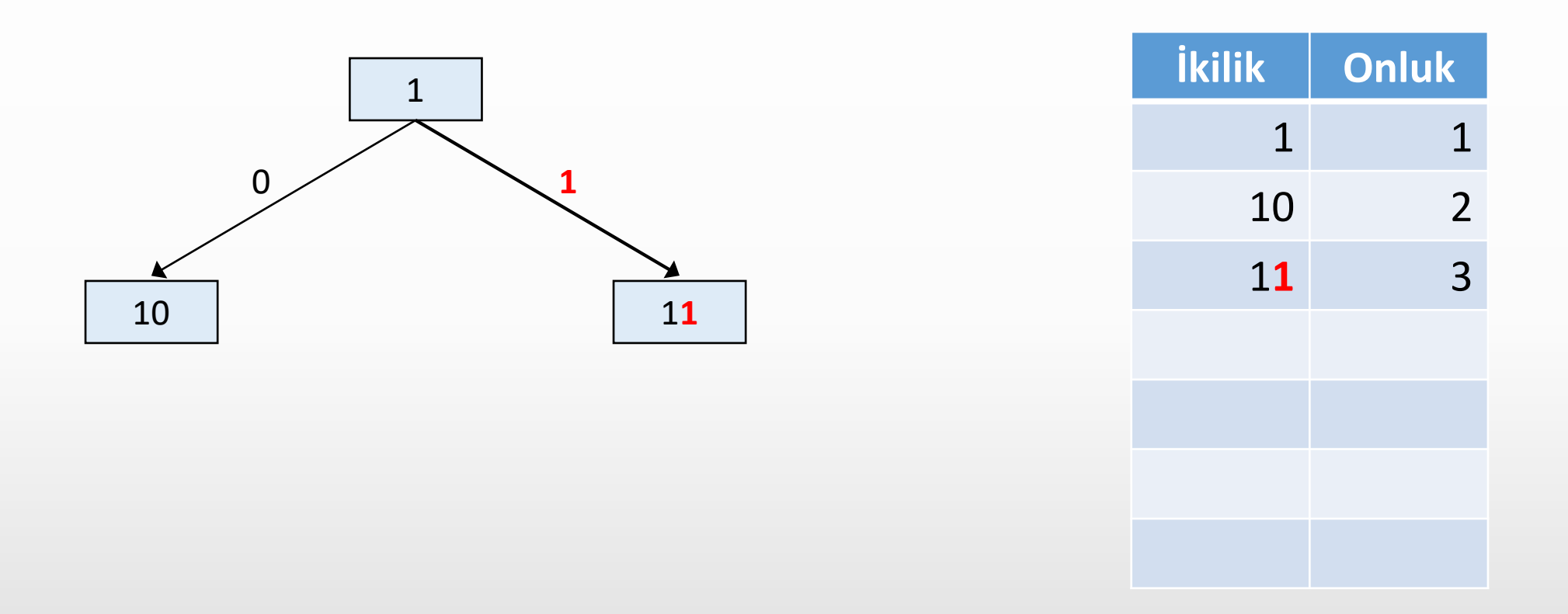

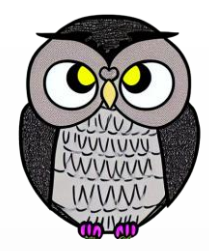

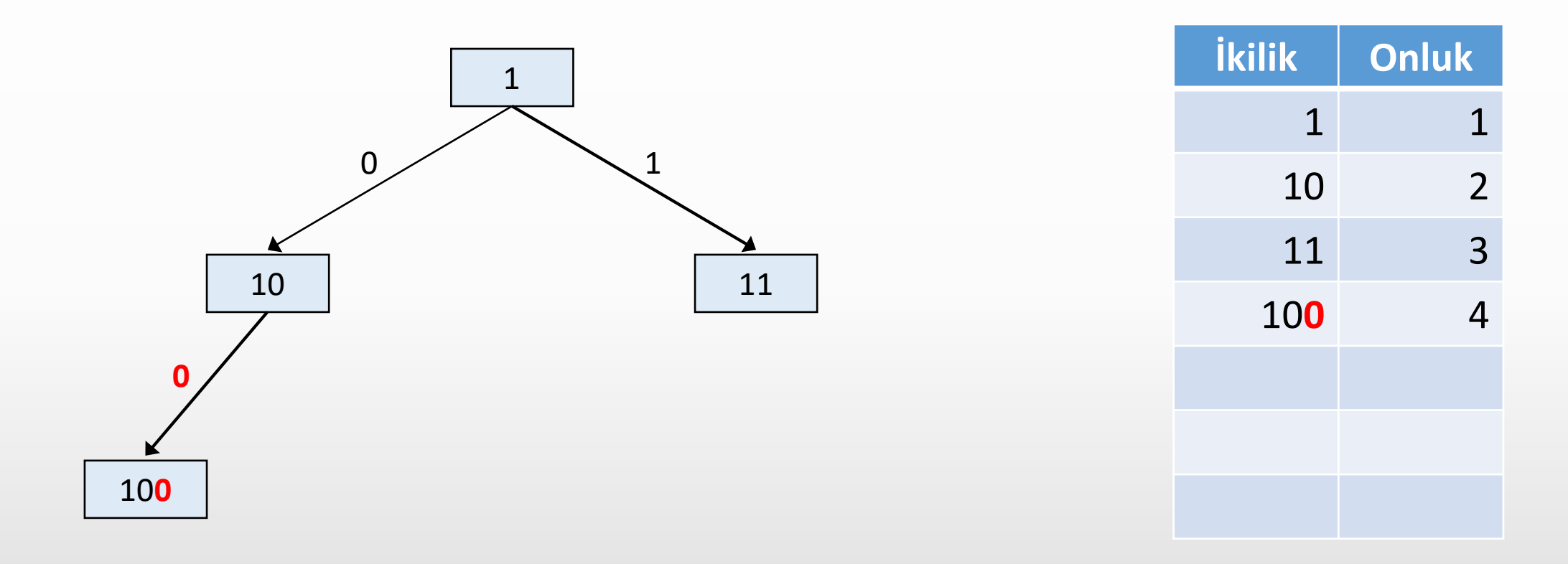

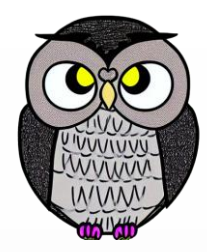

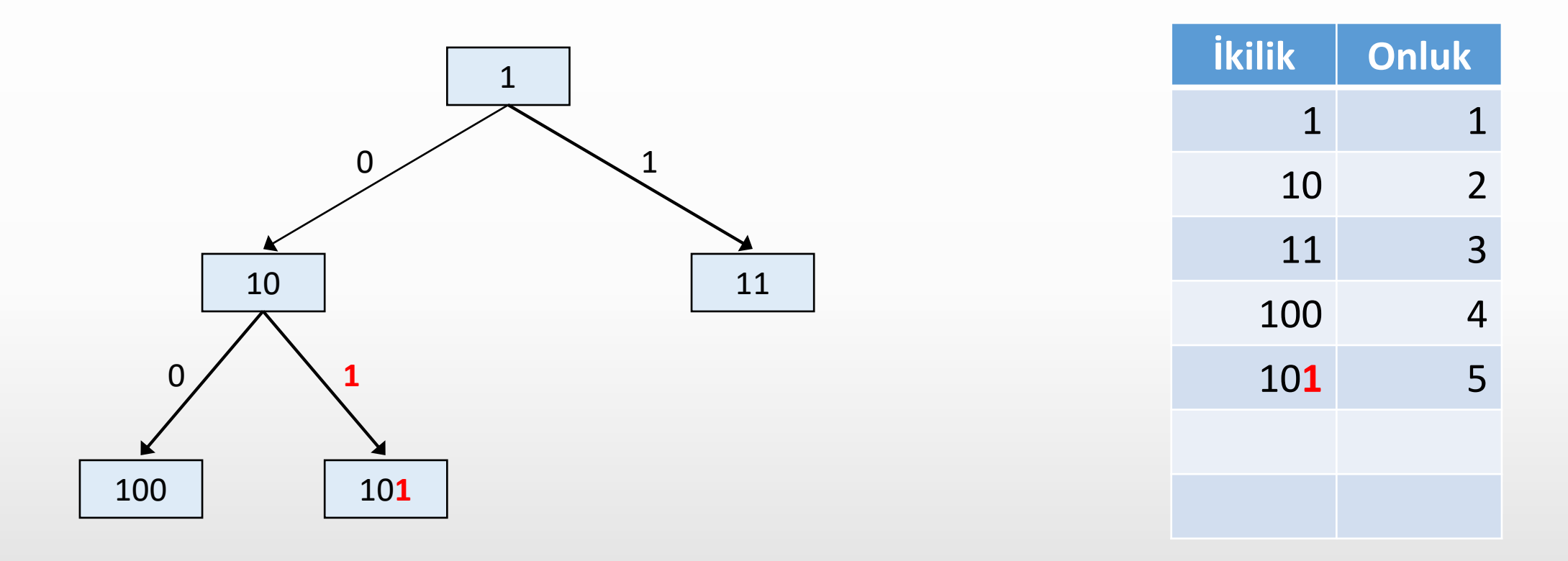

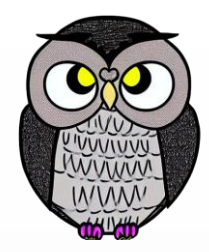

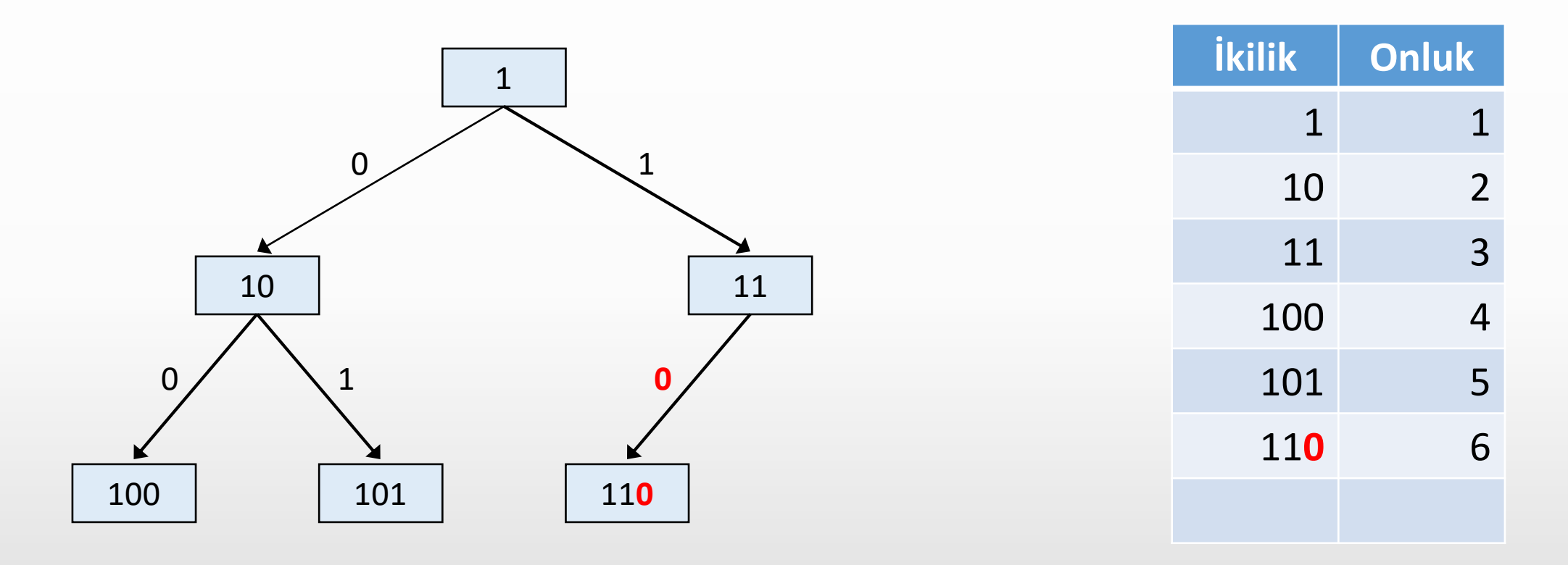

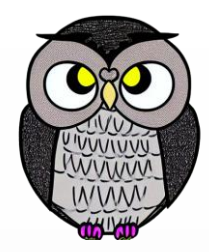

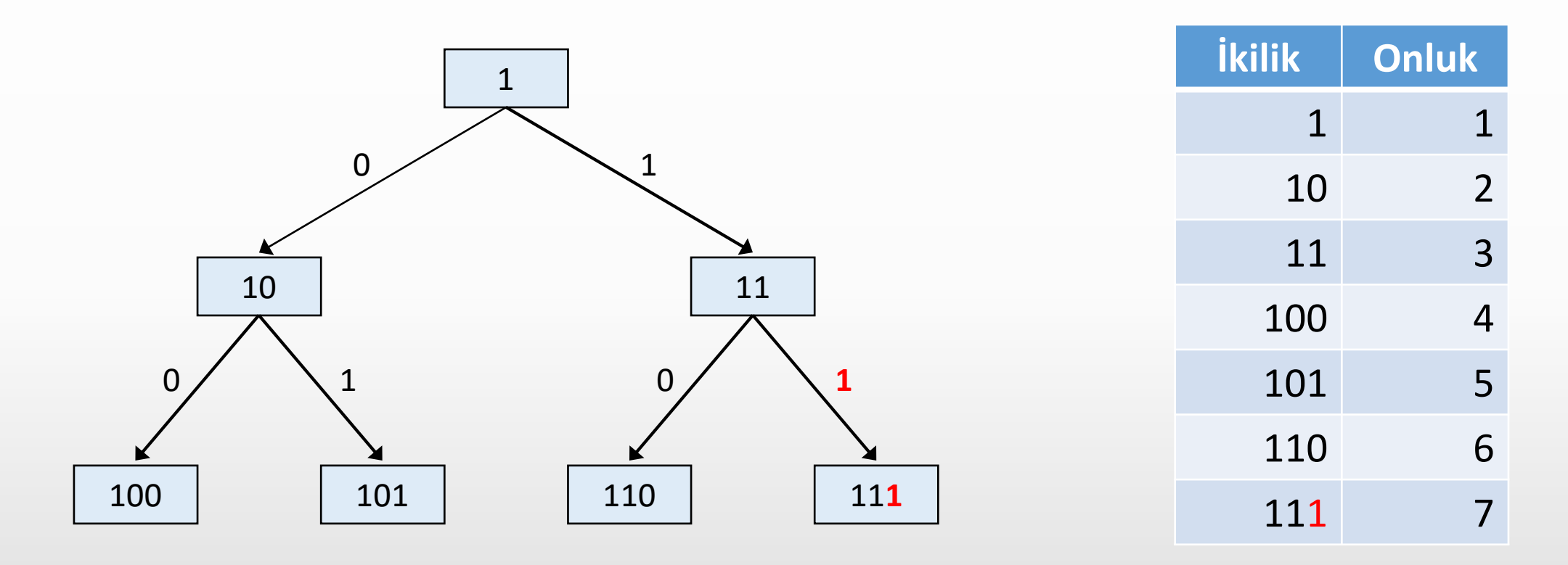

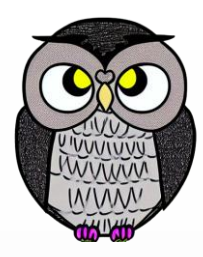

```
String[] ikilikSayiUret(int n) {
 String[] sonuc = new String[n];
 Queue<String> q = new LinkedList<>();
 q.offer("1");
 for(int i = 0; i < n; i++) {
    sonuc[i] = q.poll();String n1 = sonuc[i] + "0";String n2 = sonuc[i] + "1";q.offer(n1);
    q.offer(n2);
  }
 return sonuc;
}
```
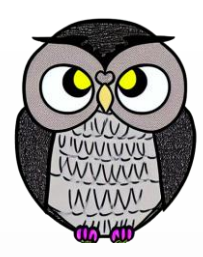

```
String[] ikilikSayiUret
(int
n) {
  String[] sonuc = new String
[
n];
  Queue<String> 
q = new LinkedList<>();
  q.offer
("1");
  for
(int
i = 0; 
i < 
n; 
i++) {
     sonuc[i] = q.poll();String n1 = sonuc[i] + "0";String n2 = sonuc[i] + "1";q.offer
(n1);
     q.offer
(n2);
  }
  return sonuc
;
```
}

#### ikilikSayiUret(4);

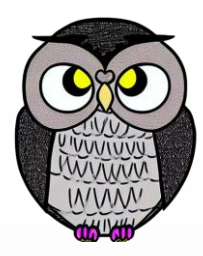

```
String[] ikilikSayiUret
(int
n) {
  String[] sonuc = new String
[
n];
  Queue<String> 
q = new LinkedList<>();
  q.offer
("1");
  for
(int
i = 0; 
i < 
n; 
i++) {
     sonuc[i] = q.poll();String n1 = sonuc[i] + "0";String n2 = sonuc[i] + "1";q.offer
(n1);
     q.offer
(n2);
  }
  return sonuc
;
}
```
ikilikSayiUret(4);  $n = 4$ 

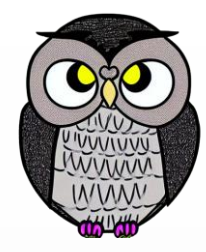

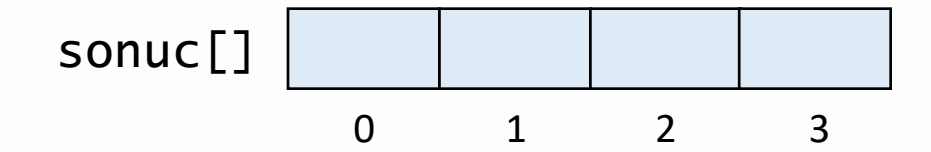

ikilikSayiUret(4);  $n = 4$ 

```
String[] ikilikSayiUret(int n) {
  String[] sonuc = new String[n];
  Queue<String> q = new LinkedList<>();
  q.offer("1");
 for(int i = 0; i < n; i++) {
     sonuc[i] = q.poll();String n1 = sonuc[i] + "0";String n2 = sonuc[i] + "1";q.offer(n1);
     q.offer(n2);
  }
  return sonuc;
}
```
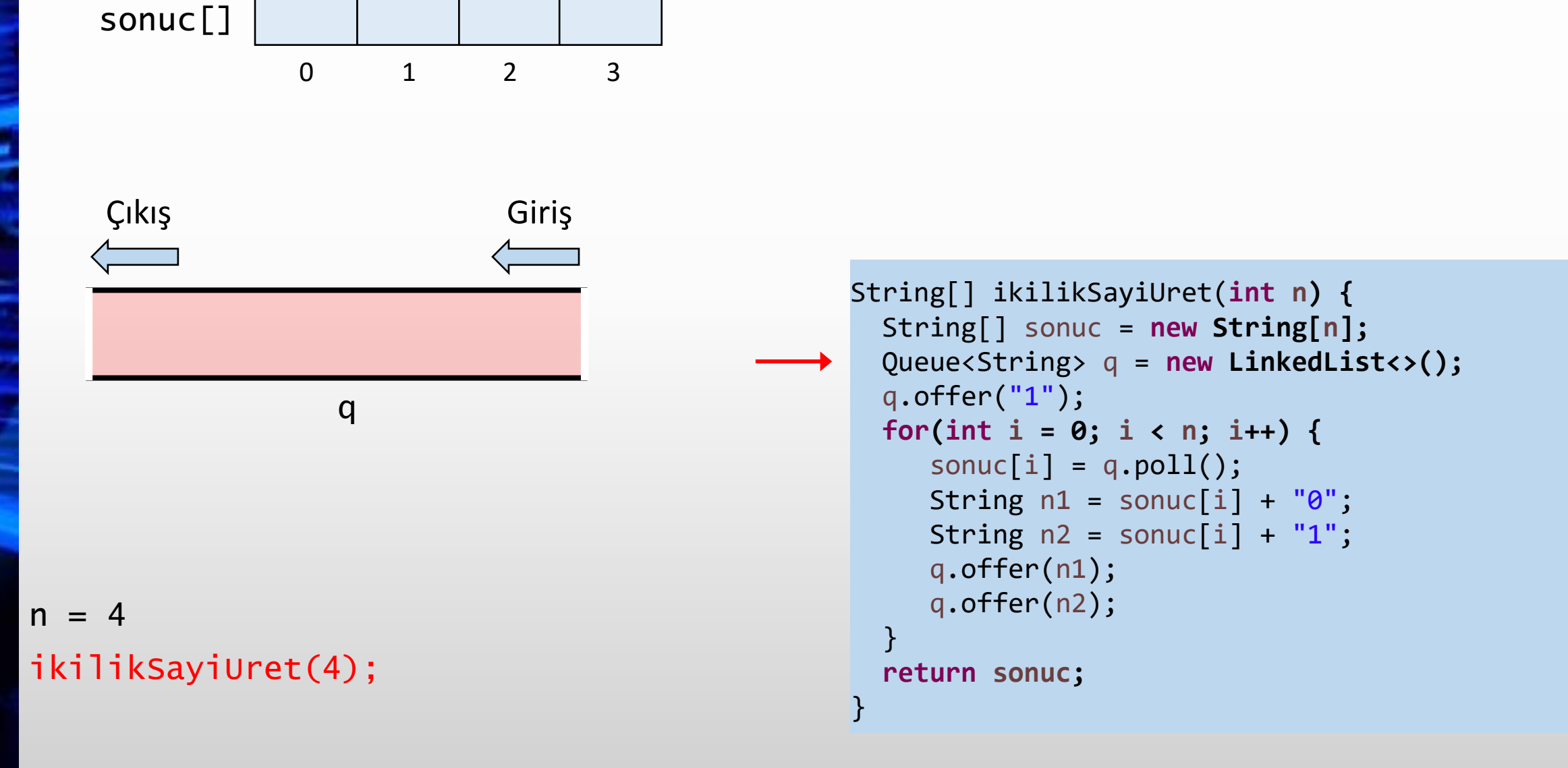

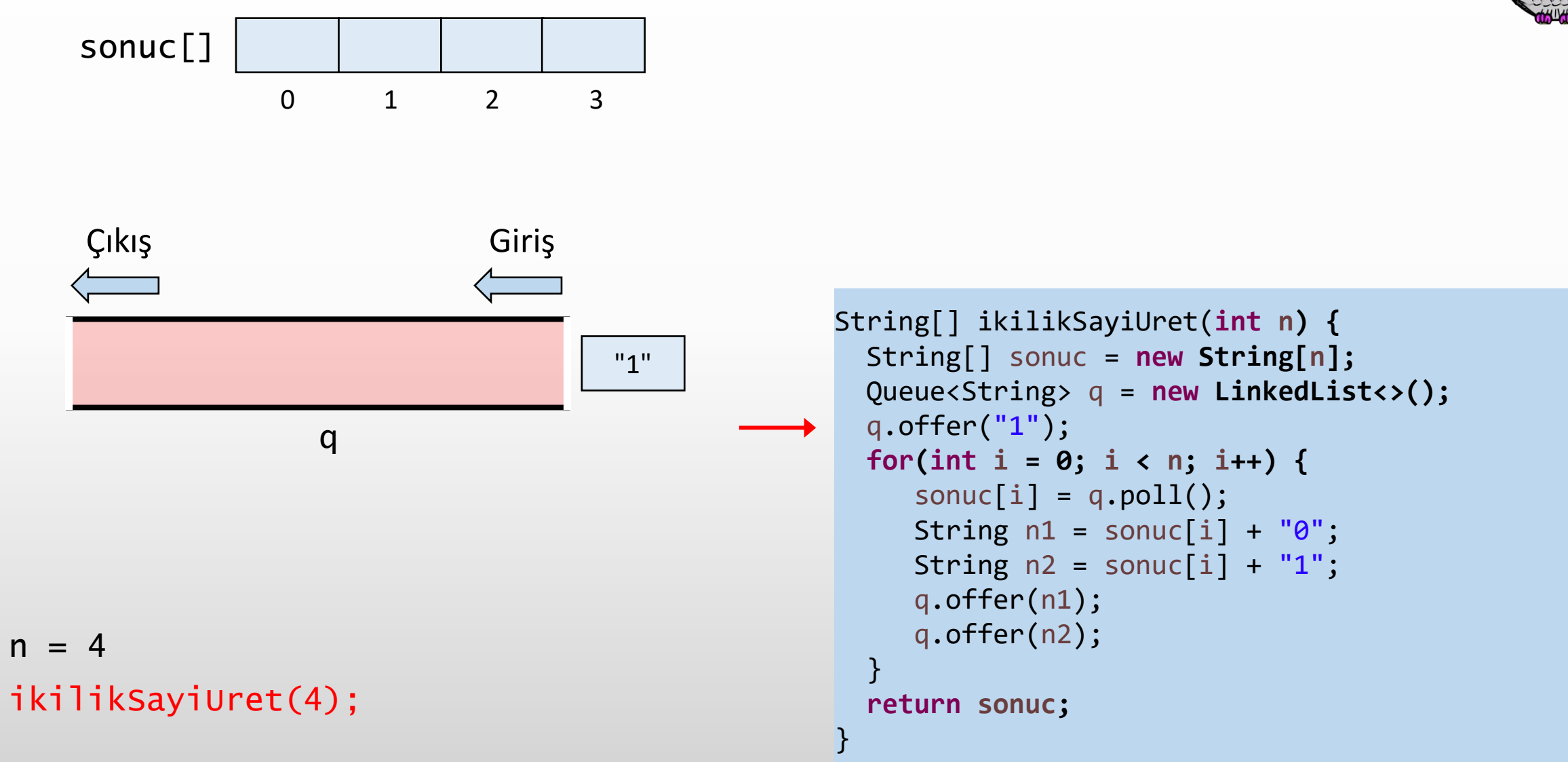

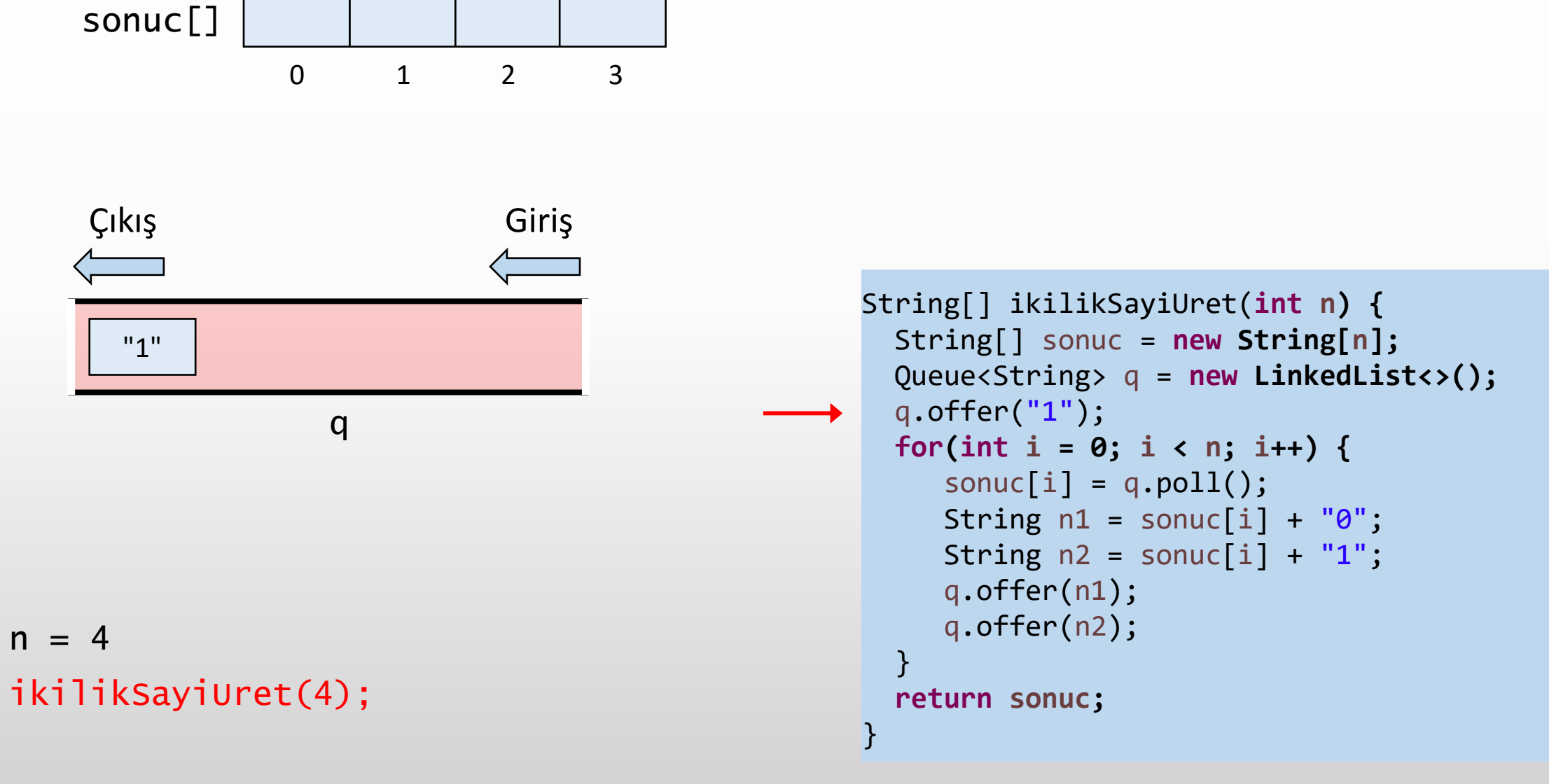

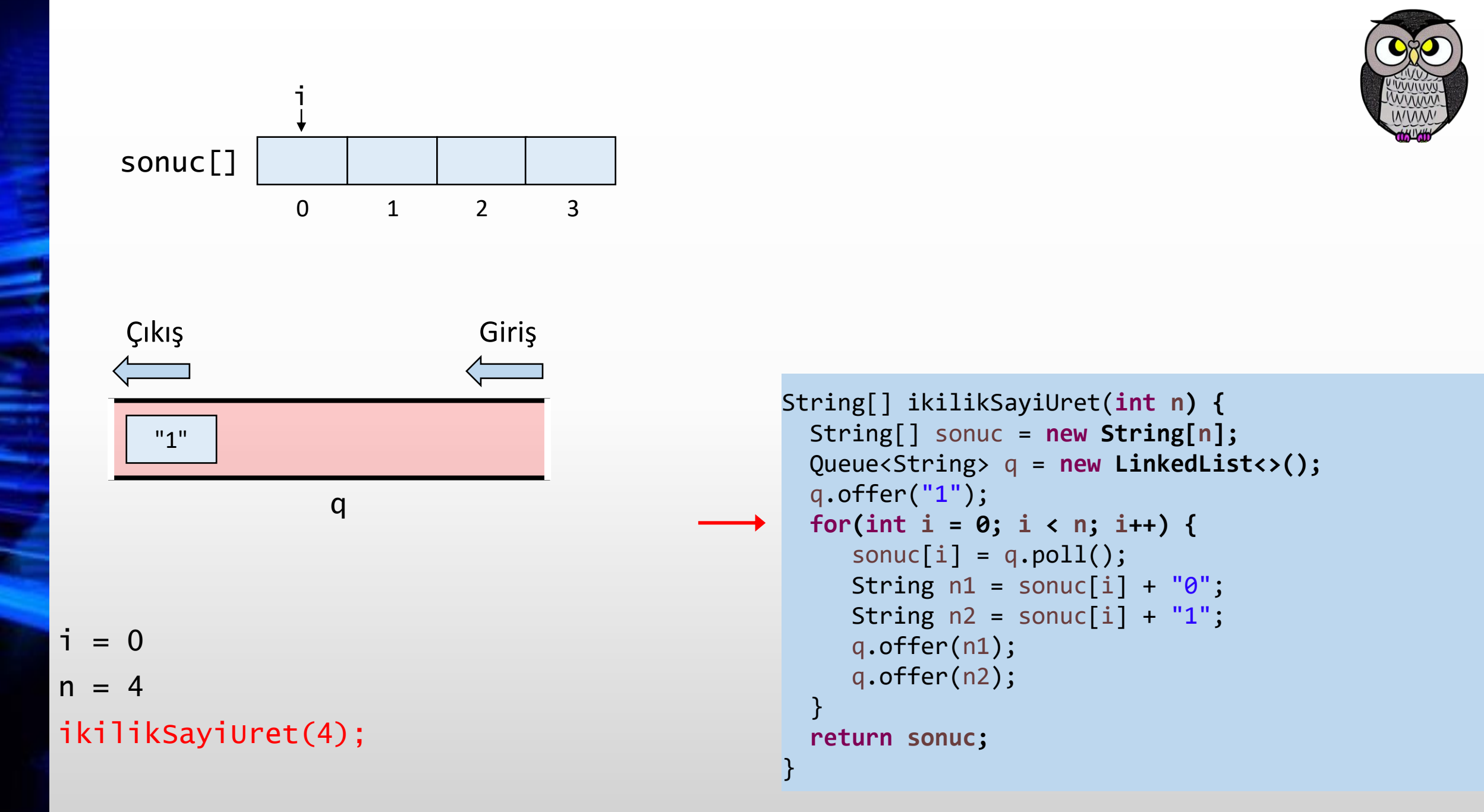

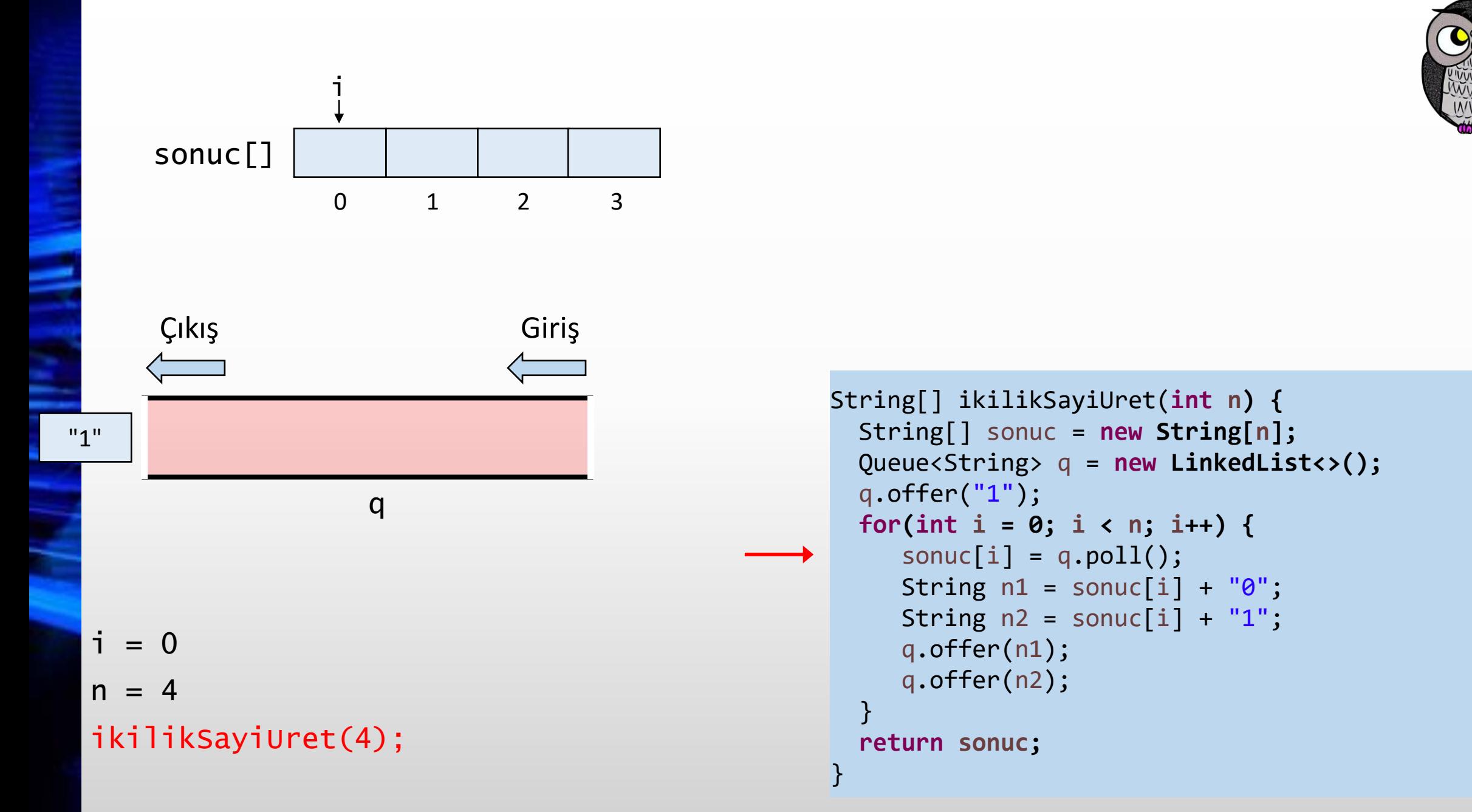

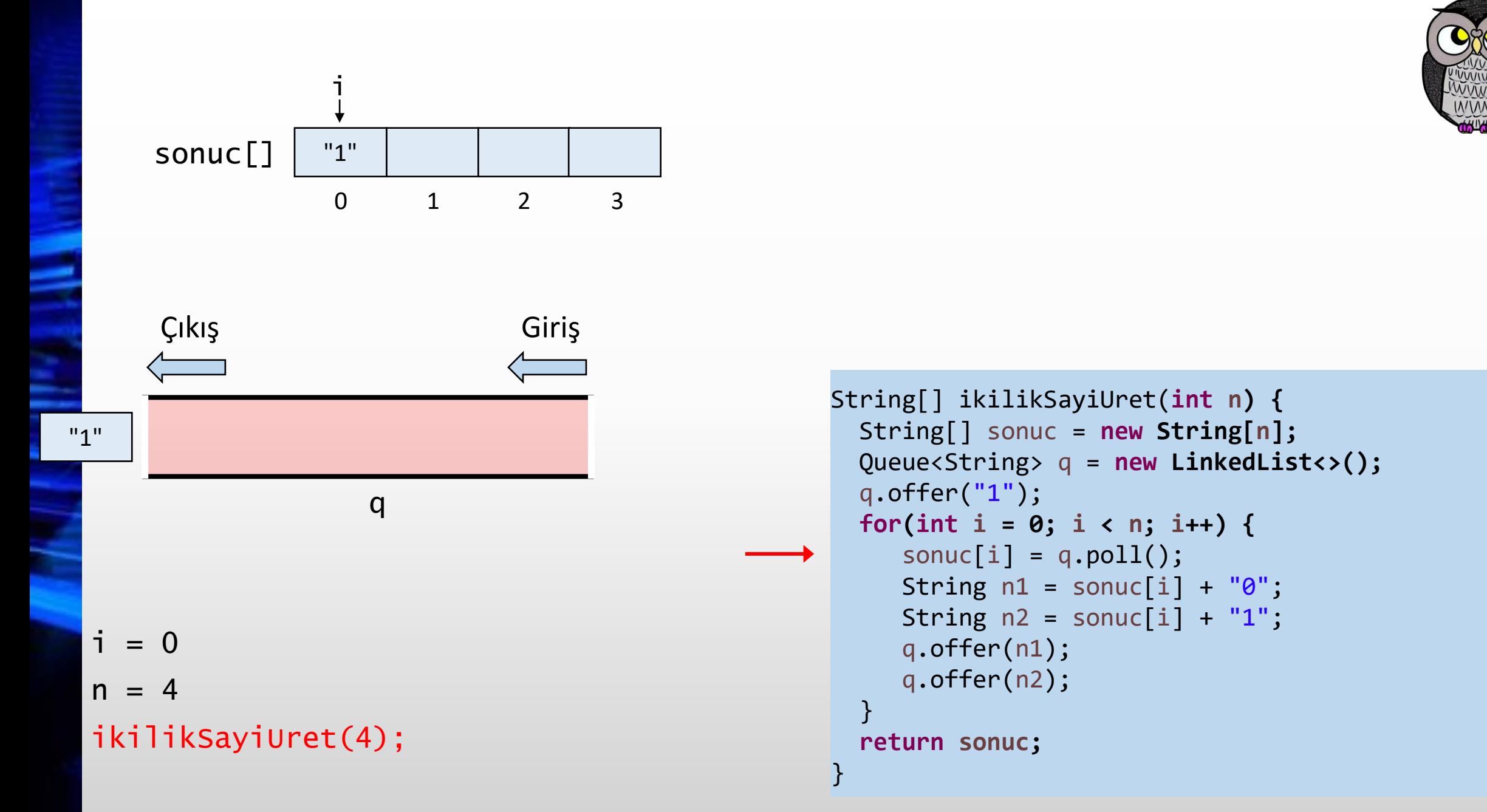

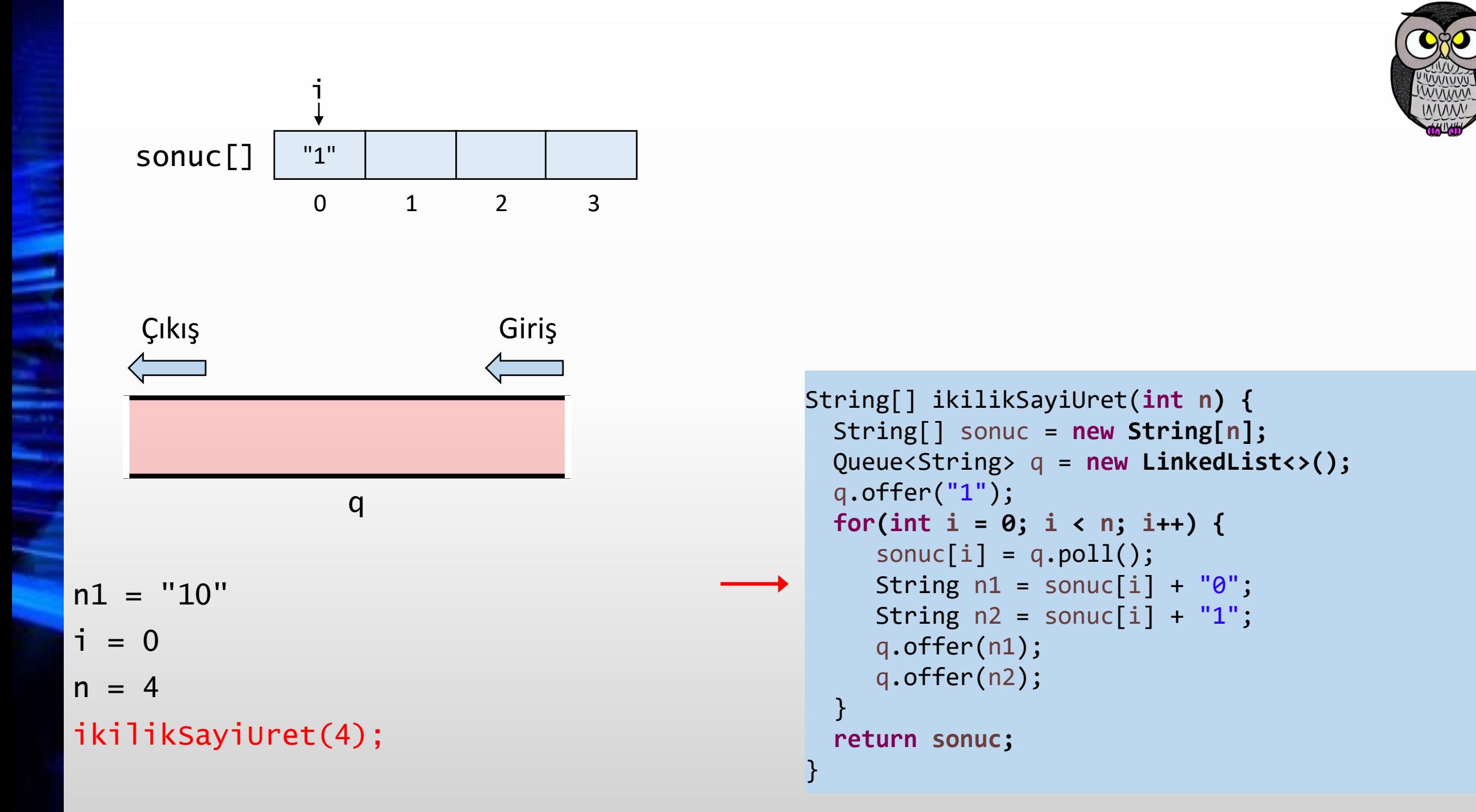

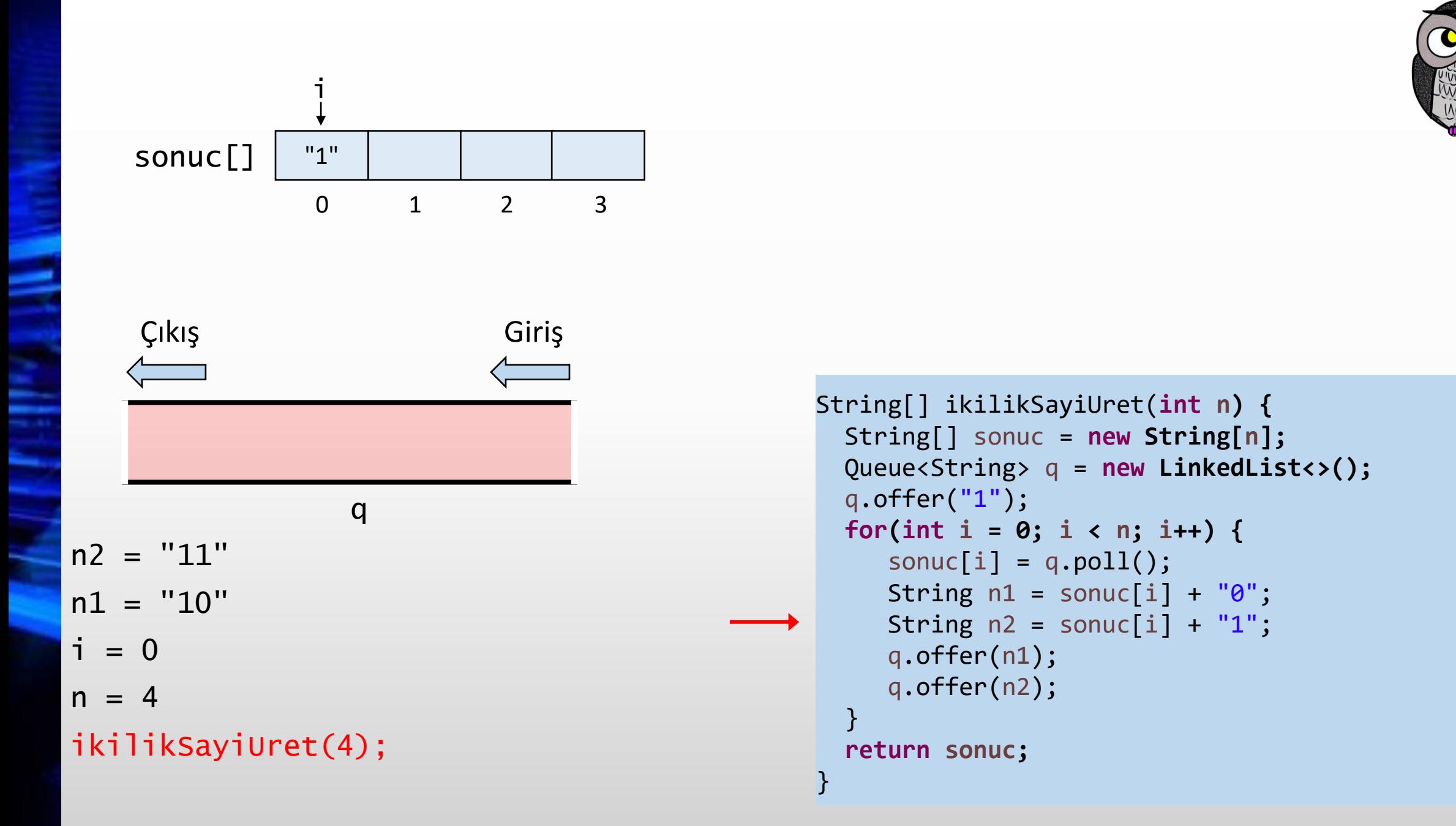

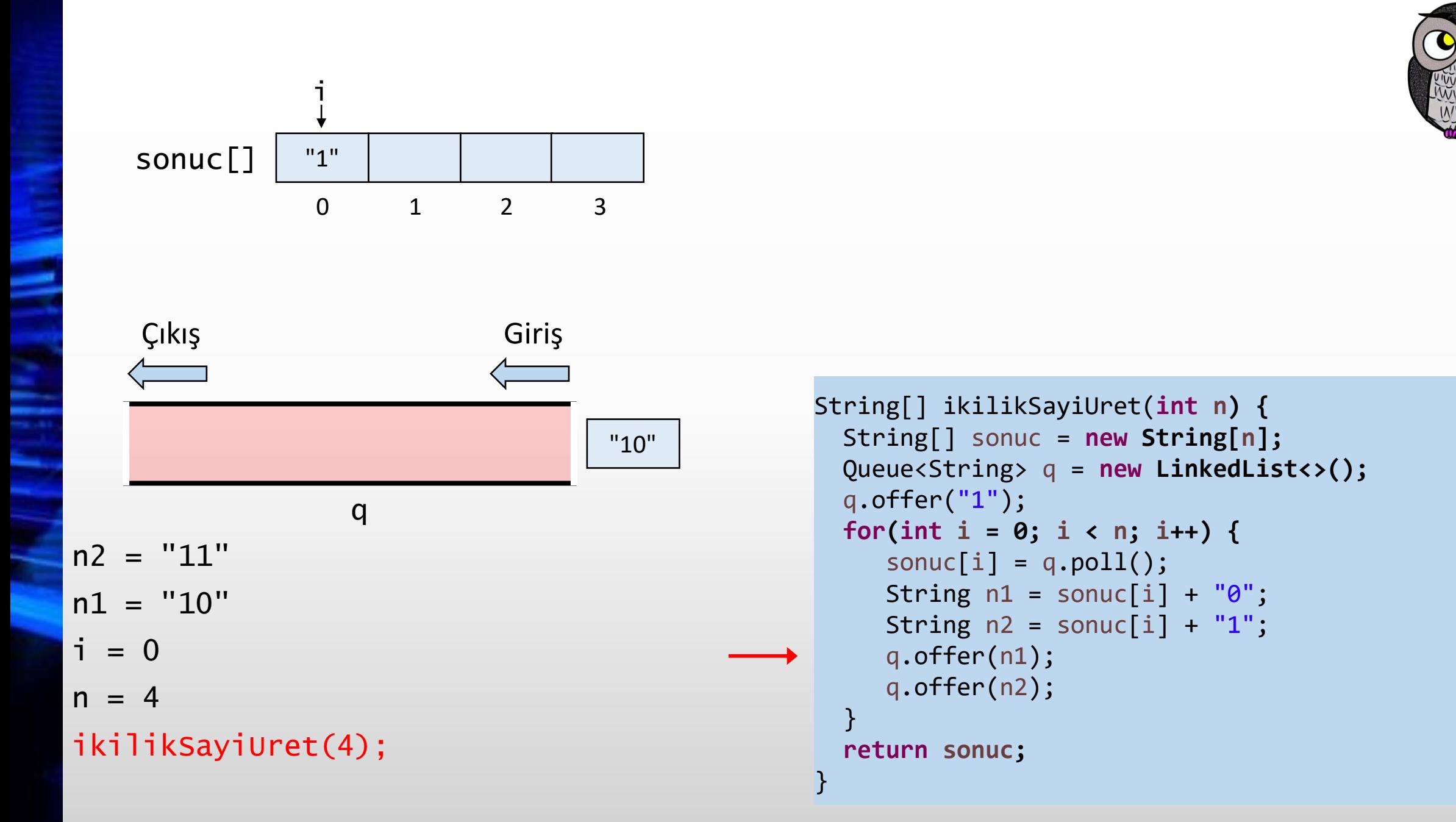

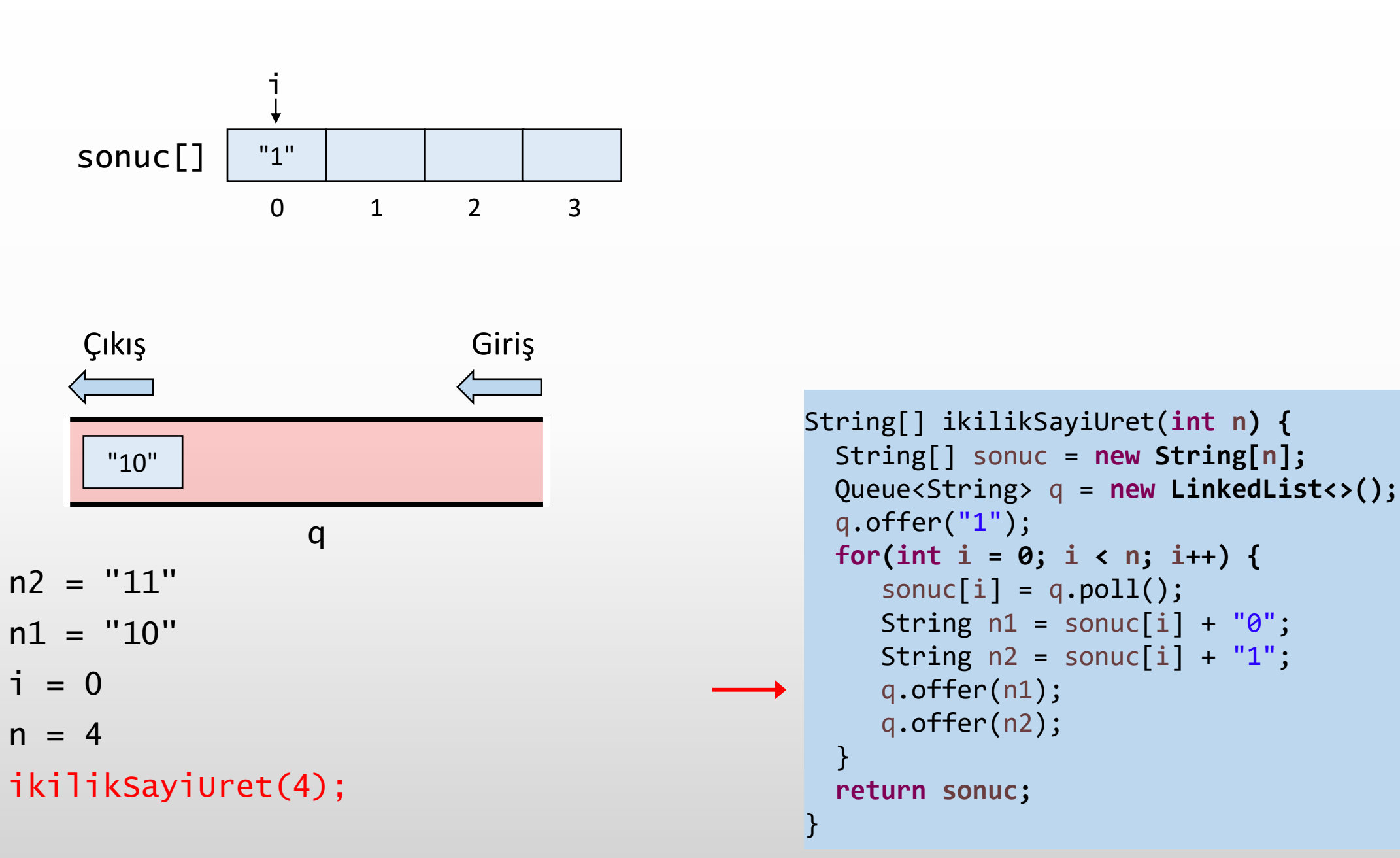

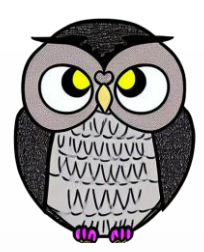

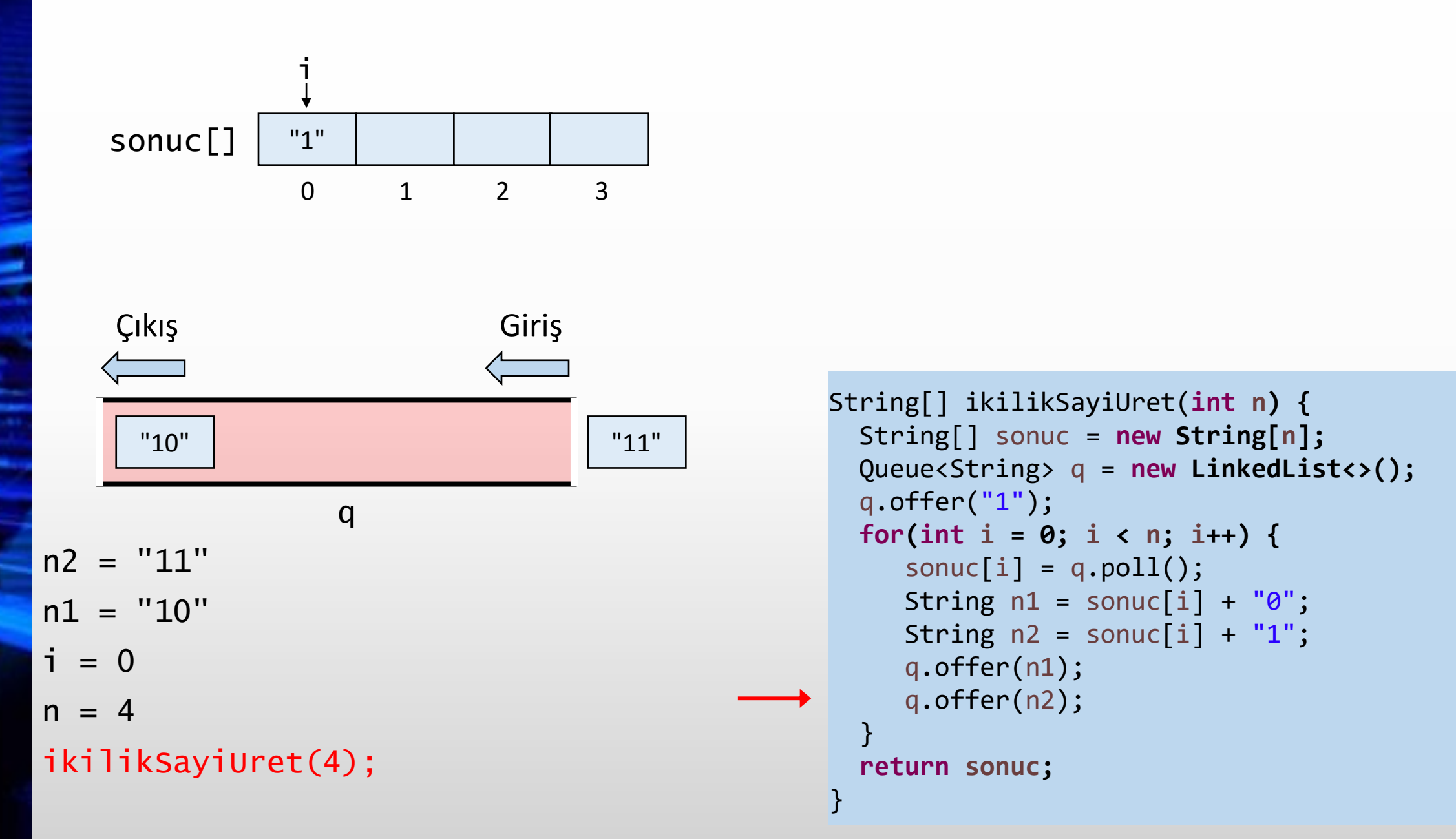

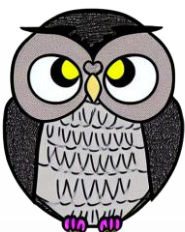

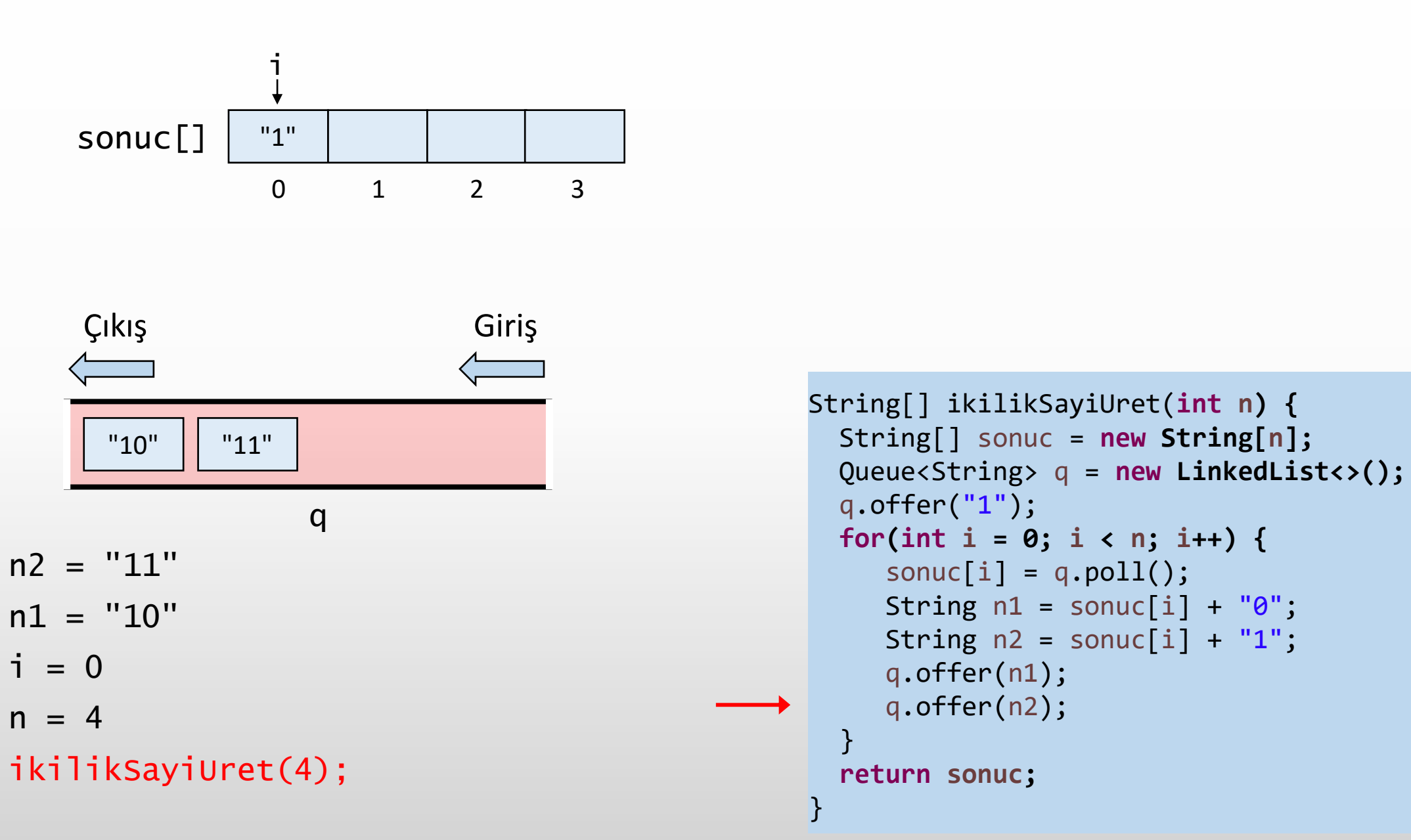

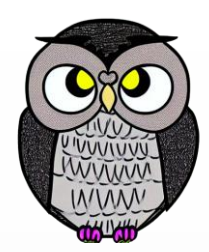

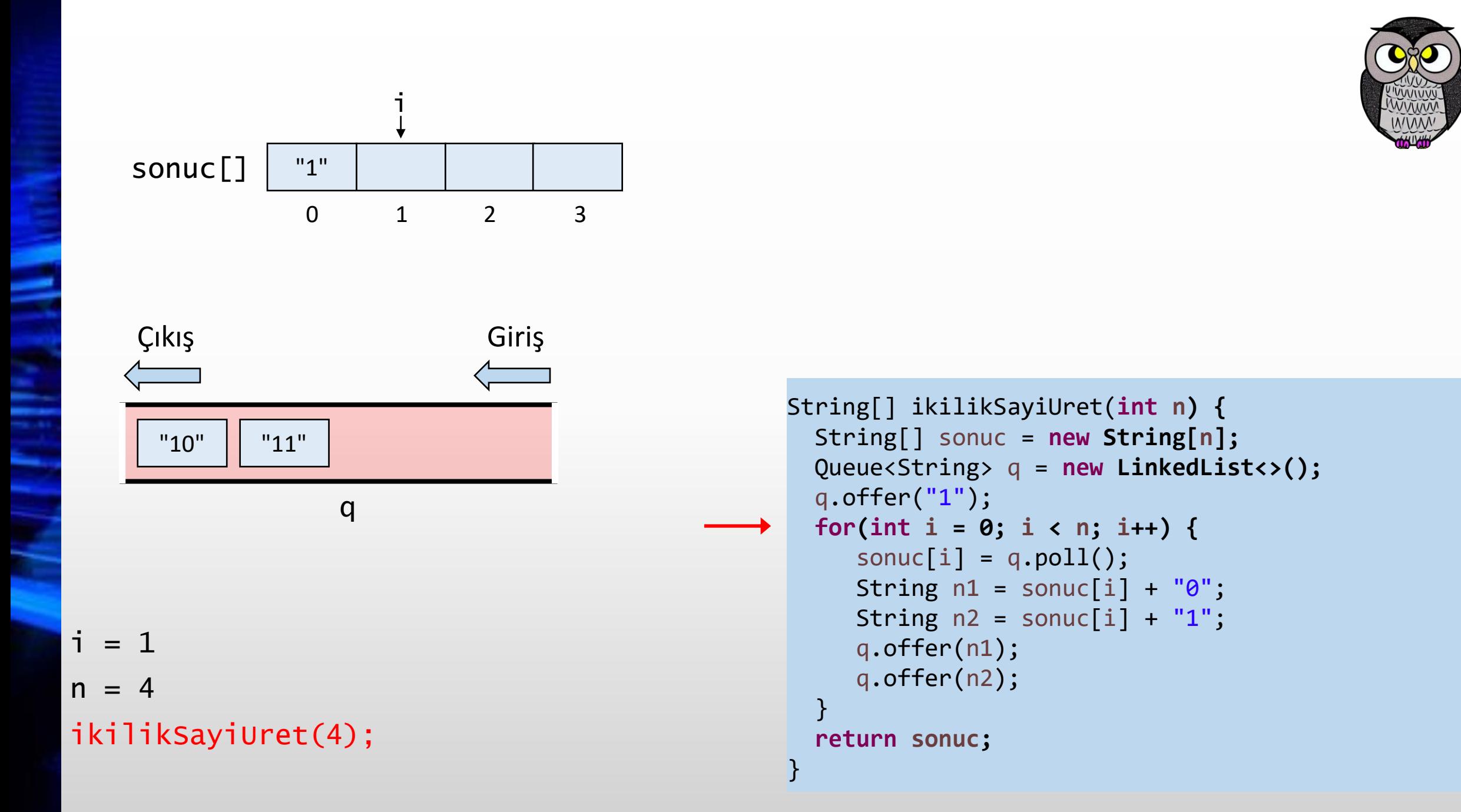

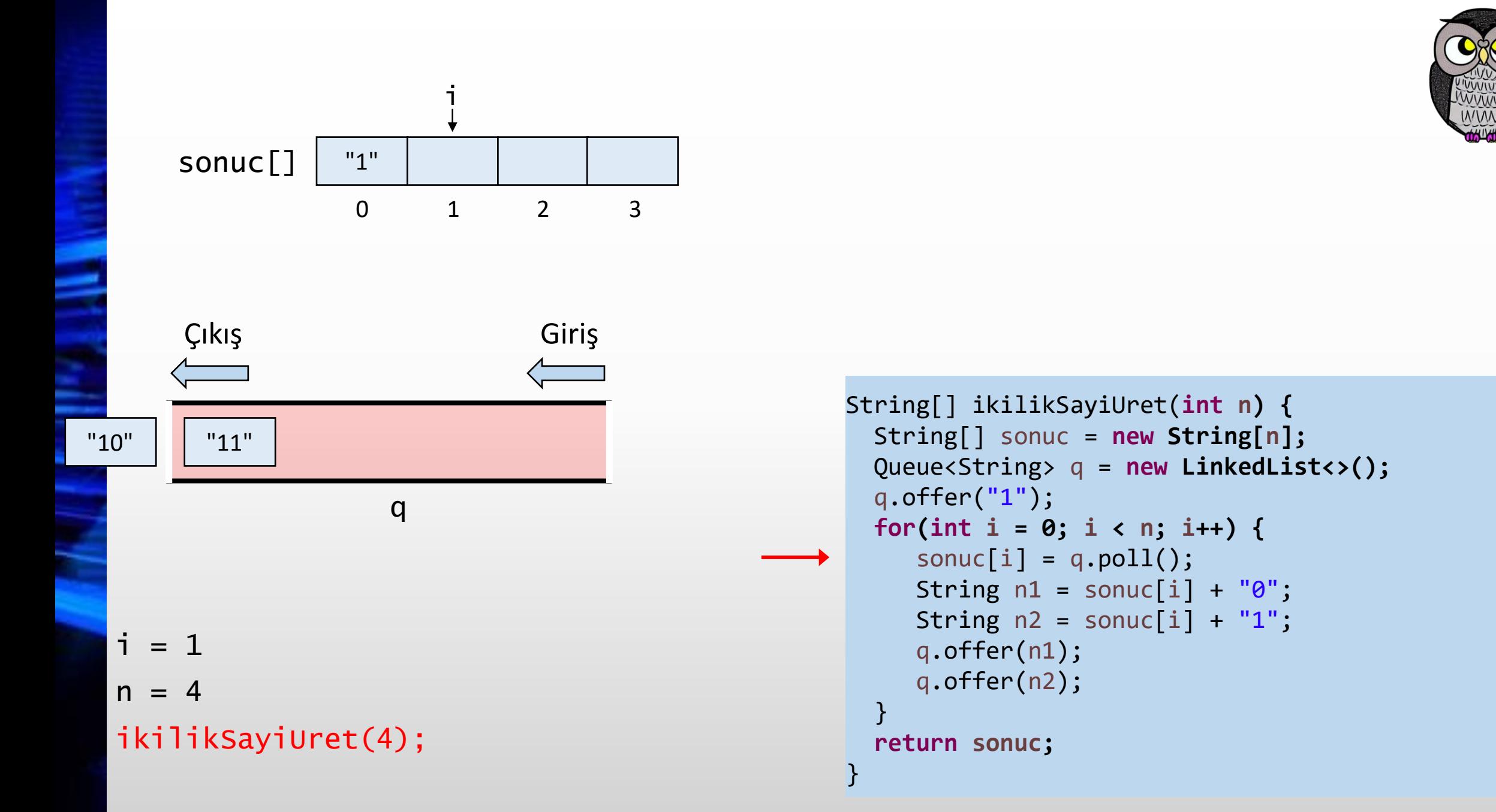

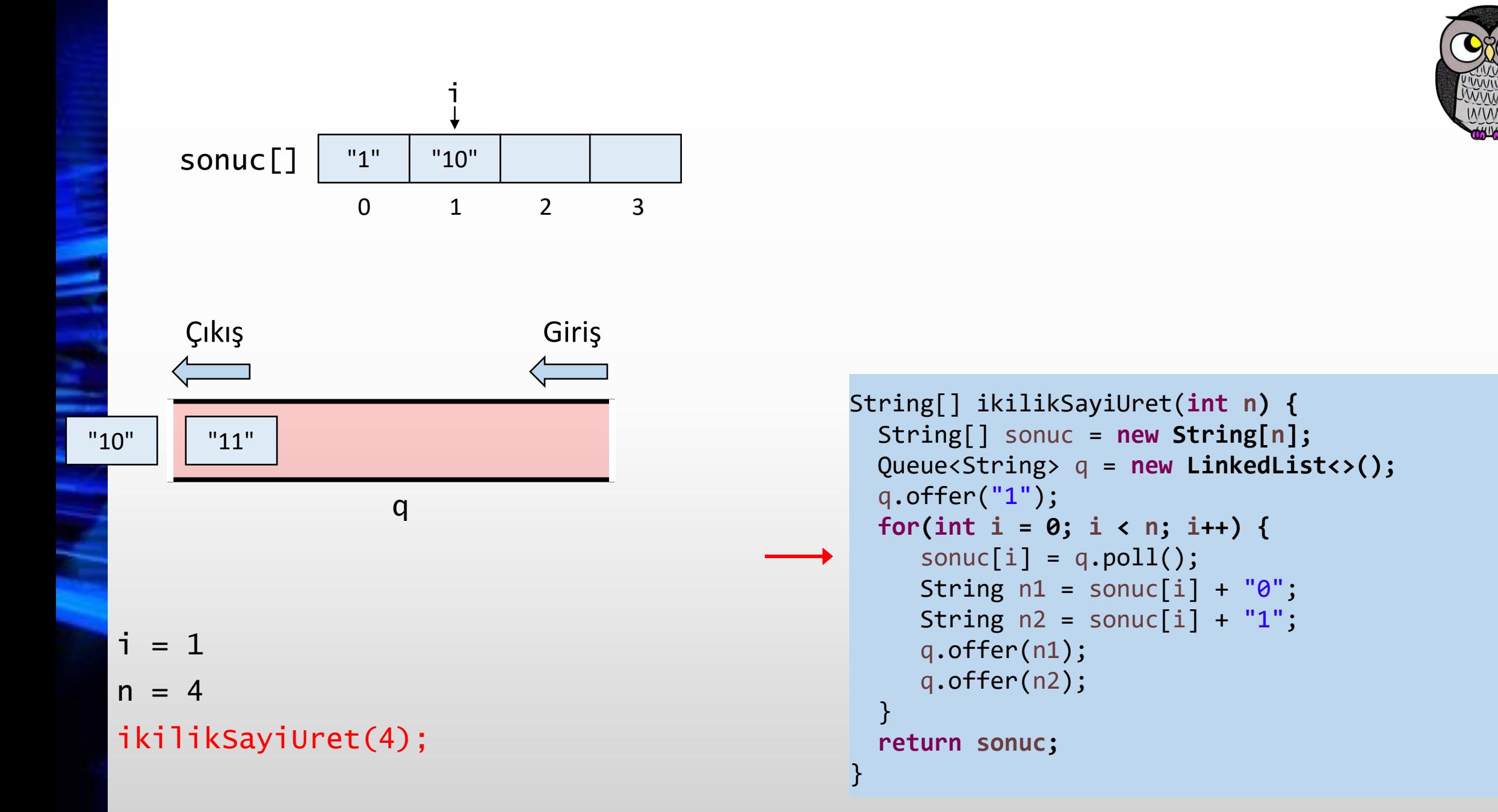

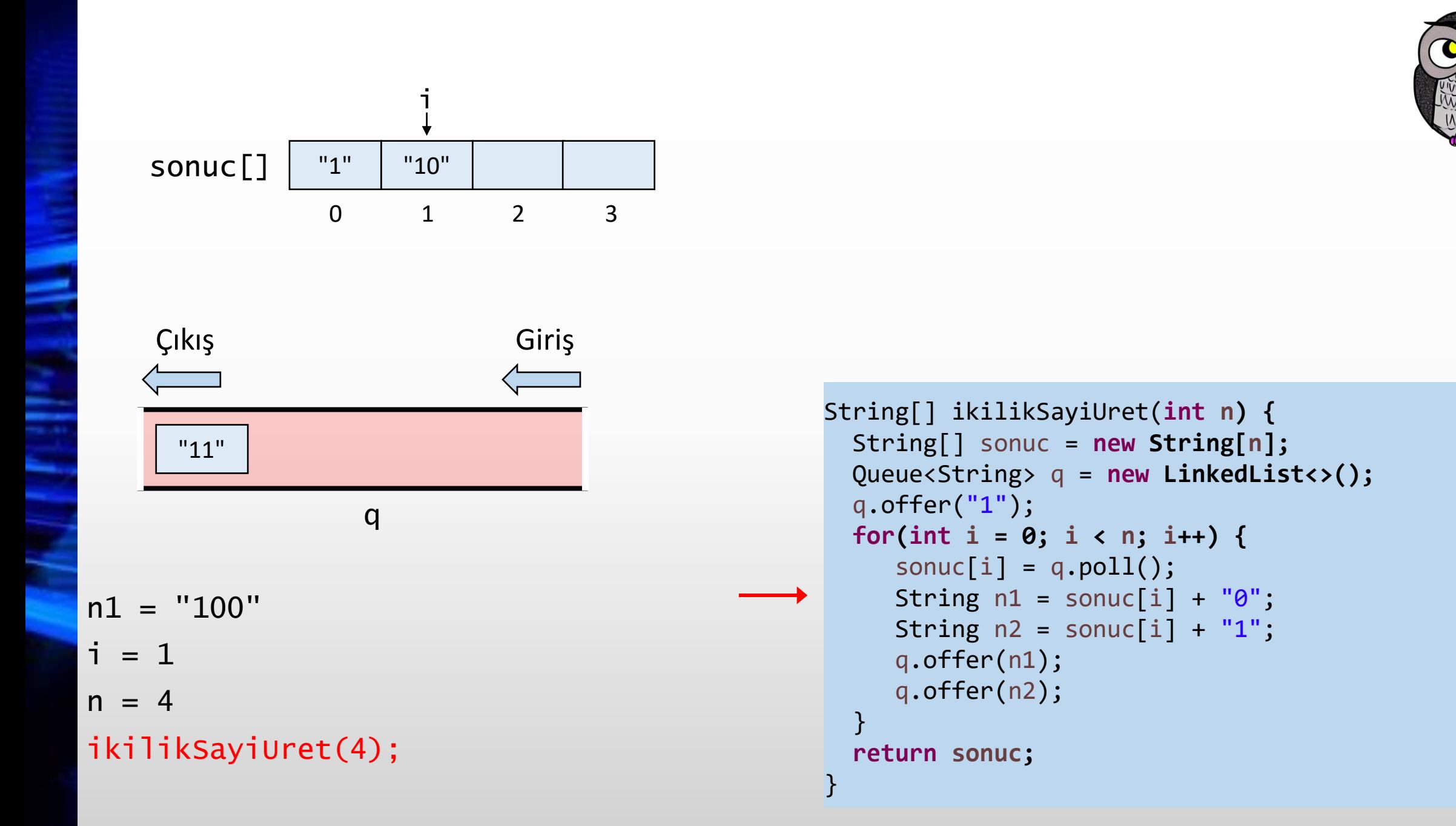

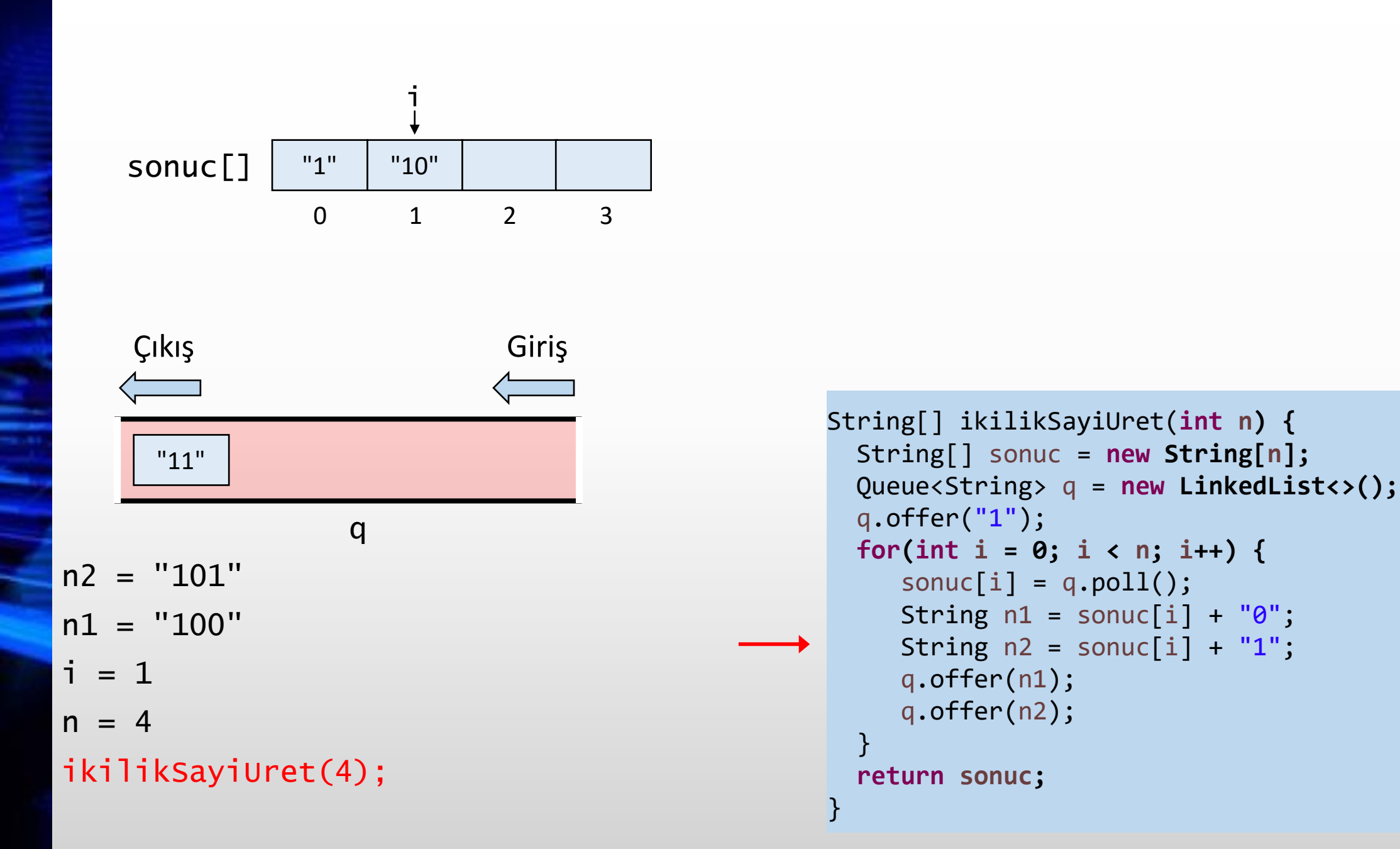

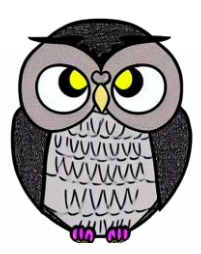

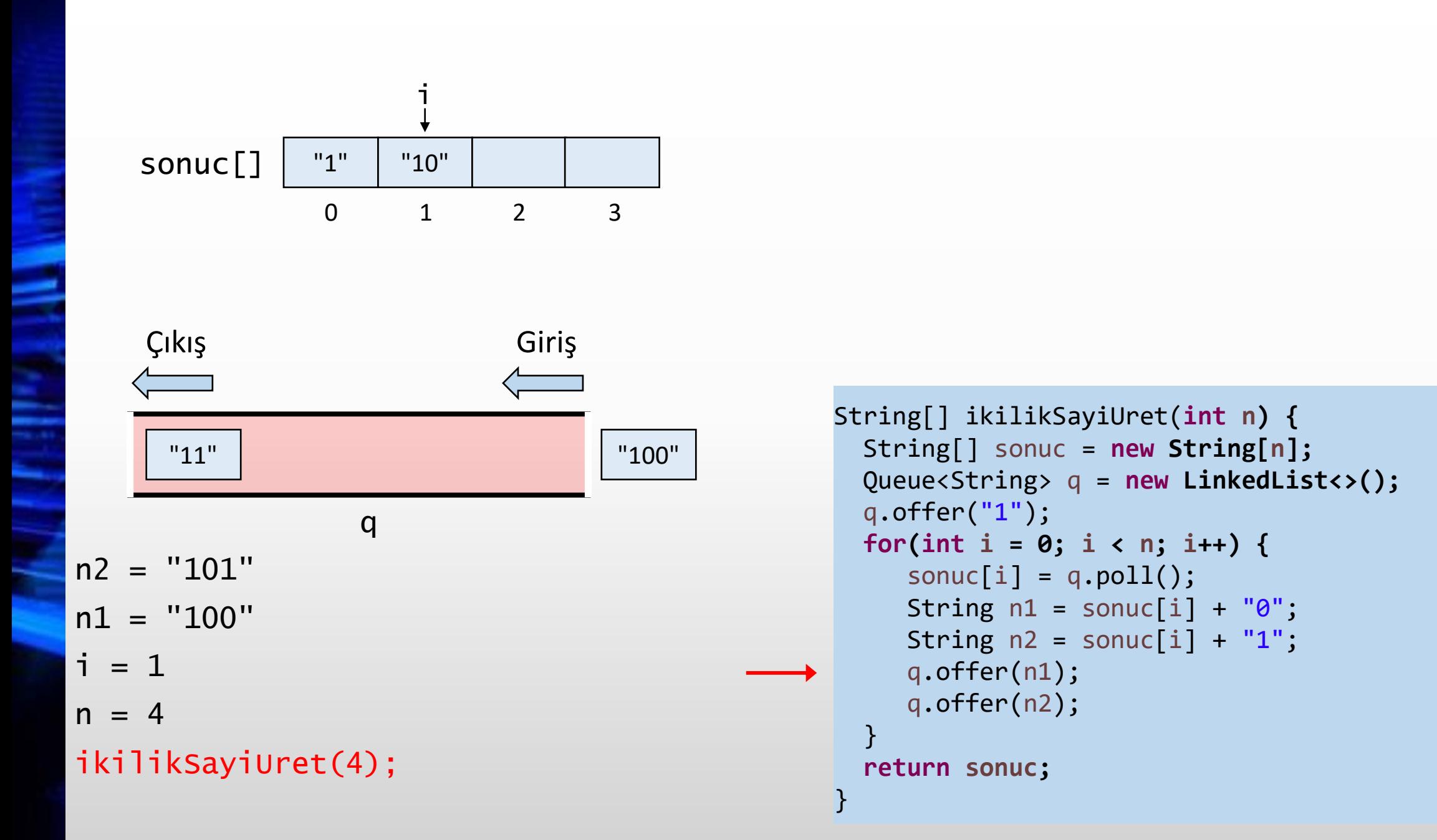
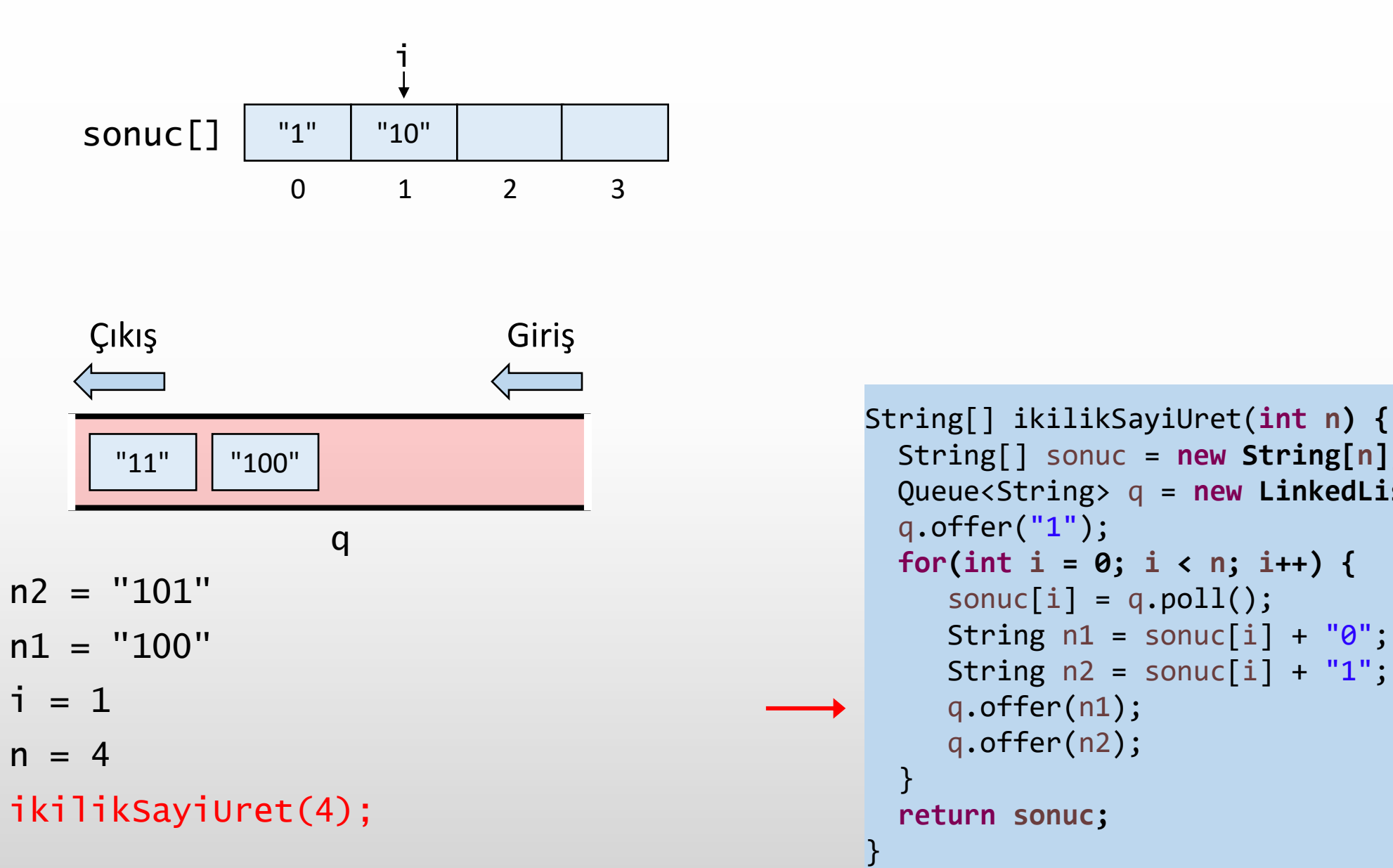

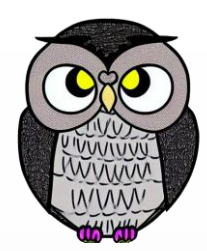

String[] sonuc = **new String[n];** Queue<String> q = **new LinkedList<>();** String  $n1 =$  sonuc[i] + " $0$ "; String  $n2 = sonuc[i] + "1";$ 

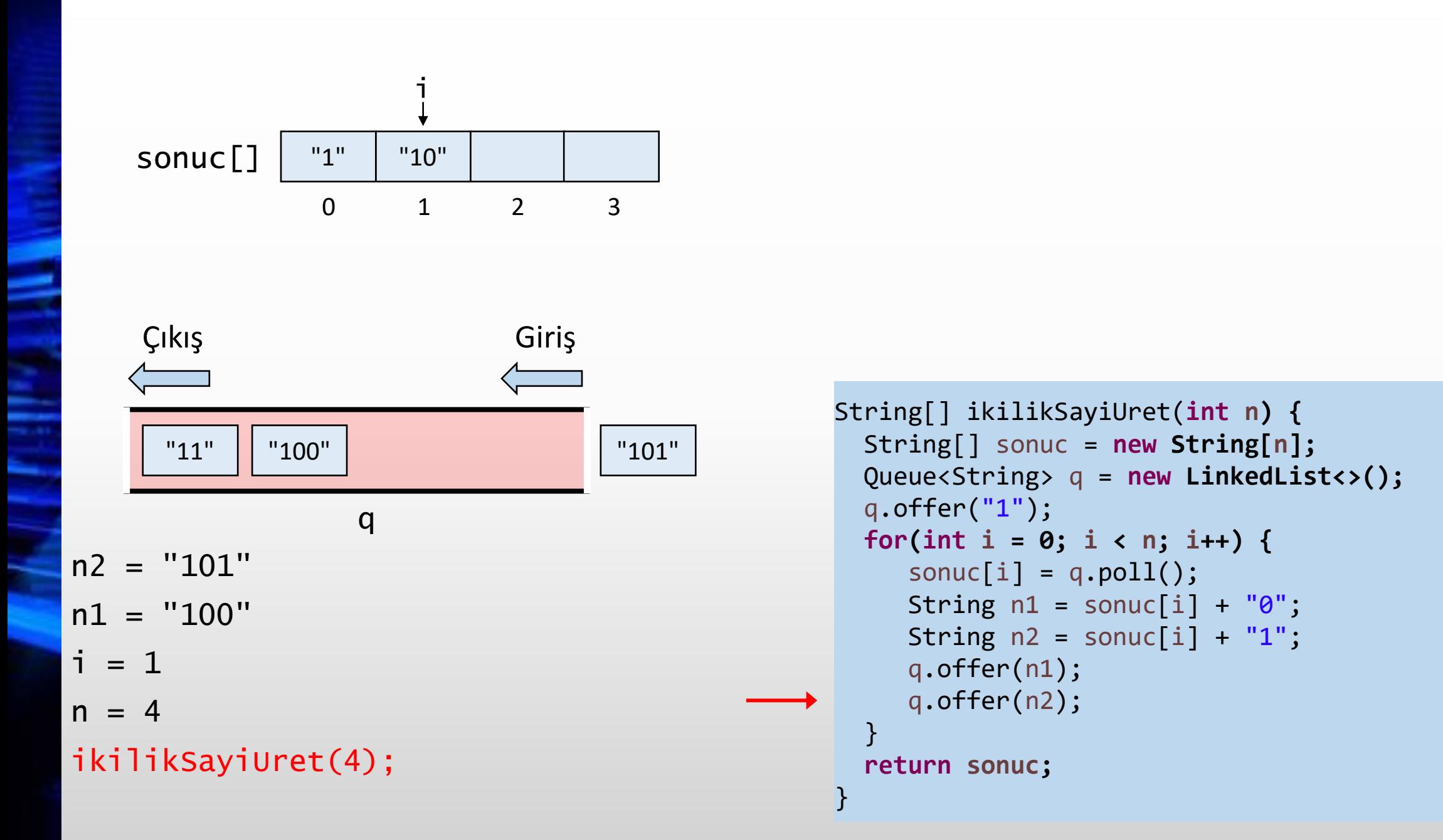

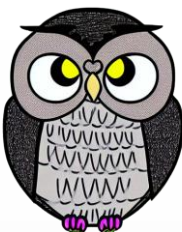

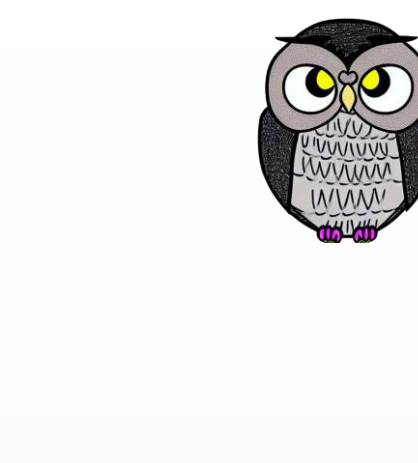

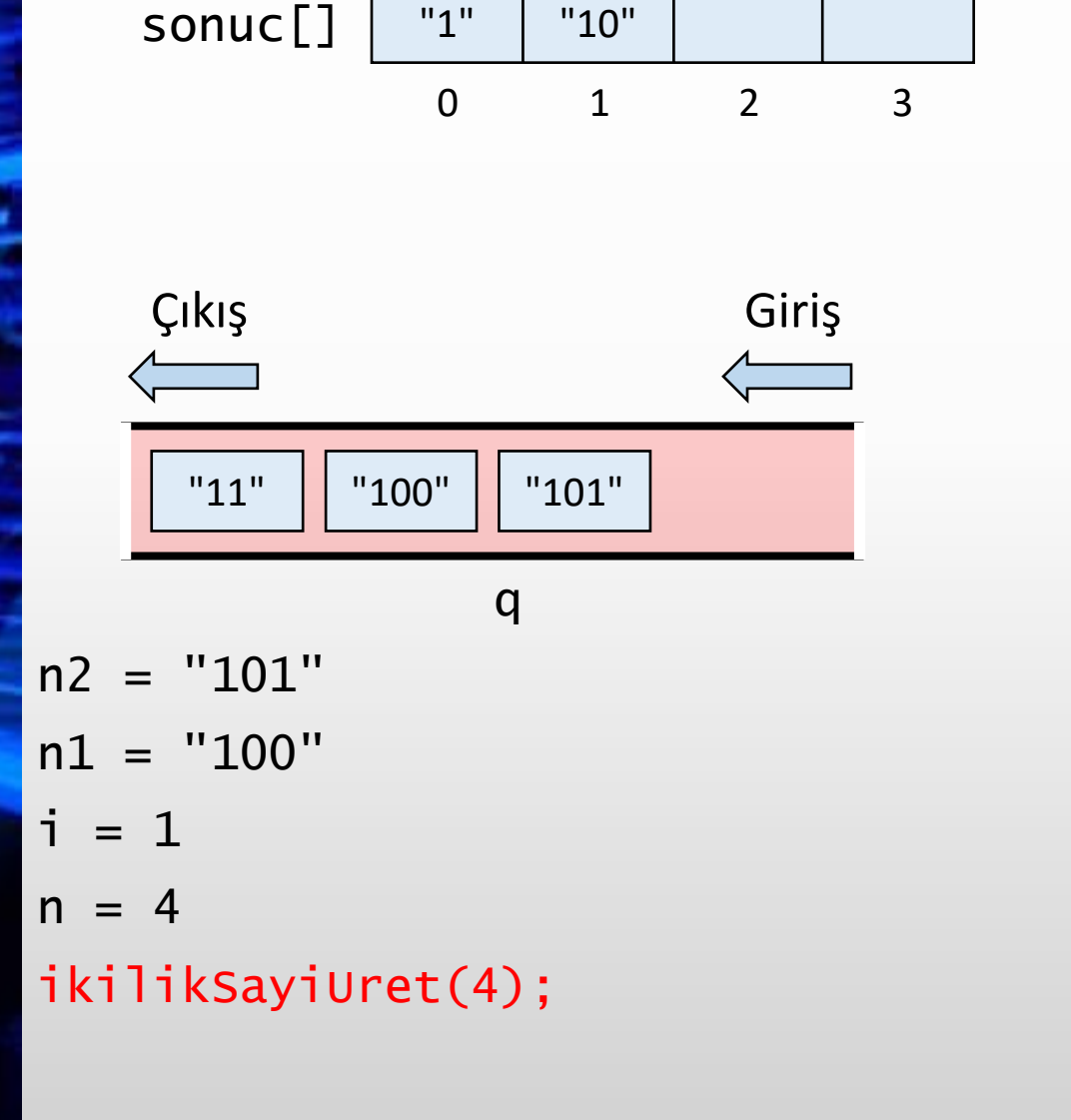

i

```
String[] ikilikSayiUret(int n) {
  String[] sonuc = new String[n];
  Queue<String> q = new LinkedList<>();
  q.offer("1");
  for(int i = 0; i < n; i++) {
     sonuc[i] = q.poll();String n1 = sonuc[i] + "0";
     String n2 = sonuc[i] + "1";q.offer(n1);
    q.offer(n2);
  }
  return sonuc;
```
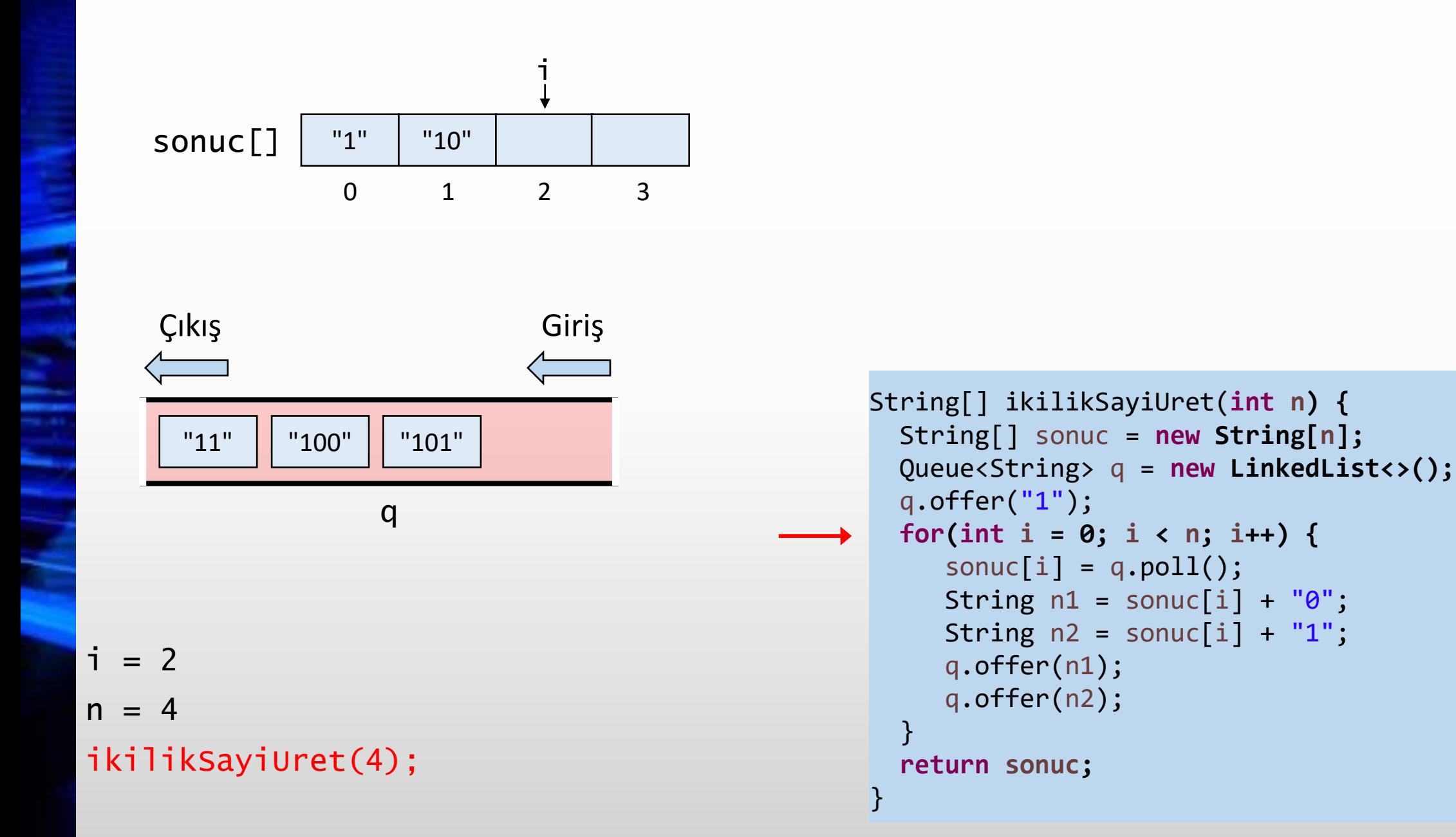

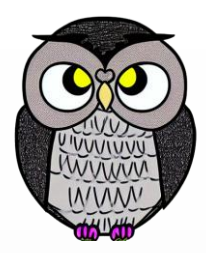

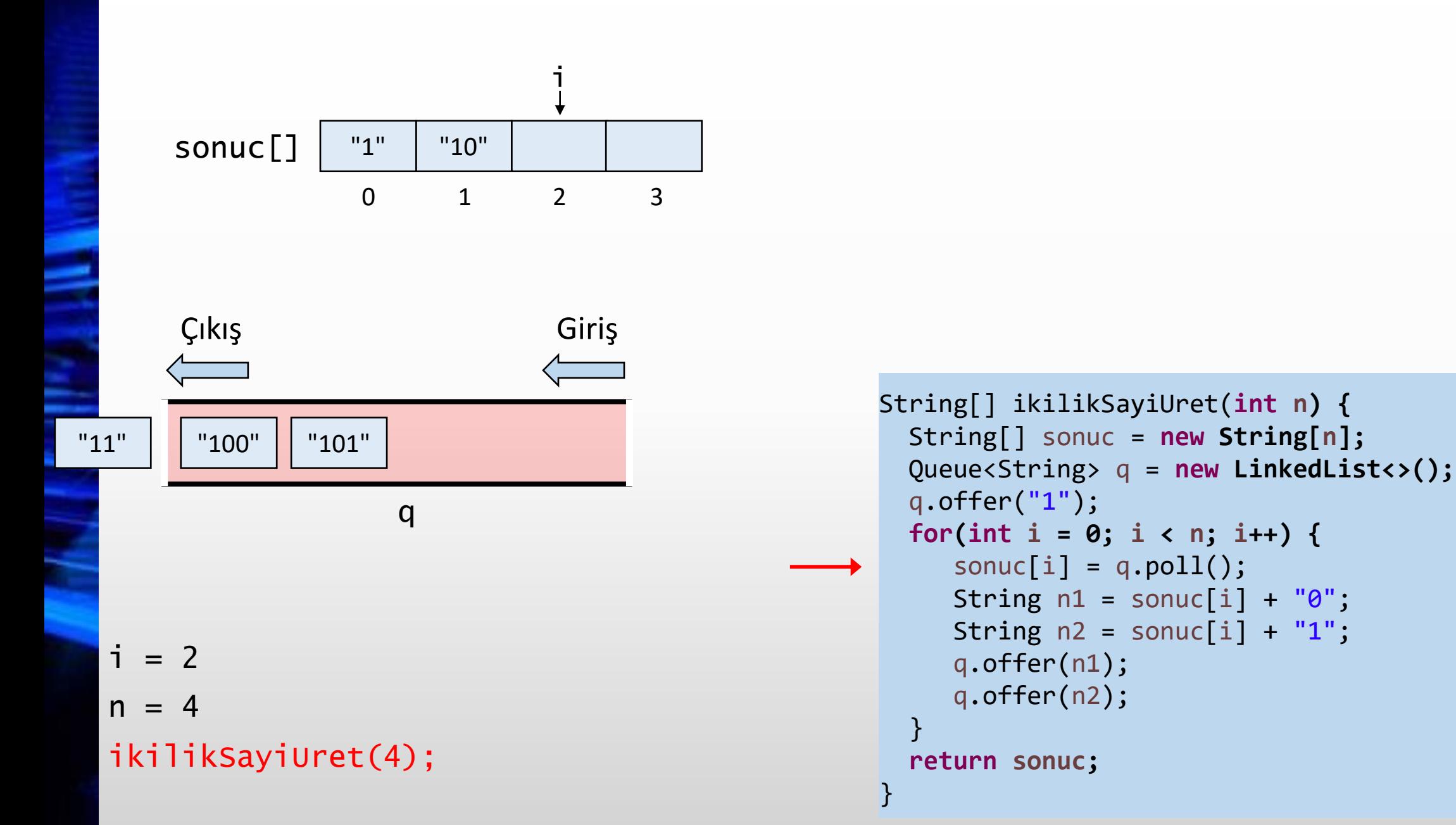

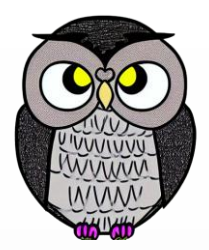

ikilikSayiUret(4); sonuc[]  $n = 4$ Çıkış Giriş q  $i = 2$ i "1" "10" "11" 0 1 2 3  $"11"$   $"100"$   $"101"$ q.offer("1");  $sonuc[i] = q.poll();$ q.offer(n1); q.offer(n2); } **return sonuc;** }

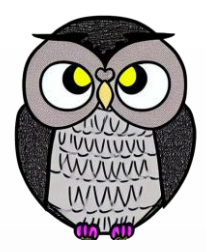

```
String[] ikilikSayiUret(int n) {
 String[] sonuc = new String[n];
 Queue<String> q = new LinkedList<>();
 for(int i = 0; i < n; i++) {
     String n1 = sonuc[i] + "0";String n2 = sonuc[i] + "1";
```
ikilikSayiUret(4); sonuc[]  $n = 4$ Çıkış Giriş q  $i = 2$ i "1" "10" "11" 0 1 2 3  $"100"$   $"101"$  $nl = "110"$ String[] ikilikSayiUret(**int n) {** String[] sonuc = **new String[n];** Queue<String> q = **new LinkedList<>();** q.offer("1"); **for(int i = 0; i < n; i++) {**  $sonuc[i] = q.poll();$ String  $n1 =$  sonuc[i] + " $0$ "; String  $n2 = sonuc[i] + "1";$ q.offer(n1); q.offer(n2); } **return sonuc;**

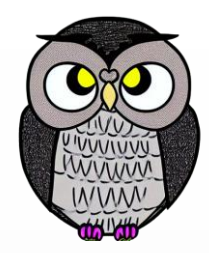

String[] ikilikSayiUret(**int n) {** String[] sonuc = **new String[n];**

```
Queue<String> q = new LinkedList<>();
q.offer("1");
for(int i = 0; i < n; i++) {
   sonuc[i] = q.poll();String n1 = sonuc[i] + "0";
   String n2 = sonuc[i] + "1";q.offer(n1);
  q.offer(n2);
}
return sonuc;
```
}

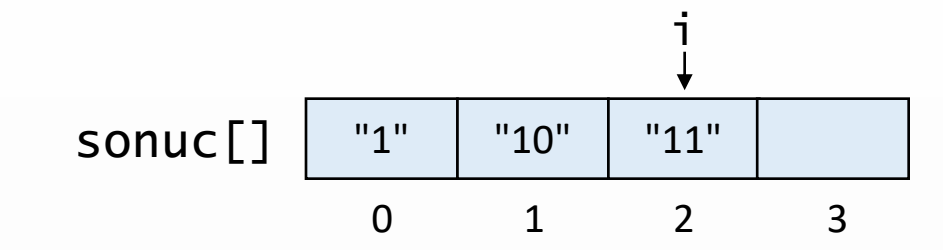

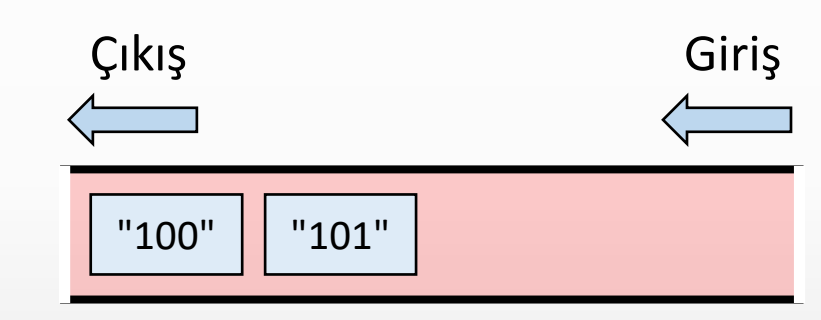

q

 $n = 4$  $i = 2$  $nl = "110"$ n2 = "111"

```
ikilikSayiUret(4);
```
ikilikSayiUret(4); sonuc[]  $n = 4$ Çıkış Giriş q  $i = 2$ i "1" "10" "11" 0 1 2 3  $"100"$  |  $"101"$  $nl = "110"$ n2 = "111" "110" String[] ikilikSayiUret(**int n) {** String[] sonuc = **new String[n];** Queue<String> q = **new LinkedList<>();** q.offer("1"); **for(int i = 0; i < n; i++) {**  $sonuc[i] = q.poll();$ String  $n1 =$  sonuc[i] + " $0$ "; String  $n2 = sonuc[i] + "1";$ q.offer(n1); q.offer(n2); } **return sonuc;** }

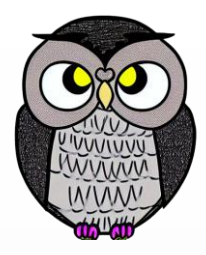

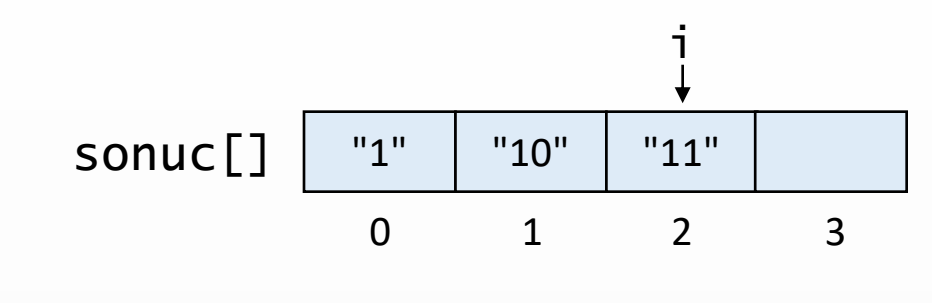

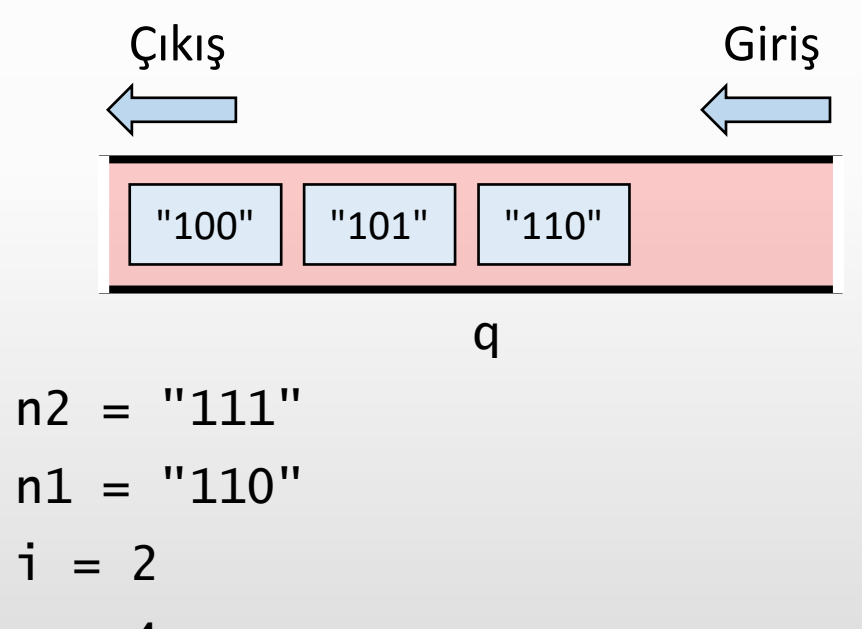

```
n = 4
```

```
ikilikSayiUret(4);
```

```
String[] ikilikSayiUret(int n) {
  String[] sonuc = new String[n];
  Queue<String> q = new LinkedList<>();
  q.offer("1");
  for(int i = 0; i < n; i++) {
     sonuc[i] = q.poll();String n1 = sonuc[i] + "0";
     String n2 = sonuc[i] + "1";q.offer(n1);
    q.offer(n2);
  }
  return sonuc;
```
ikilikSayiUret(4); sonuc[]  $n = 4$ Çıkış Giriş q  $i = 2$ "1" "10" "11" 0 1 2 3  $"100"$   $"101"$  $nl = "110"$ n2 = "111"  $"110"$   $"111"$ String[] ikilikSayiUret(**int n) {** String[] sonuc = **new String[n];** Queue<String> q = **new LinkedList<>();** q.offer("1"); **for(int i = 0; i < n; i++) {**  $sonuc[i] = q.poll();$ String  $n1 =$  sonuc[i] + " $0$ "; String  $n2 = sonuc[i] + "1";$ q.offer(n1); q.offer(n2); } **return sonuc;** }

i

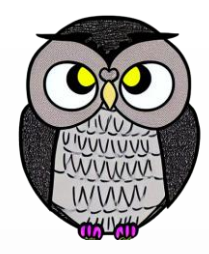

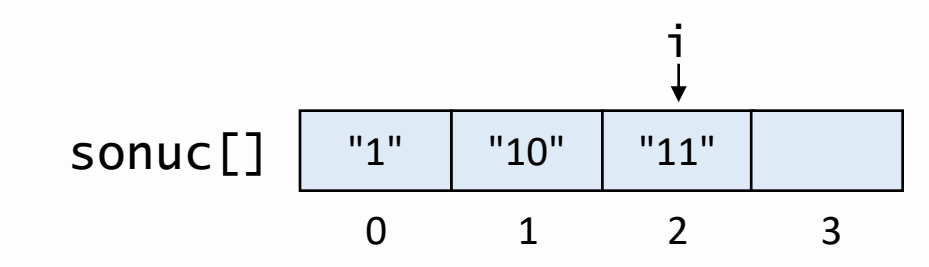

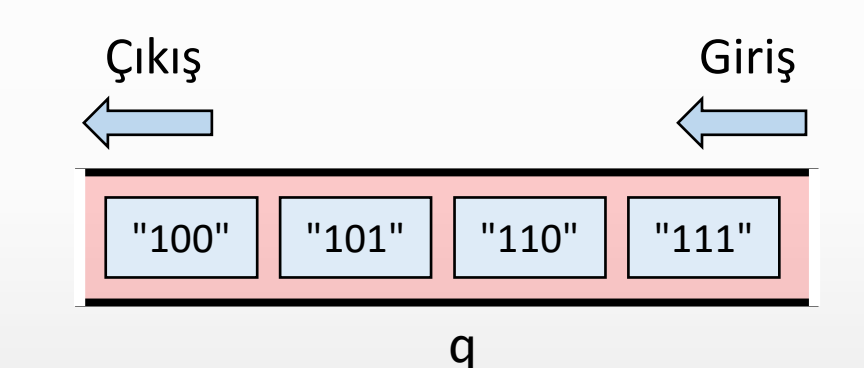

```
ikilikSayiUret(4);
n = 4i = 2nl = "110"n2 = "111"
```

```
String[] ikilikSayiUret(int n) {
  String[] sonuc = new String[n];
  Queue<String> q = new LinkedList<>();
  q.offer("1");
  for(int i = 0; i < n; i++) {
     sonuc[i] = q.poll();String n1 = sonuc[i] + "0";
     String n2 = sonuc[i] + "1";q.offer(n1);
     q.offer(n2);
  }
  return sonuc;
```
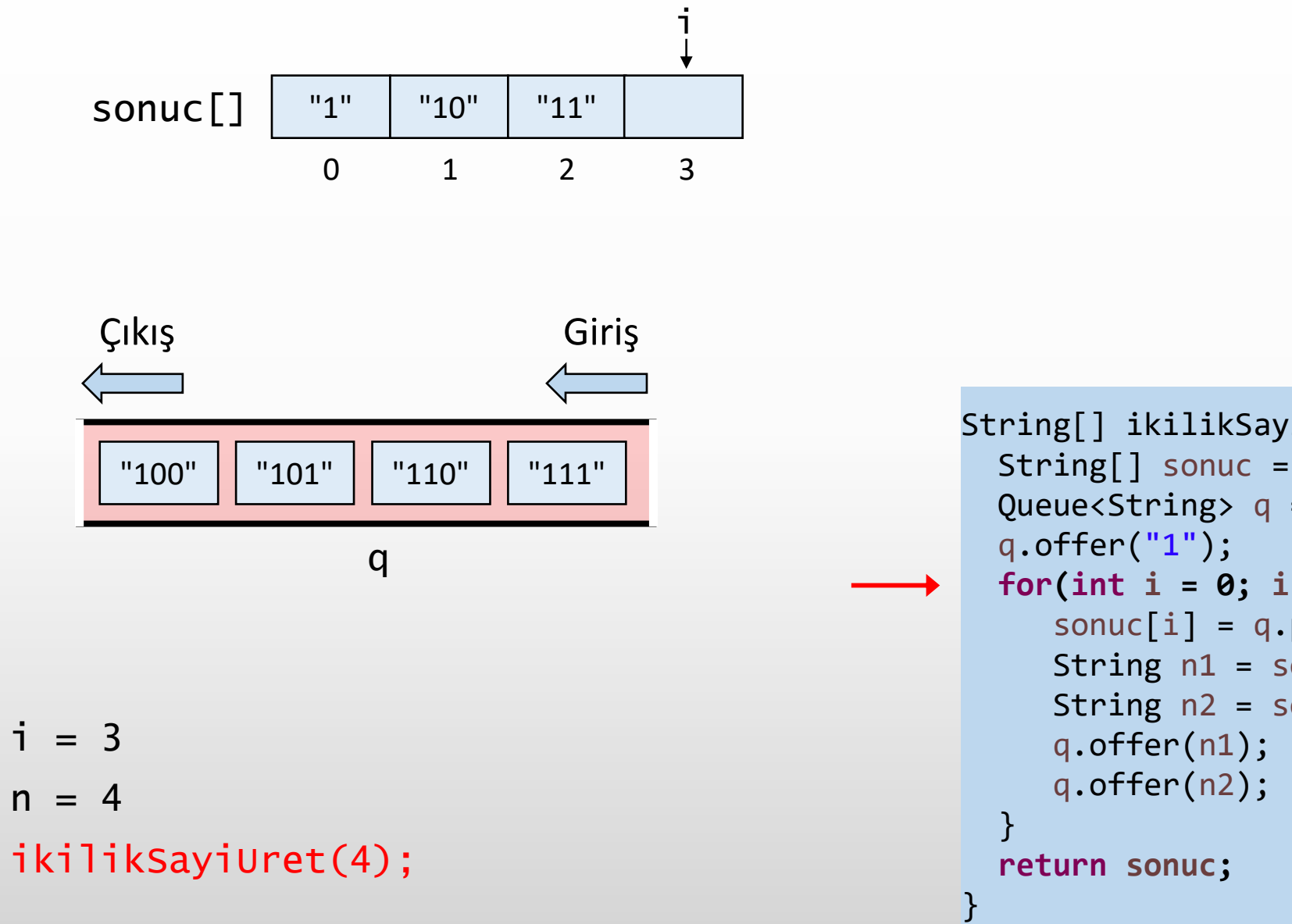

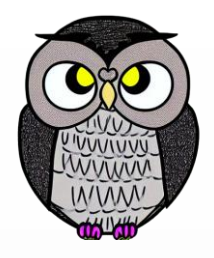

```
String[] ikilikSayiUret(int n) {
 String[] sonuc = new String[n];
 Queue<String> q = new LinkedList<>();
 for(int i = 0; i < n; i++) {
     sonuc[i] = q.poll();String n1 = sonuc[i] + "0";
     String n2 = sonuc[i] + "1";
```
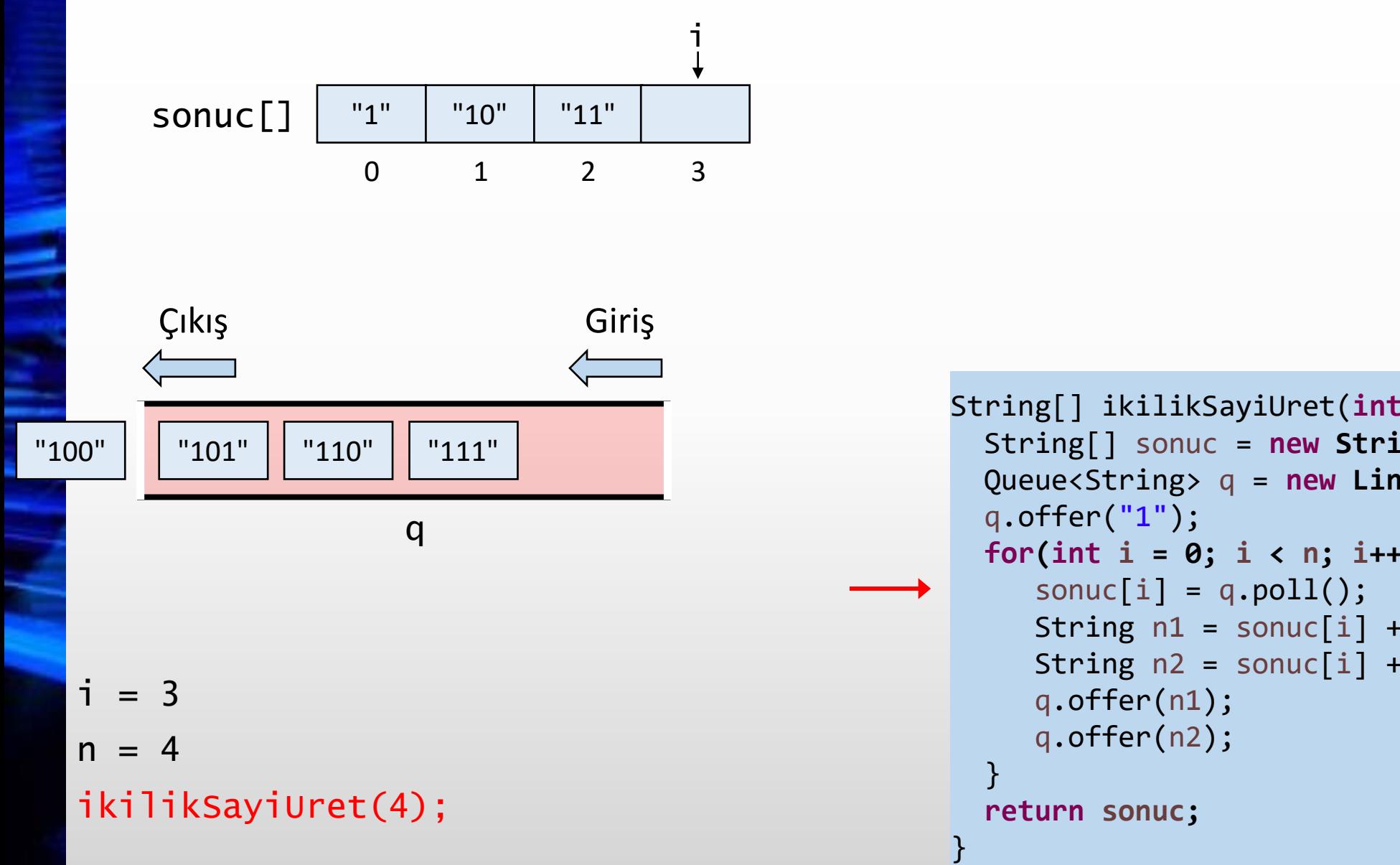

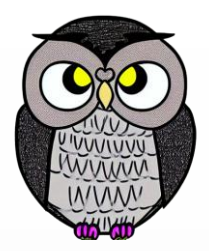

```
String[] ikilikSayiUret(int n) {
 String[] sonuc = new String[n];
 Queue<String> q = new LinkedList<>();
 for(int i = 0; i < n; i++) {
     String n1 = sonuc[i] + "0";
     String n2 = sonuc[i] + "1";
```
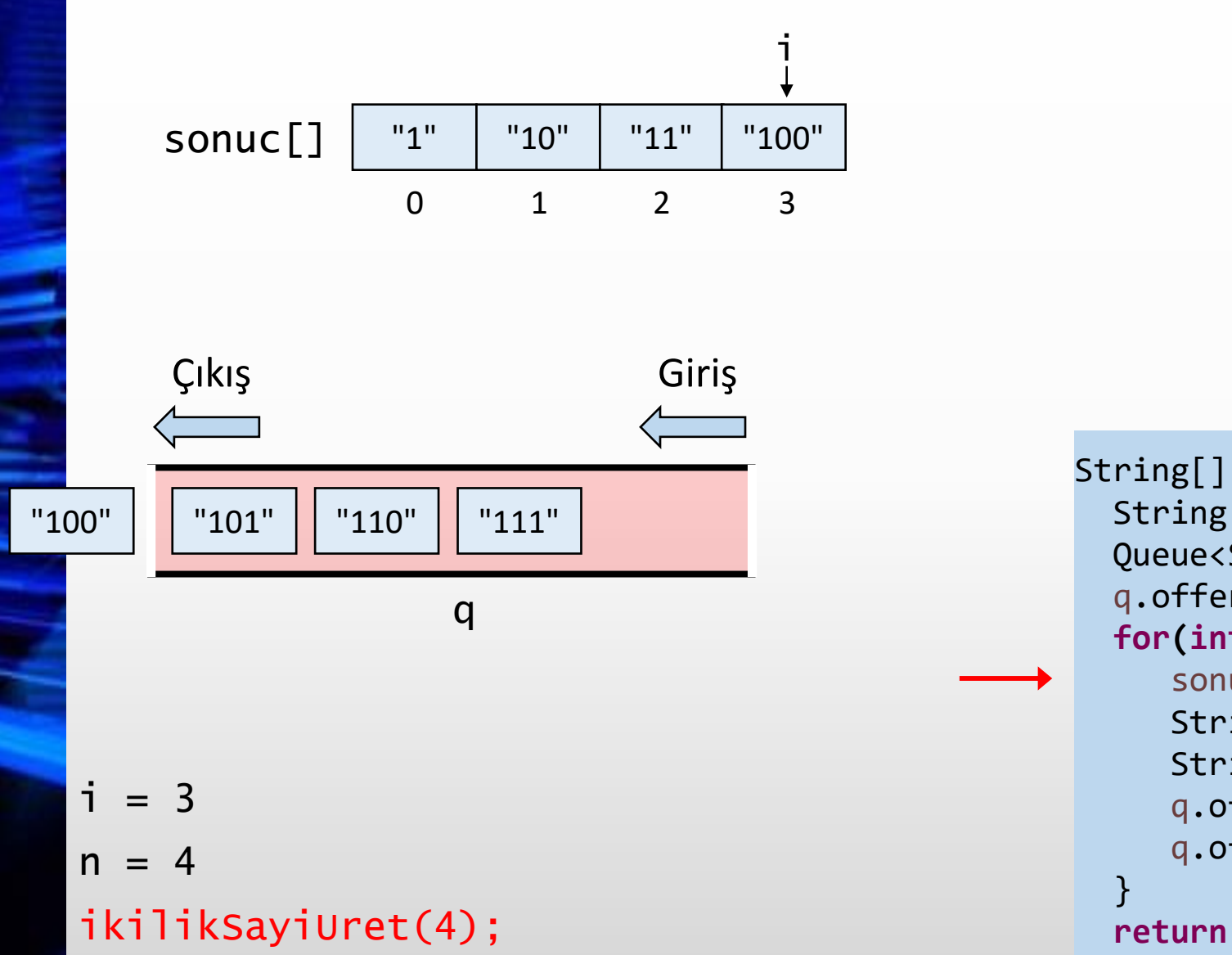

```
String[] ikilikSayiUret(int n) {
  String[] sonuc = new String[n];
  Queue<String> q = new LinkedList<>();
  q.offer("1");
  for(int i = 0; i < n; i++) {
     sonuc[i] = q.poll();String n1 = sonuc[i] + "0";
     String n2 = sonuc[i] + "1";q.offer(n1);
    q.offer(n2);
  return sonuc;
```
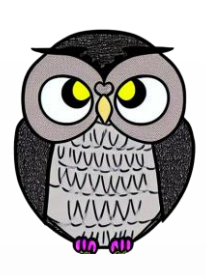

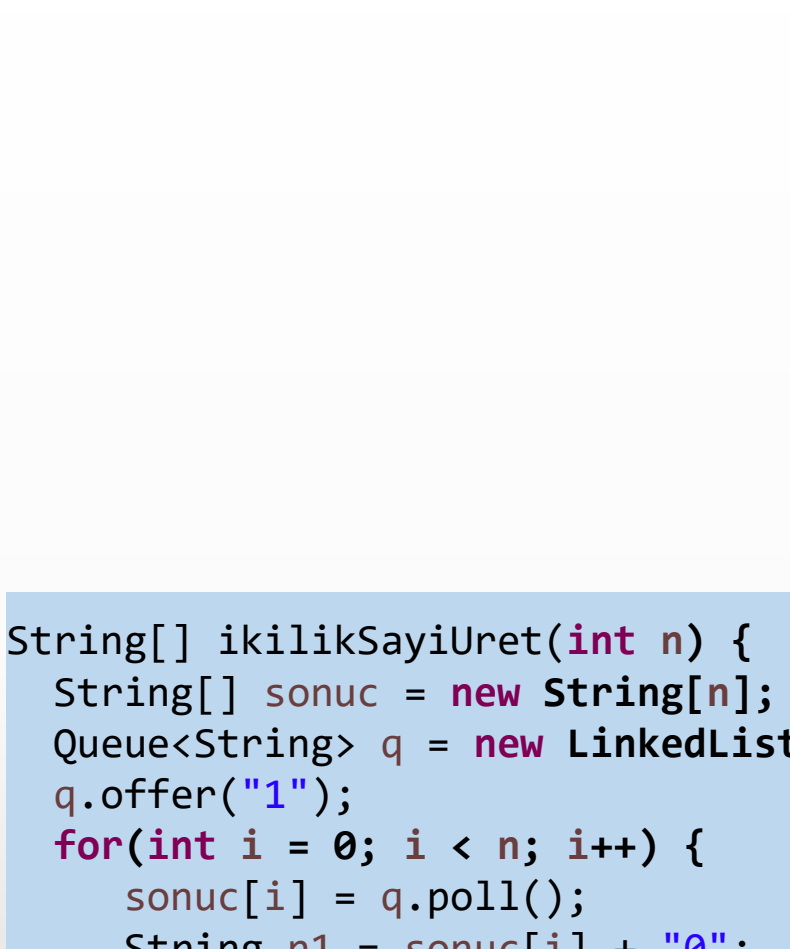

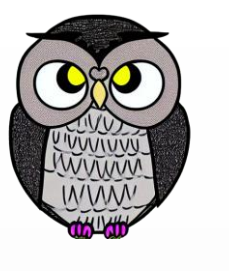

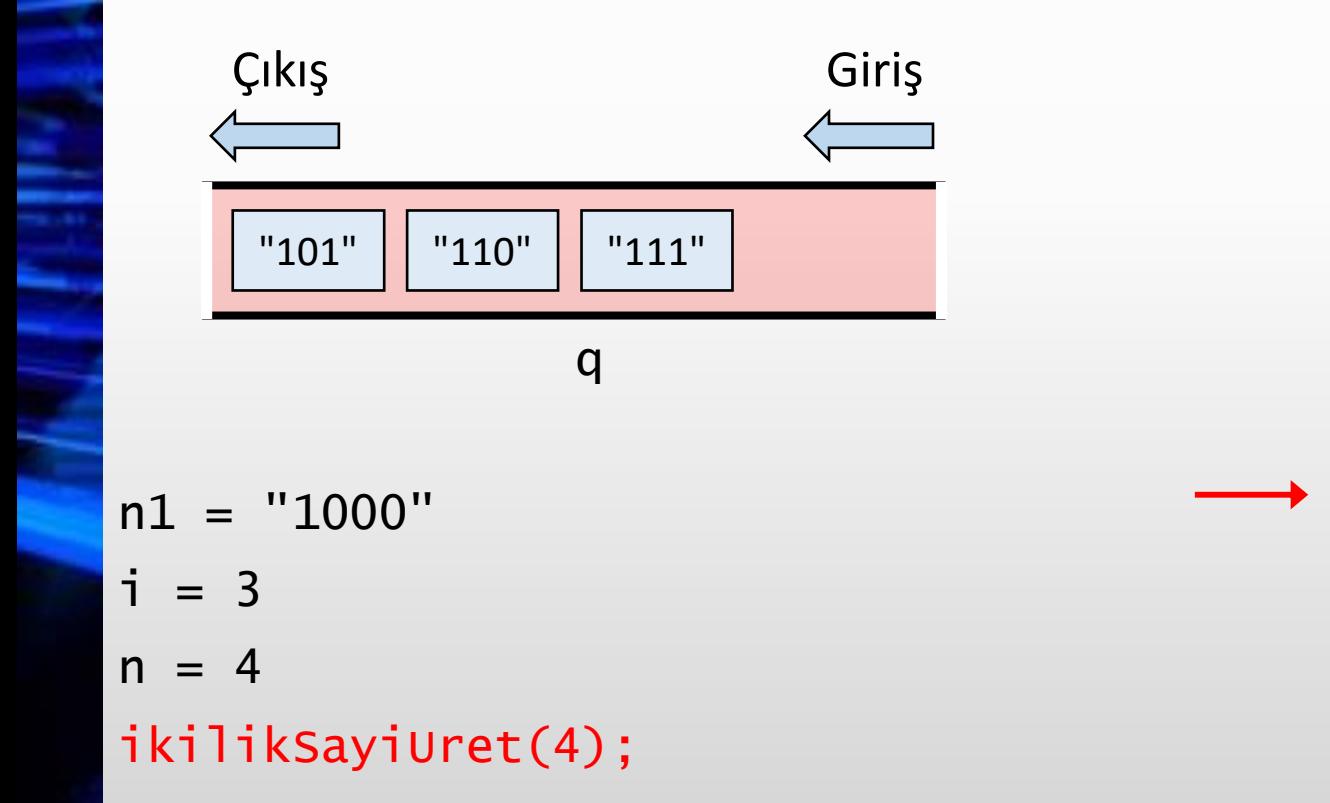

 $"1"$   $"10"$   $"11"$   $"100"$ 

0 1 2 3

i

sonuc[]

```
String[] sonuc = new String[n];
Queue<String> q = new LinkedList<>();
q.offer("1");
for(int i = 0; i < n; i++) {
   String n1 = sonuc[i] + "0";
   String n2 = sonuc[i] + "1";q.offer(n1);
  q.offer(n2);
}
return sonuc;
```
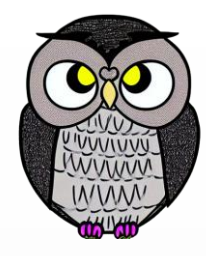

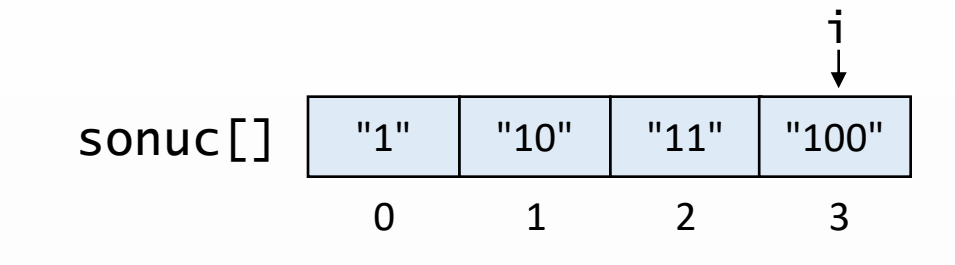

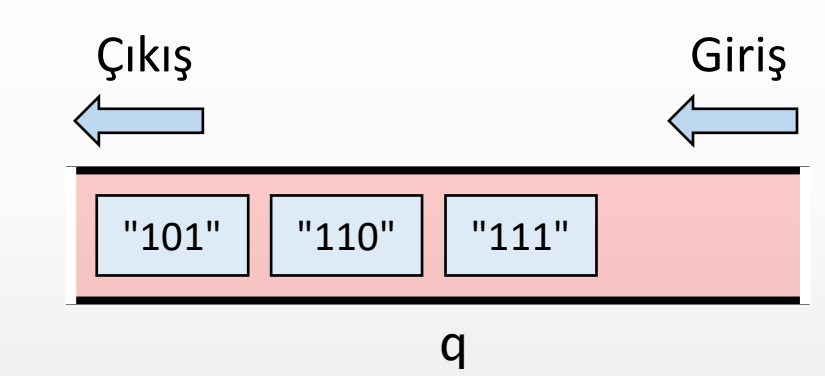

n2 = "1001"

 $n1 = "1000"$ 

 $i = 3$ 

```
n = 4
```

```
ikilikSayiUret(4);
```

```
String[] ikilikSayiUret(int n) {
  String[] sonuc = new String[n];
  Queue<String> q = new LinkedList<>();
  q.offer("1");
  for(int i = 0; i < n; i++) {
     sonuc[i] = q.poll();String n1 = sonuc[i] + "0";
     String n2 = sonuc[i] + "1";q.offer(n1);
     q.offer(n2);
  }
  return sonuc;
```
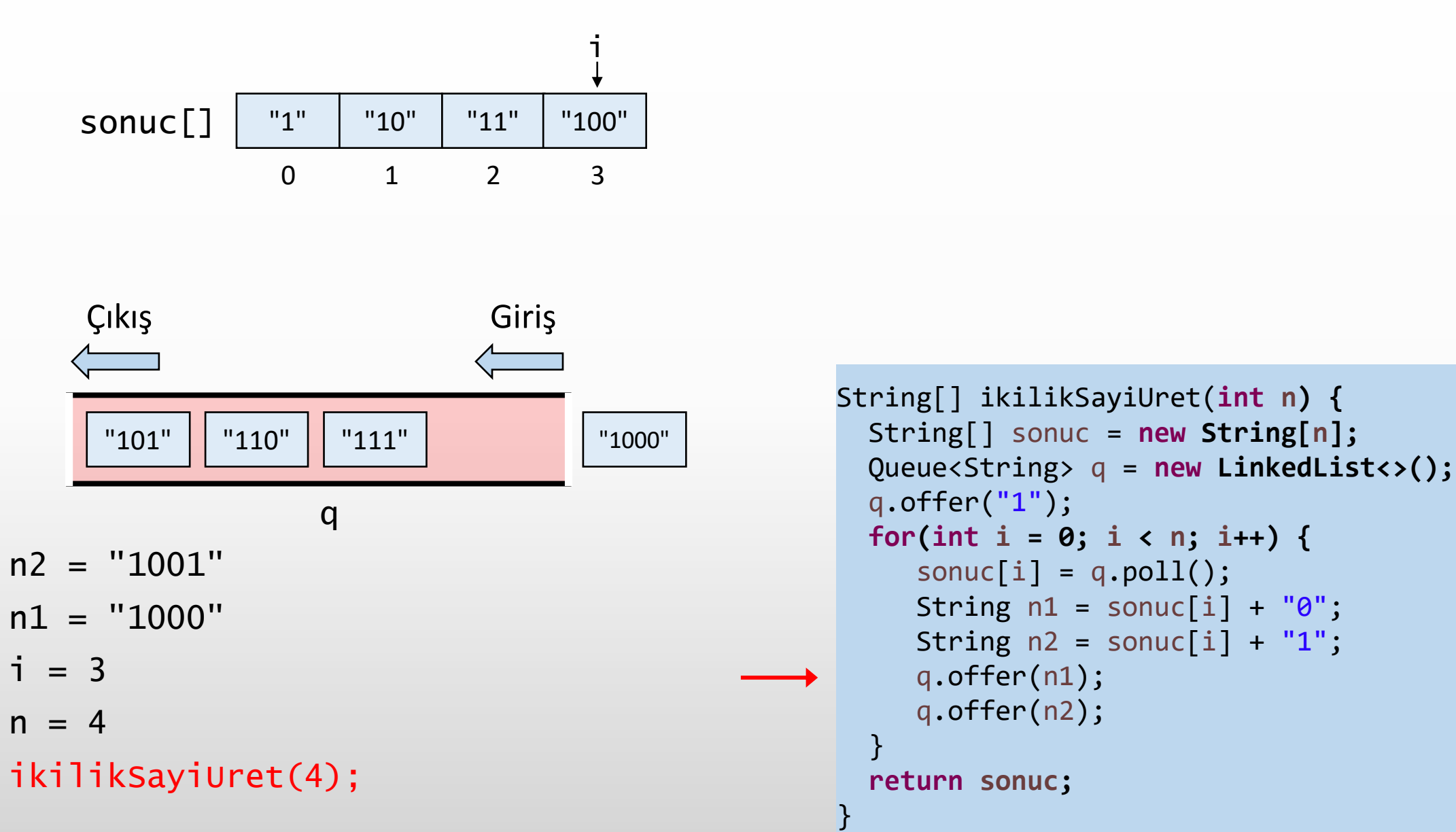

 $n = 4$ 

 $i = 3$ 

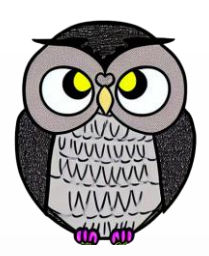

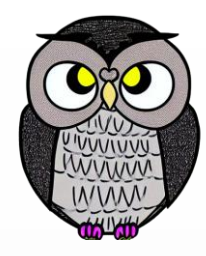

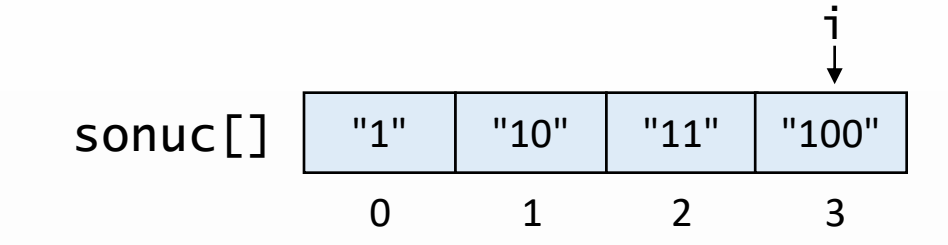

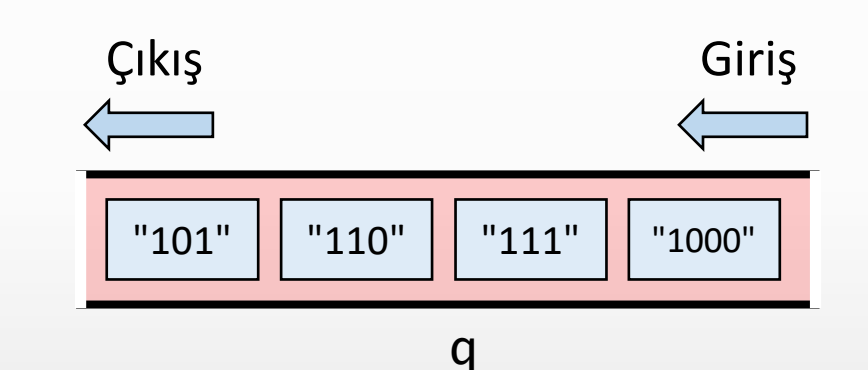

ikilikSayiUret(4);  $n = 4$  $i = 3$  $n1 = "1000"$ n2 = "1001"

```
String[] ikilikSayiUret(int n) {
  String[] sonuc = new String[n];
  Queue<String> q = new LinkedList<>();
  q.offer("1");
  for(int i = 0; i < n; i++) {
     sonuc[i] = q.poll();String n1 = sonuc[i] + "0";
     String n2 = sonuc[i] + "1";q.offer(n1);
    q.offer(n2);
  }
  return sonuc;
```
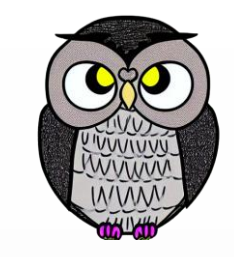

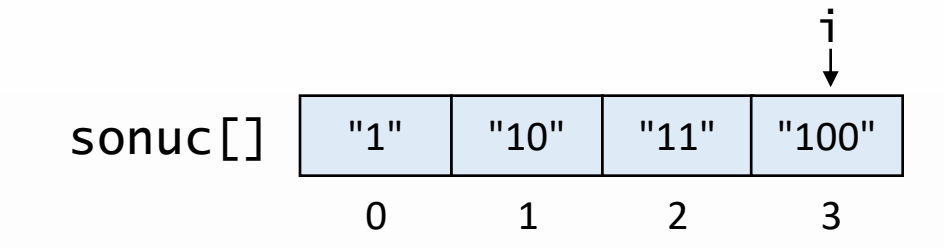

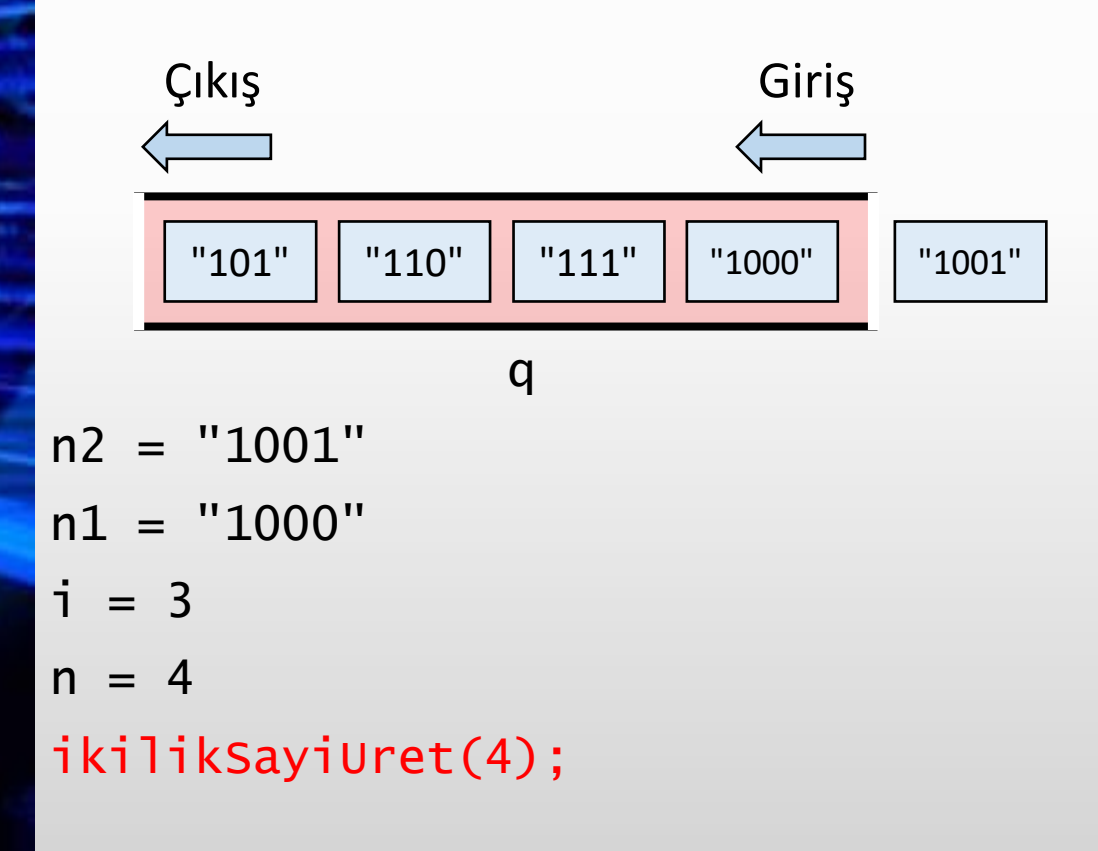

```
String[] ikilikSayiUret(int n) {
  String[] sonuc = new String[n];
  Queue<String> q = new LinkedList<>();
  q.offer("1");
  for(int i = 0; i < n; i++) {
     sonuc[i] = q.poll();String n1 = sonuc[i] + "0";
     String n2 = sonuc[i] + "1";q.offer(n1);
    q.offer(n2);
  }
  return sonuc;
```
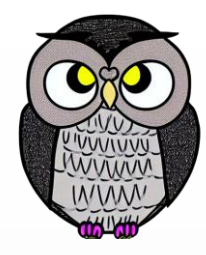

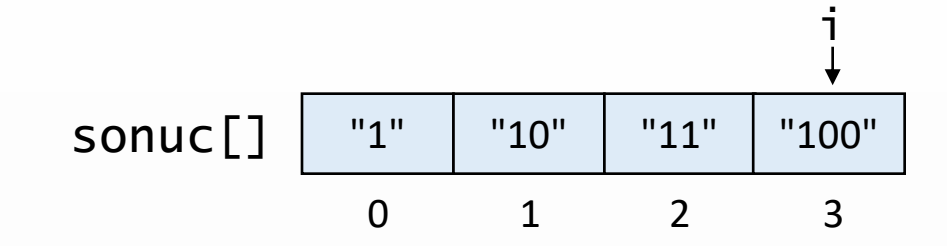

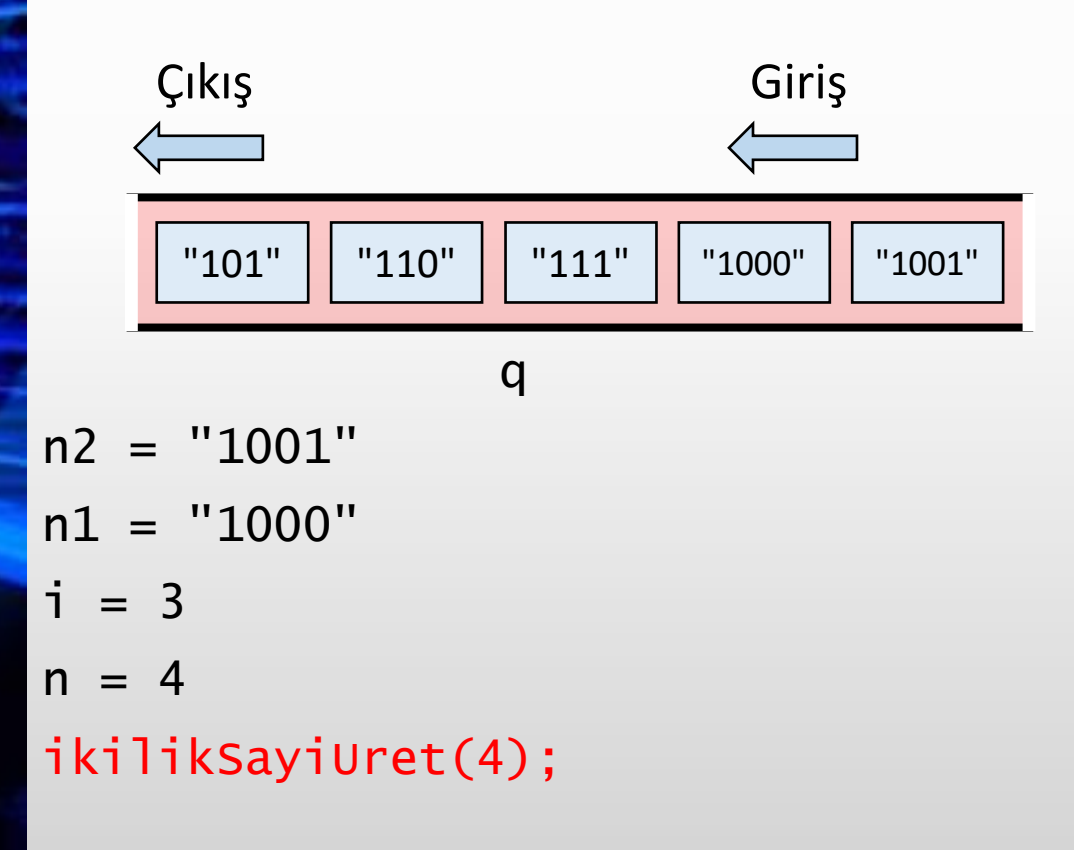

```
String[] ikilikSayiUret(int n) {
  String[] sonuc = new String[n];
  Queue<String> q = new LinkedList<>();
  q.offer("1");
  for(int i = 0; i < n; i++) {
     sonuc[i] = q.poll();String n1 = sonuc[i] + "0";
     String n2 = sonuc[i] + "1";q.offer(n1);
    q.offer(n2);
  }
  return sonuc;
```
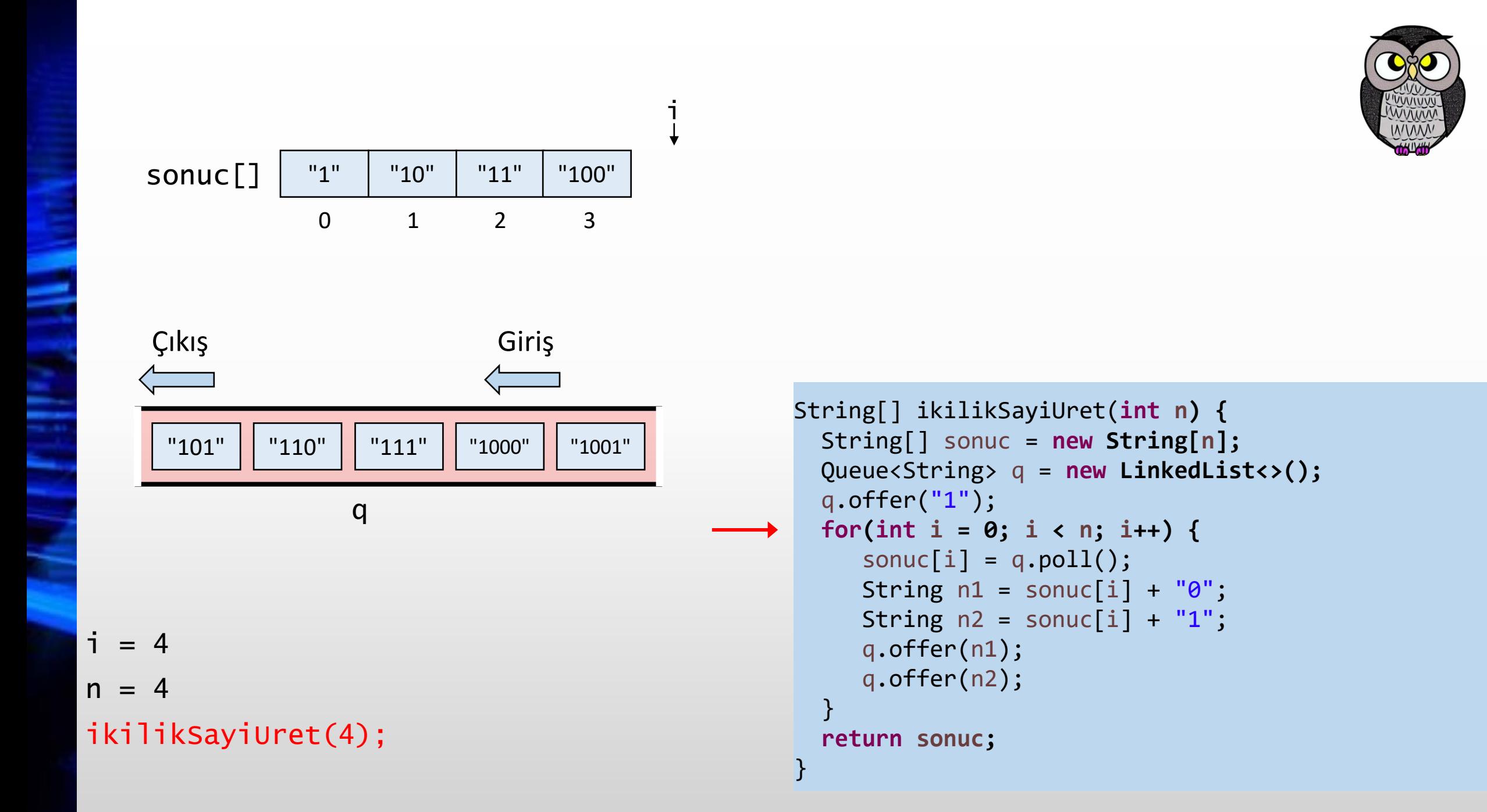

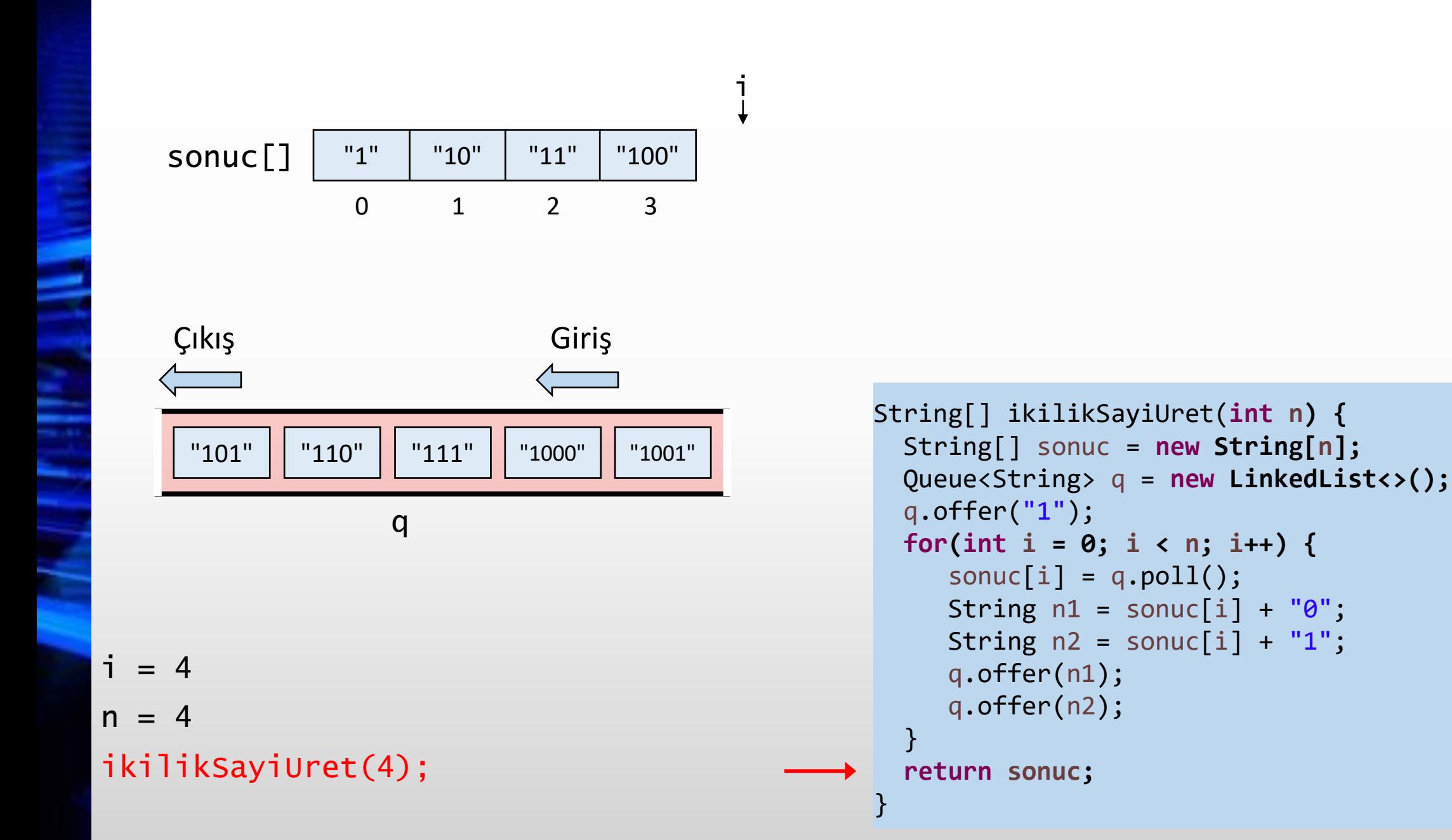

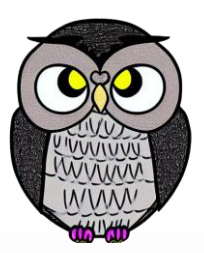

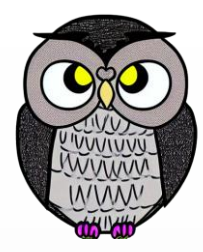

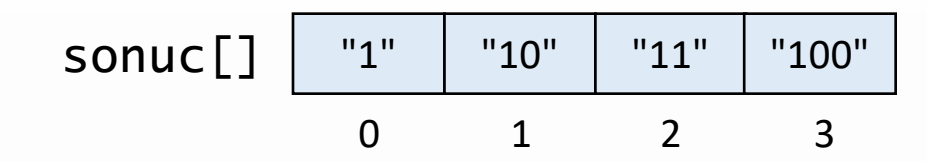

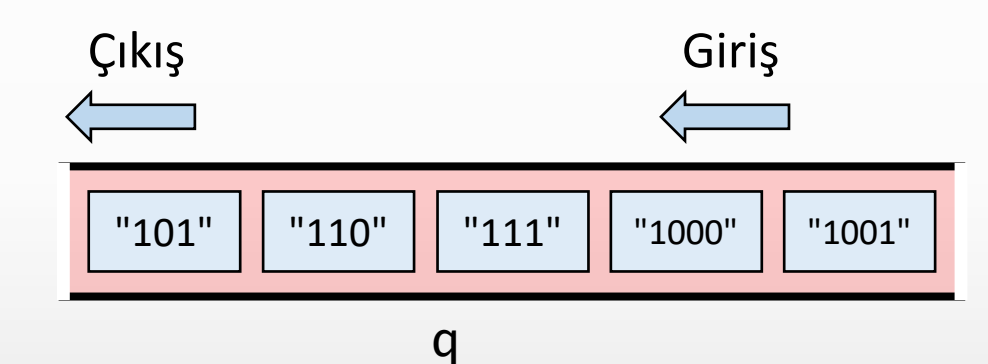

ikilikSayiUret(4);

```
String[] ikilikSayiUret(int n) {
  String[] sonuc = new String[n];
  Queue<String> q = new LinkedList<>();
  q.offer("1");
  for(int i = 0; i < n; i++) {
     sonuc[i] = q.poll();String n1 = sonuc[i] + "0";
     String n2 = sonuc[i] + "1";q.offer(n1);
     q.offer(n2);
  }
  return sonuc;
```
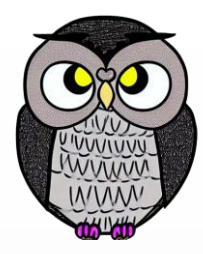

## SON